**การออกแบบและสร้างสายอากาศช่องเปิดที่ป้อนด้วย CPW ส าหรับการใช้งานความถี่แถบกว้าง**

**DESIGN AND FABRICATION OF CPW FEED SLOT ANTENNA FOR WIDEBAND APPLICATIONS** 

โกศล นิธิโสภา

KOSOL NITHISOPA

วิทยานิพนธ์นี้เป็นส่วนหนึ่งของการศึกษาตามหลักสูตรปริญญาวิศวกรรมศาสตรมหาบัณฑิต สาขาวิชาวิศวกรรมไฟฟ้า ภาควิชาวิศวกรรมไฟฟ้า คณะวิศวกรรมศาสตร์

มหาวิทยาลัยเทคโนโลยีราชมงคลธัญบุรี

พ.ศ. 2553

**การออกแบบและสร้างสายอากาศช่องเปิดที่ป้อนด้วย CPW ส าหรับการใช้งานความถี่แถบกว้าง**

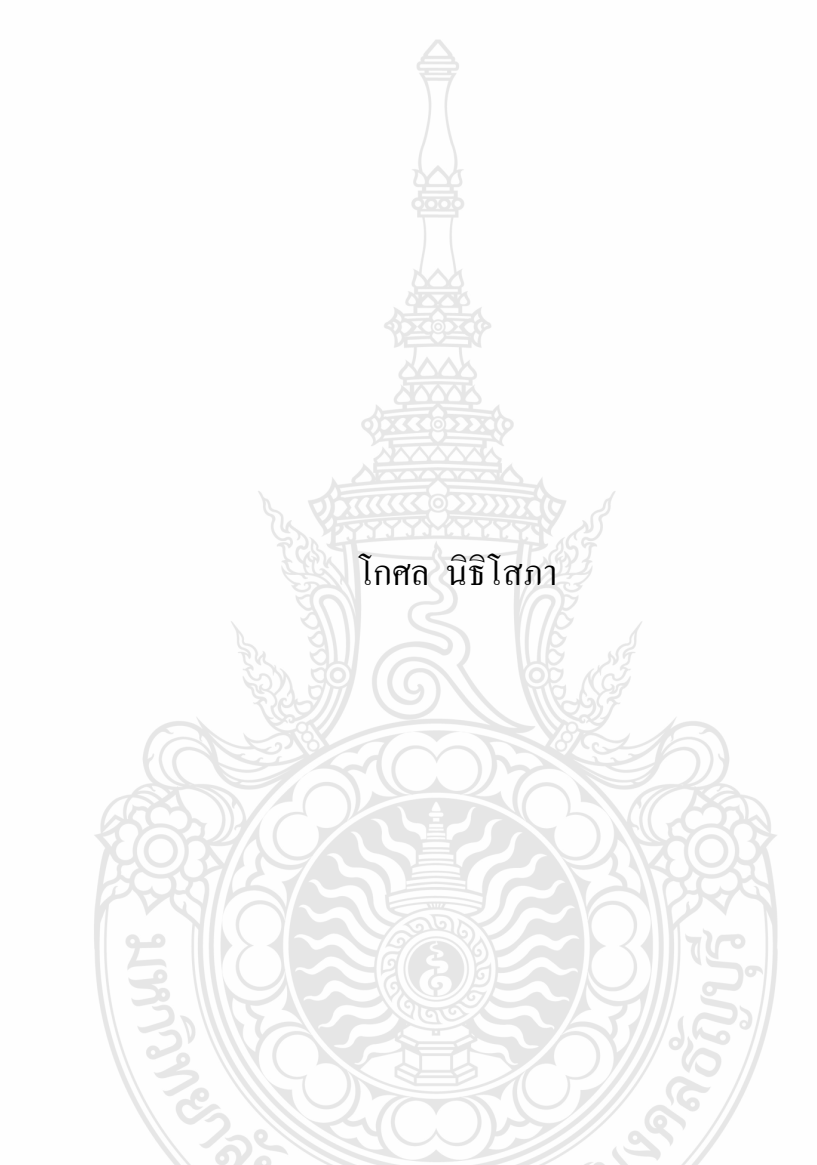

วิทยานิพนธ์นี้เป็นส่วนหนึ่งของการศึกษาตามหลักสูตรปริญญาวิศวกรรมศาสตรมหาบัณฑิต สาขาวิชาวิศวกรรมไฟฟ้า ภาควิชาวิศวกรรมไฟฟ้า คณะวิศวกรรมศาสตร์ มหาวิทยาลัยเทคโนโลยีราชมงคลธัญบุรี

พ.ศ. 2553

### DESIGN AND FABRICATION OF CPW FEED SLOT ANTENNA FOR WIDEBAND APPLICATIONS

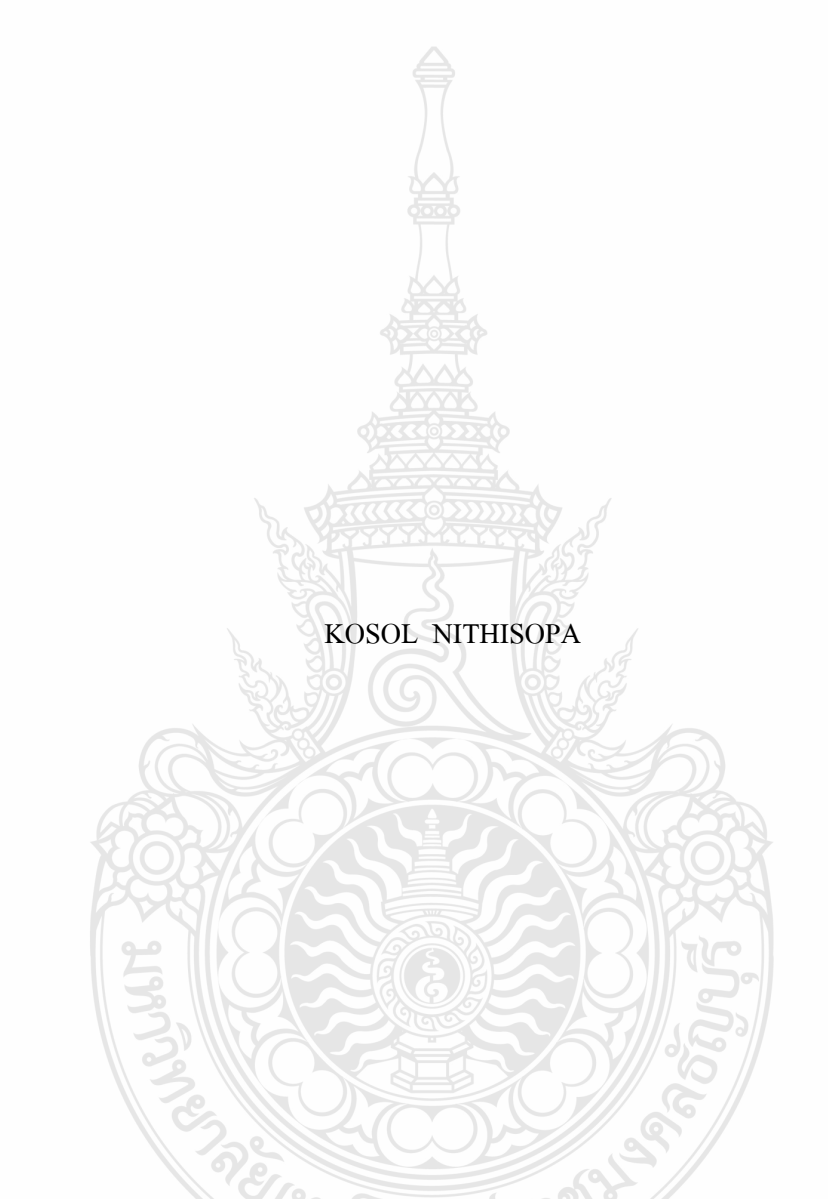

A THESIS SUBMITTED IN PARTIAL FULFILMENT OF THE REQUIREMENTS FOR THE DEGREE OF MASTER OF ENGINEERING IN ELECTRICAL ENGINEERING DEPARTMENT OF ELECTRICAL ENGINEERING FACULTY OF ENGINEERING

RAJAMANGALA UNIVERSITY OF TECHNOLOGY THANYABURI

วิทยานิพนธ์ฉบับนี้เป็นงานวิจัยที่เกิดจากการค้นคว้าและวิจัยขณะที่ข้าพเจ้าศึกษาอยู่ในคณะ วิศวกรรมศาสตร์ มหาวิทยาลัยเทคโนโลยีราชมงคลธัญบุรี ดังนั้นงานวิจัยในวิทยานิพนธ์ฉบับนี้ถือ เป็นลิขสิทธิ์ของมหาวิทยาลัยเทคโนโลยีราชมงคลธัญบุรีและข้อความต่างๆในวิทยานิพนธ์ฉบับนี้ ้ข้าพเจ้าขอรับรองว่าไม่มีการคัดลอกหรือนำงานวิจัยของผู้อื่นมานำเสนอในชื่อของข้าพเจ้า

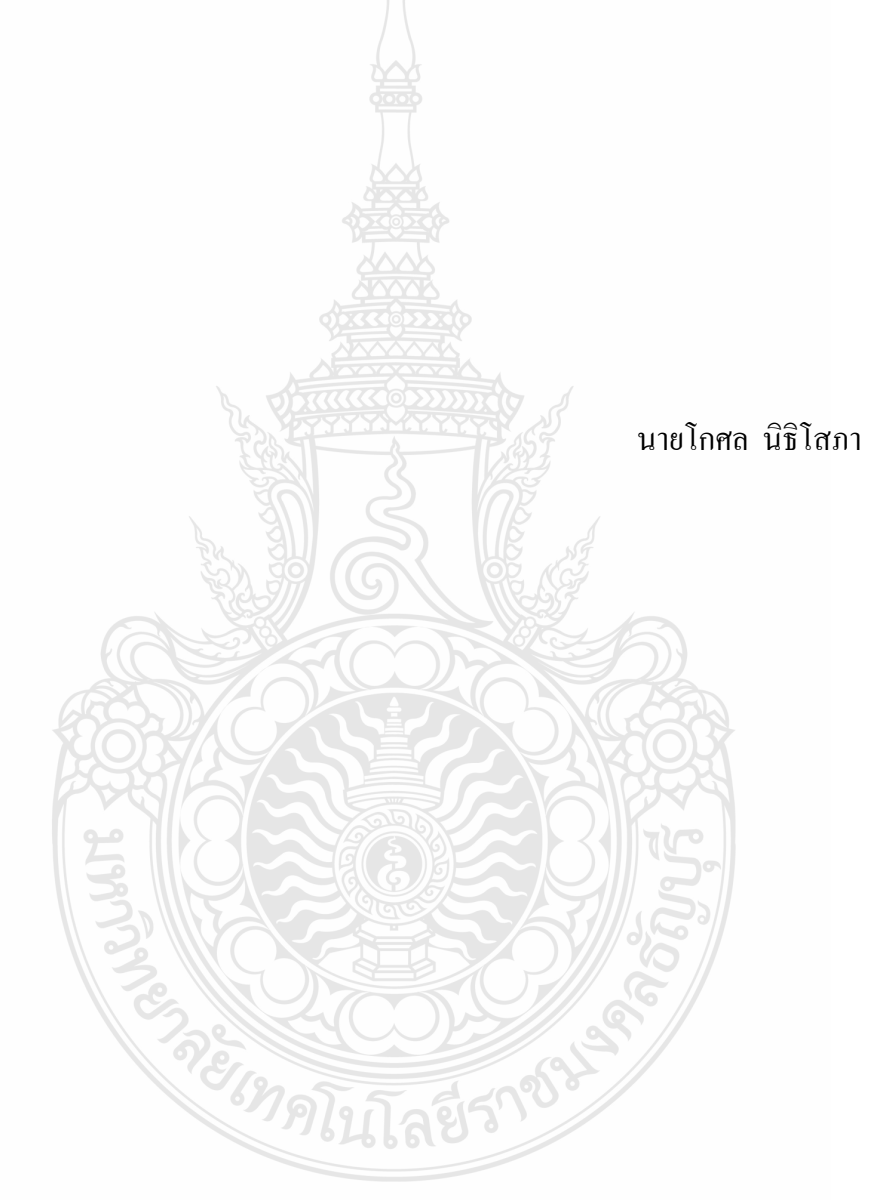

COPYRIGHT © 2010 ลิขสิทธิ์ พ.ศ 2553 FACULTY OF ENGINEERING คณะวิศวกรรมศาสตร์ RAJAMANGALA UNIVERSITY OF TECHNOLOGY THANYABURI มหาวิทยาลัยเทคโนโลยีราชมงคลธัญบุรี

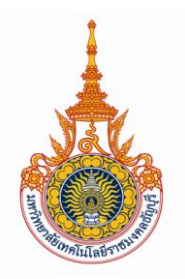

# **ใบรับรองวิทยานิพนธ์ คณะวิศวกรรมศาสตร์ มหาวิทยาลัยเทคโนโลยีราชมงคลธัญบุรี**

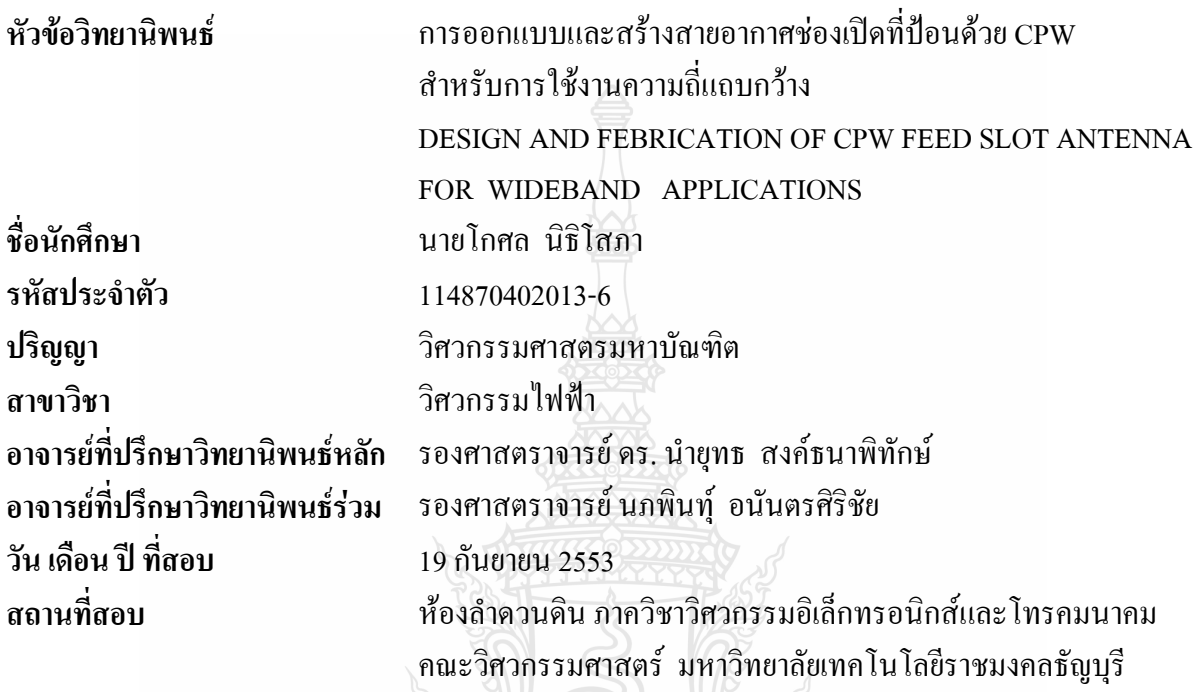

**คณะกรรมการสอบวิทยานิพนธ์**

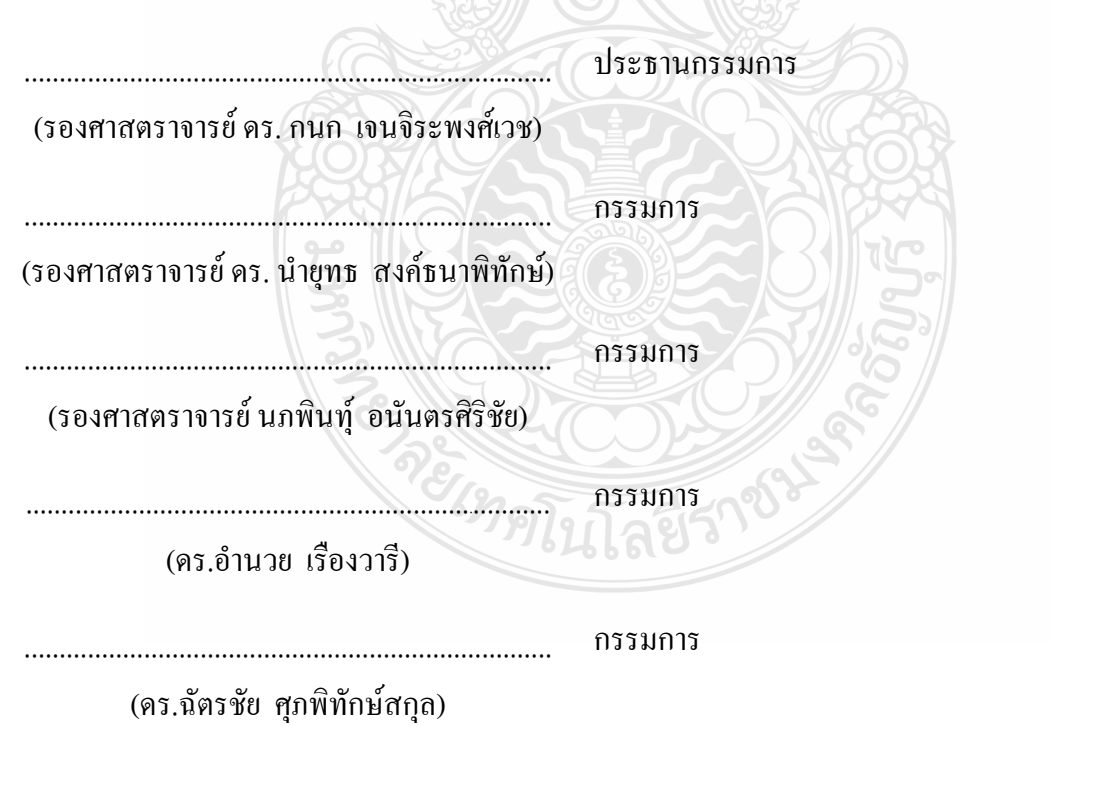

 (ผู้ช่วยศาสตราจารย์ ดร. สมชัย หิรัญวโรดม) คณบดีคณะวิศวกรรมศาสตร์

...................................................................

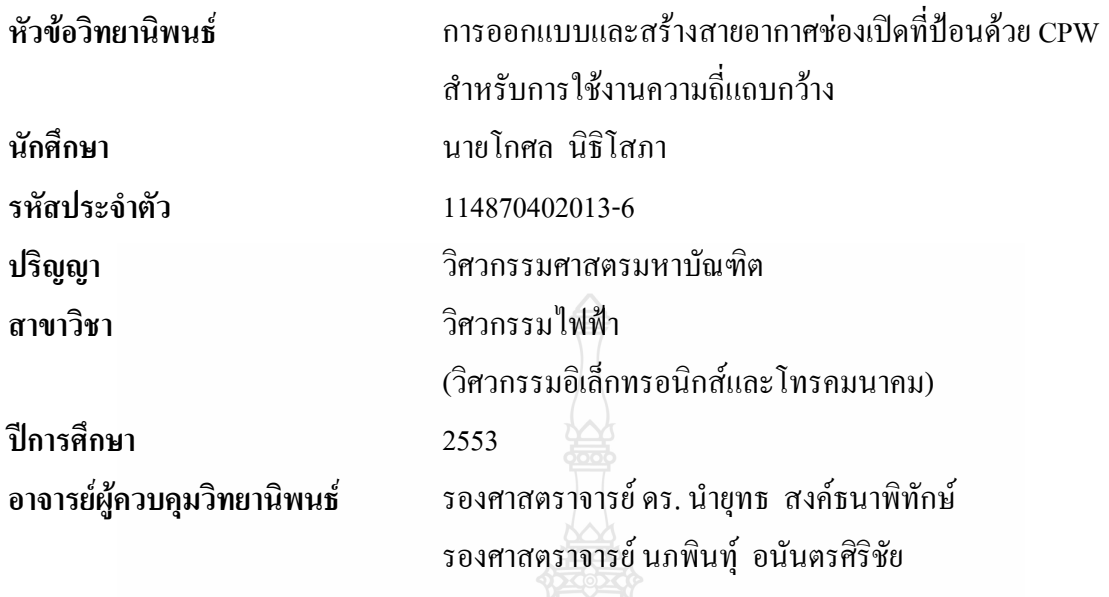

#### **บทคัดย่อ**

้วิทยานิพนธ์นี้ นำเสนอการออกแบบและวิเคราะห์สายอากาศแบบช่องเปิดที่ป้อนสัญญาณ ผ่านท่อน าคลื่นระนาบร่วม (Coplanar Waveguide: CPW) แบบปลายปิด (Short Circuit) เพื่อใช้กับ การสื่อสารในโครงข่ายท้องถิ่นไร้สาย (Wireless Local Area Network: WLAN) ตามมาตรฐาน IEEE 802.11b/g (2.4-2.4835 GHz), IEEE 802.11j (4.90-5.091 GHz), IEEE 802.11a (5.15-5.35GHz), IEEE 802.11h (5.725-5.825 GHz) และโครงข่ายเทคโนโลยีบรอดแบรนด์ไร้สายความถี่สูง (WiMAX: 3.5 GHz)

การจ าลองออกแบบและวิเคราะห์ผลสายอากาศช่องเปิดแบบ CPW ใช้โปรแกรม IE3D ของบริษัท Zeland เบื้องต้นทำการจำลองผลบนวัสดุฐานรอง RT/Duroid 5880 โดยใช้โครงสร้าง พื้นฐานของสายอากาศที่ประกอบด้วยช่องเปิดรูปสี่เหลี่ยมผืนผ้า 2 ช่องเปิด วางอยู่บนระนาบกราวด์ เพื่อศึกษาผลของการจัดวางช่องเปิดแบบสมมาตรและไม่สมมาตรกัน หลังจากนั้นทำการจำลองบน วัสดุฐานรอง FR4 ซึ่งมีราคาถูก หาซื้อได้ง่ายและพัฒนาปรับปรุงให้ได้แบนด์วิดธ์ที่กว้างมาก ๆ ด้วย การแทรกวงรอบตัวนำรูปมุมฉากลงในช่องเปิดทั้งสองข้าง ผลการจำลองด้านการสูญเสียย้อนกลับ แสดงให้เห็นถึงการแมทซ์อิมพีแดนซ์ที่ดี โดยมีแถบความถี่ใช้งานเป็นแบบแถบกว้างเดี่ยว ในย่าน ความถี่ตั้งแต่ 2.26 GHz ถึง 7.06 GHz (Bandwidth=4.8 GHz) ครอบคลุมมาตรฐาน WLAN และ WiMAX

สายอากาศช่องเปิดแบบ CPW ที่จำลองผลสุดท้าย จะถูกนำไปสร้างจริงบนวัสดุฐานรอง FR4 สุดท้ายนำผลที่ได้จากการวัดไปเปรียบเทียบกับผลการจำลอง

้คำสำคัญ: สายอากาศช่องเปิด ท่อนำคลื่นระนาบร่วม แถบความถี่กว้าง เส้นตัวนำวงรอบมมฉาก

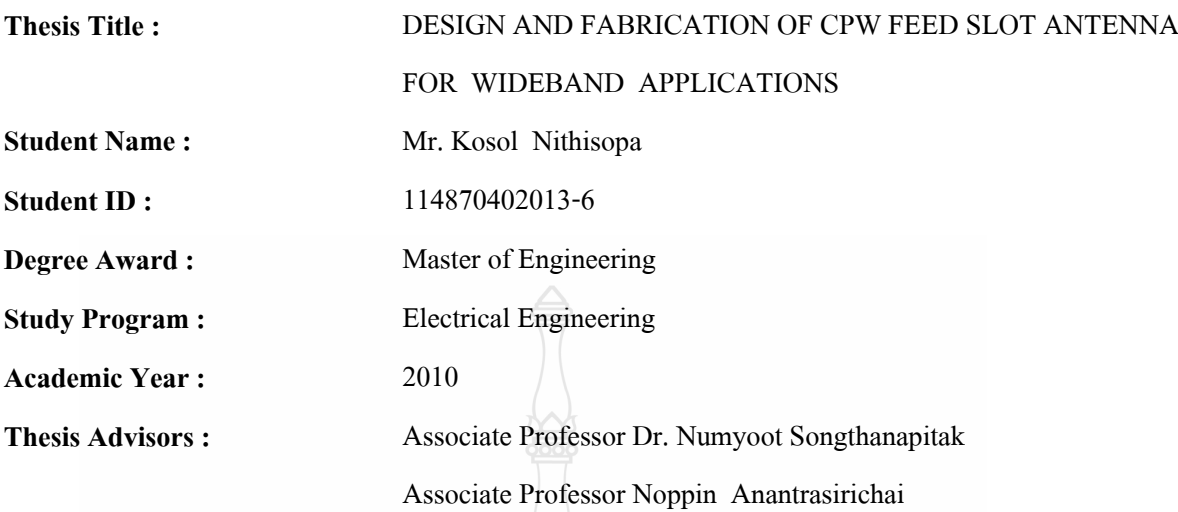

#### **Abstract**

This thesis presents the design and analysis of slot antenna fed by CPW (Coplanar Waveguide) short circuit for WLAN (Wireless Local Area Network) standard of IEEE 802.11b/g (2.4-2.4835 GHz), IEEE 802.11j (4.90-5.091 GHz), IEEE 802.11a (5.15-5.35GHz), IEEE 802.11h (5.725-5.825 GHz), and WiMAX (Worldwide Interoperability for Microwave Access, 3.5 GHz).

Simulation design and analysis of the antenna use IE3D Zeland software. The RT/Duroid 5880 substrate is the first propose by design simple structure of CPW slot antenna that composed of two rectangular slots on the ground plane. In this case, the arrangement of two slots in symmetry and asymmetry is presents. After that the FR4 substrate is introduced for antenna design because of low cost and easy for supplying. The simple CPW slot antenna is developed for enhance bandwidth by insert right angle conductor strip loop into slots. Simulation return loss demonstrated good impedance matching with the operating frequency band were achieved single wideband from frequency range 2.26 GHz to 7.06 GHz (Bandwidth=4.8 GHz) coverage standard of WLAN and WiMAX.

The last simulation of CPW slot antenna for wide band is fabricated on FR4 substrate. Finally, the measured return loss is compare with simulation result.

Keywords: Slot antenna, CPW, wideband, right angle conductor strip loop

#### **กิตติกรรมประกาศ**

วิทยานิพนธ์ฉบับนี้ส าเร็จลุล่วงไปได้ด้วยดี เนื่องจากได้รับความอนุเคราะห์ในด้าน ค าปรึกษาและประสิทธิประสาทวิชาความรู้ จากท่านรองศาสตราจารย์ ดร. น ายุทธ สงค์ธนาพิทักษ์ ซึ่งเป็นอาจารย์ผู้ควบคุมวิทยานิพนธ์ รองศาสตราจารย์ นภพินทุ์ อนันตรศิริชัย ซึ่งเป็นผู้ควบคุม วิทยานิพนธ์ร่วม และ ดร.ไพฑูรย์ รักเหลือ ที่ได้กรุณาชี้แนะในเรื่องการออกแบบและการสร้าง สายอากาศ การทดลองวัดค่าต่าง ๆ ของสายอากาศ และกรุณาให้ใช้เครื่องมือวิเคราะห์โครงข่าย และ ในการนี้ ขอกราบขอบพระคุณคณาจารย์ในสาขาวิชาวิศวกรรมอิเล็กทรอนิกส์และโทรคมนาคม คณะวิศวกรรมศาสตร์ทุกท่านที่ได้ประสิทธิ์ประสาทวิชาความรู้ในวิทยาการต่าง ๆ และมอบโอกาส ทางการเรียนรู้มาโดยตลอด ผู้วิจัยขอกราบขอบพระคุณอาจารย์ทุกท่านมา ณ โอกาสนี้

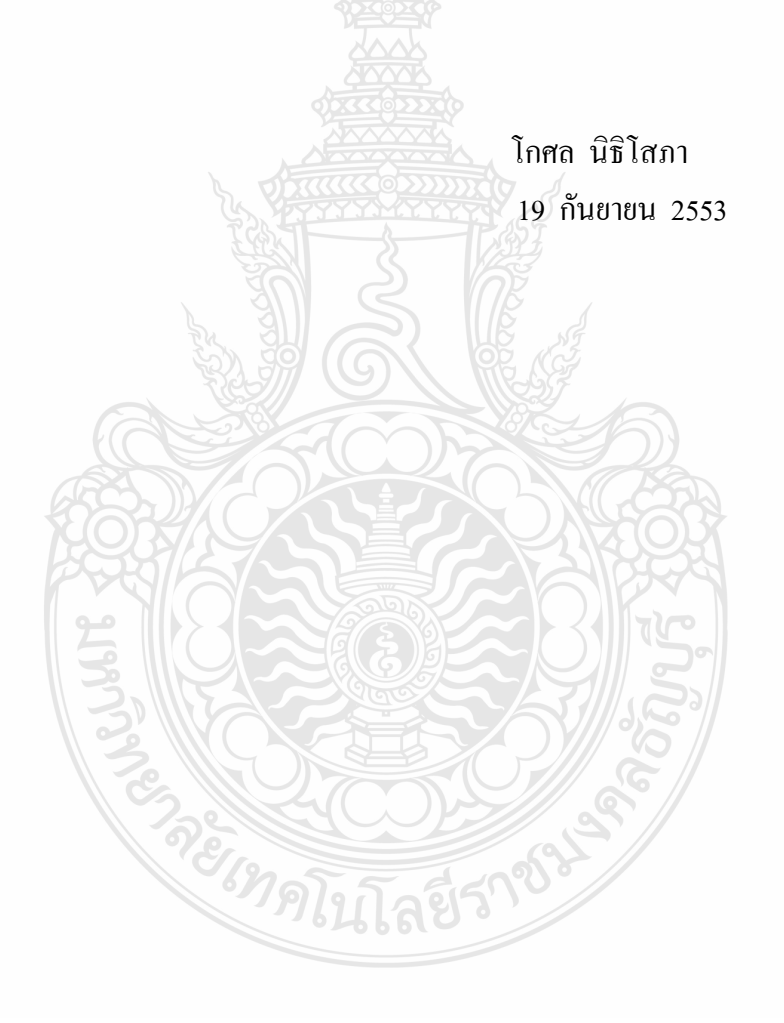

### **สารบัญ**

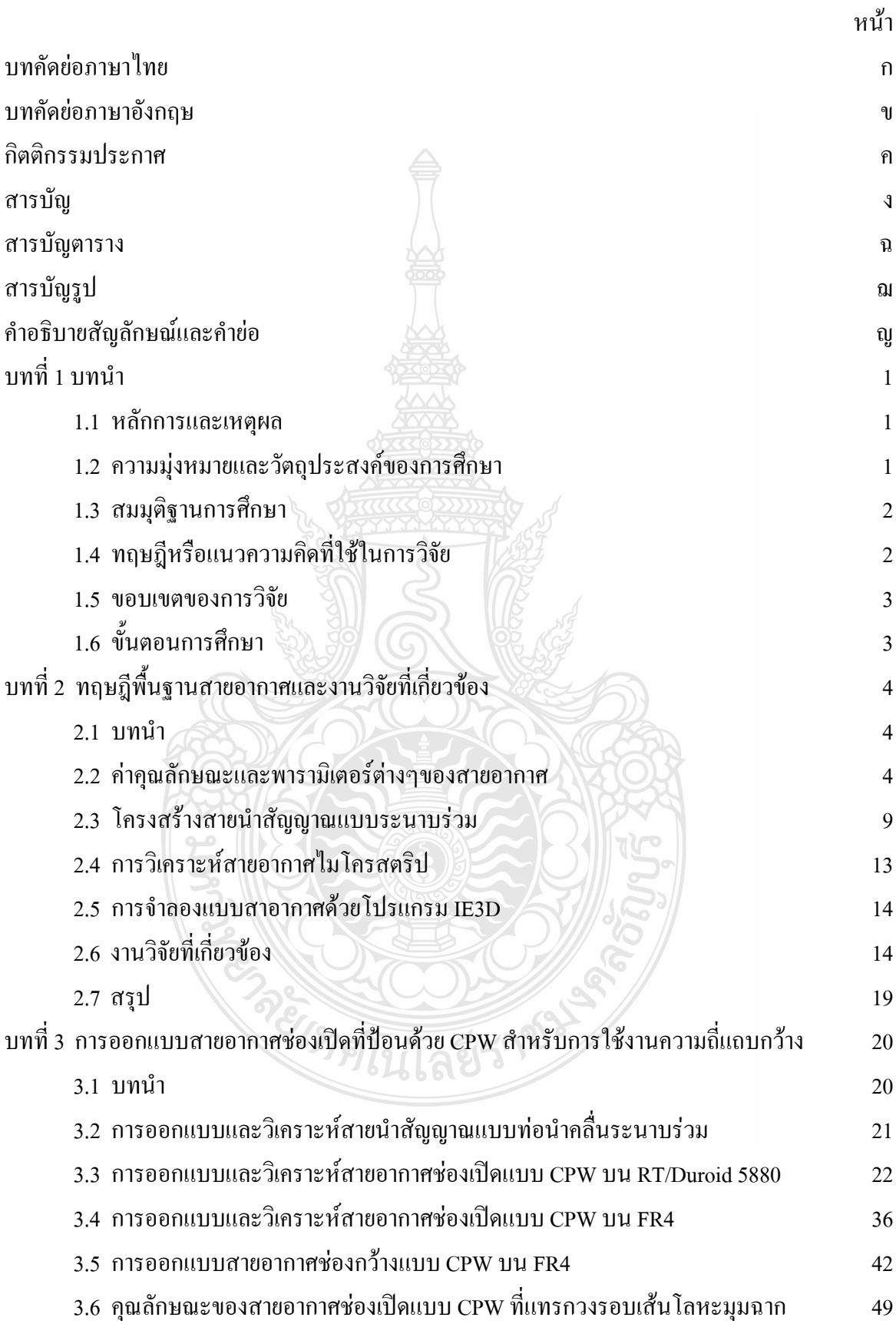

# **สารบัญ (ต่อ)**

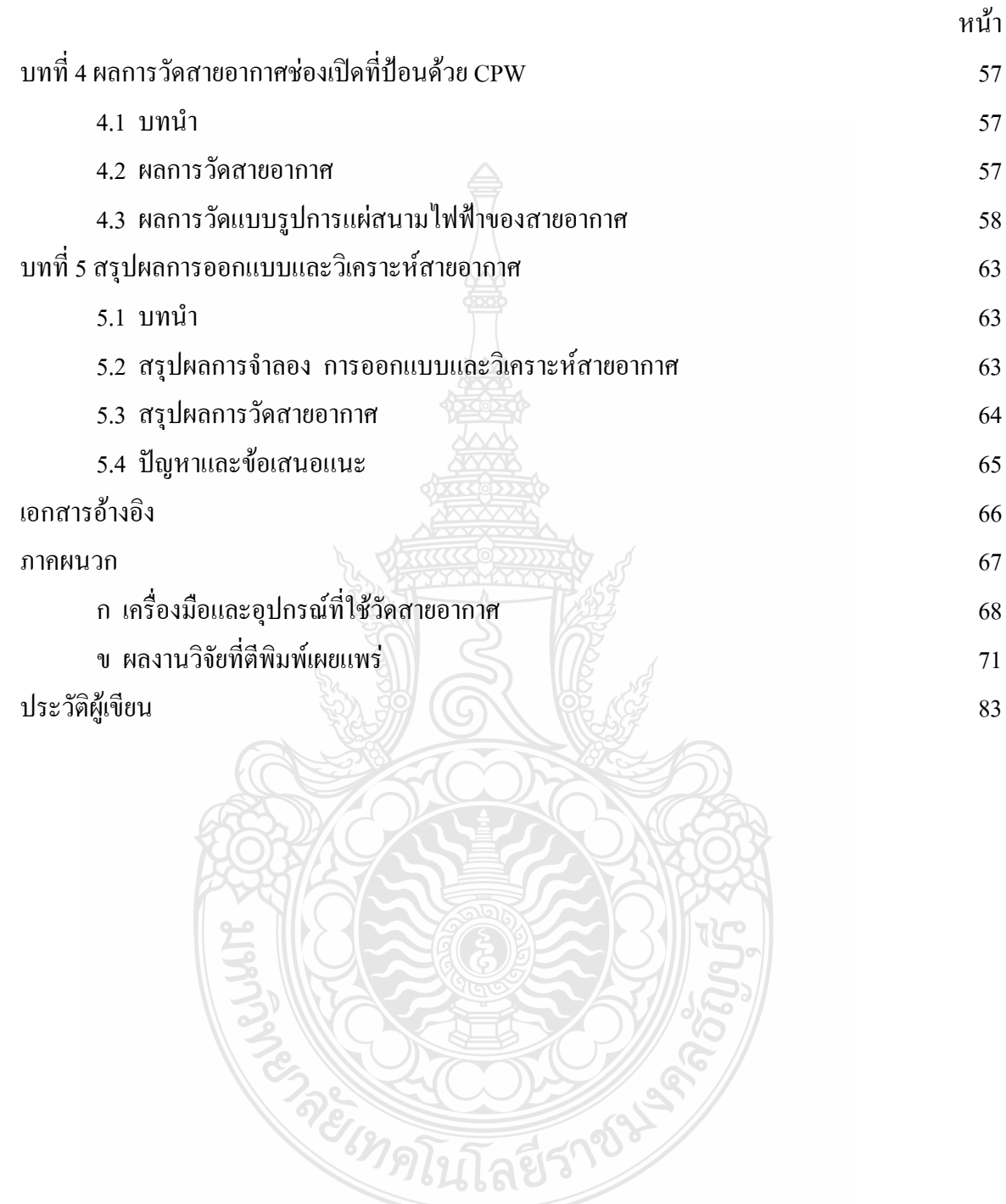

### **สารบัญตาราง**

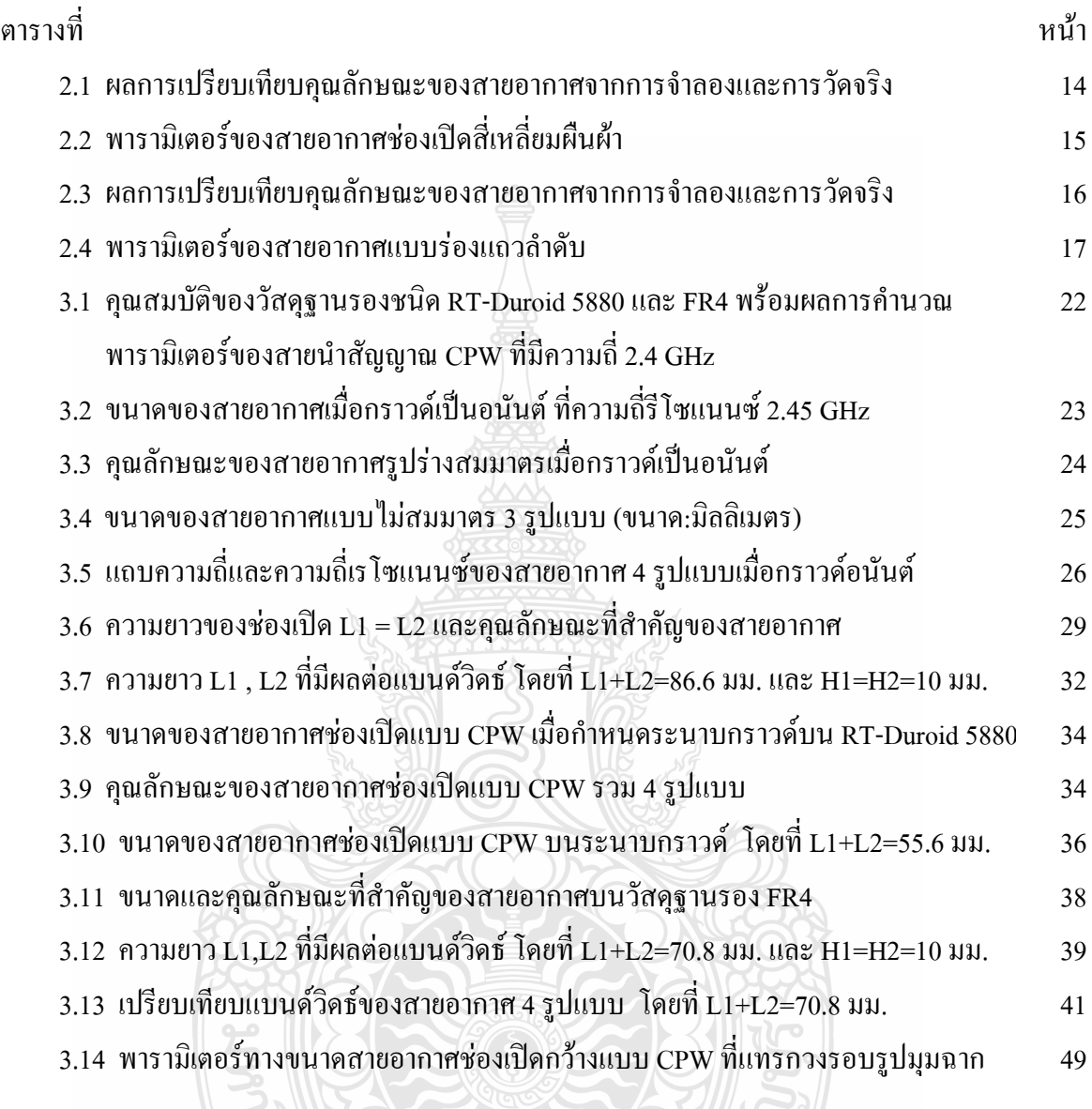

**ENSIEURE SPRINGER** 

# **สารบัญรูป**

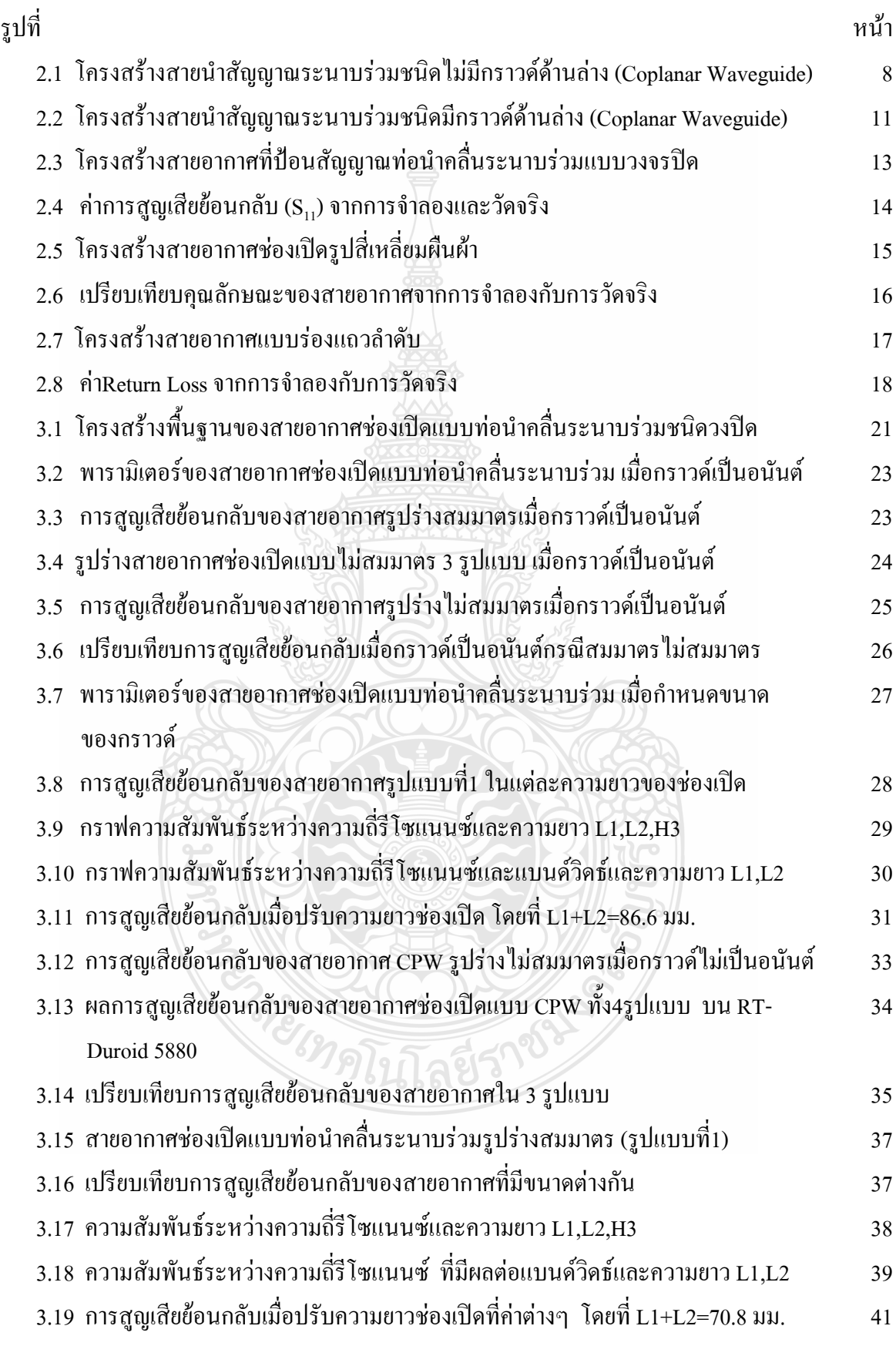

# **สารบัญรูป (ต่อ)**

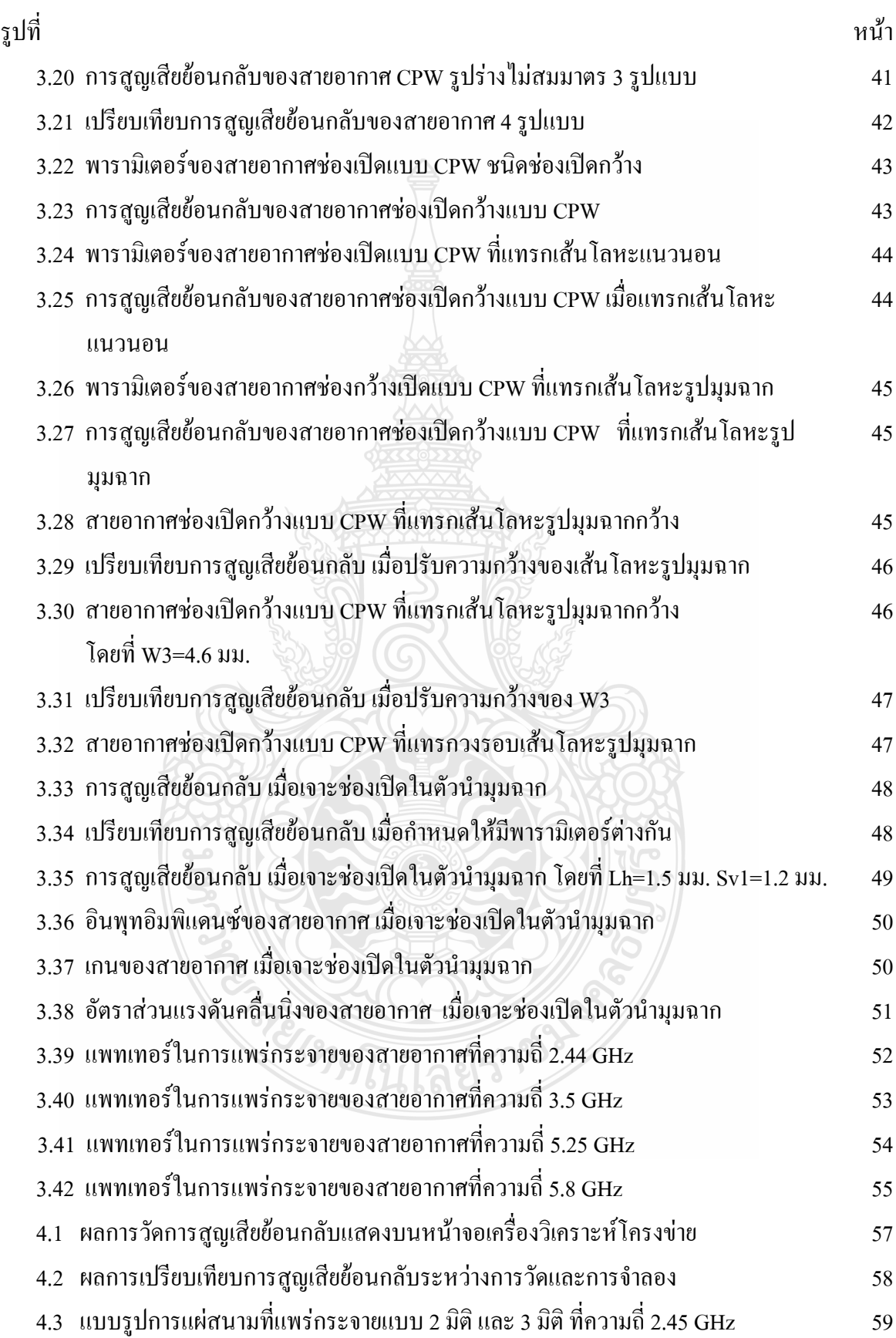

# **สารบัญรูป (ต่อ)**

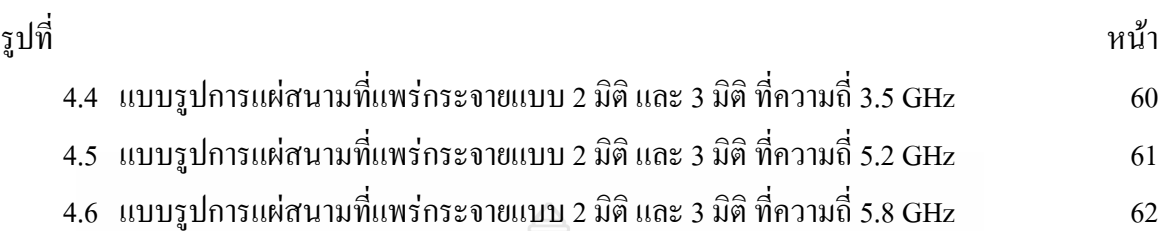

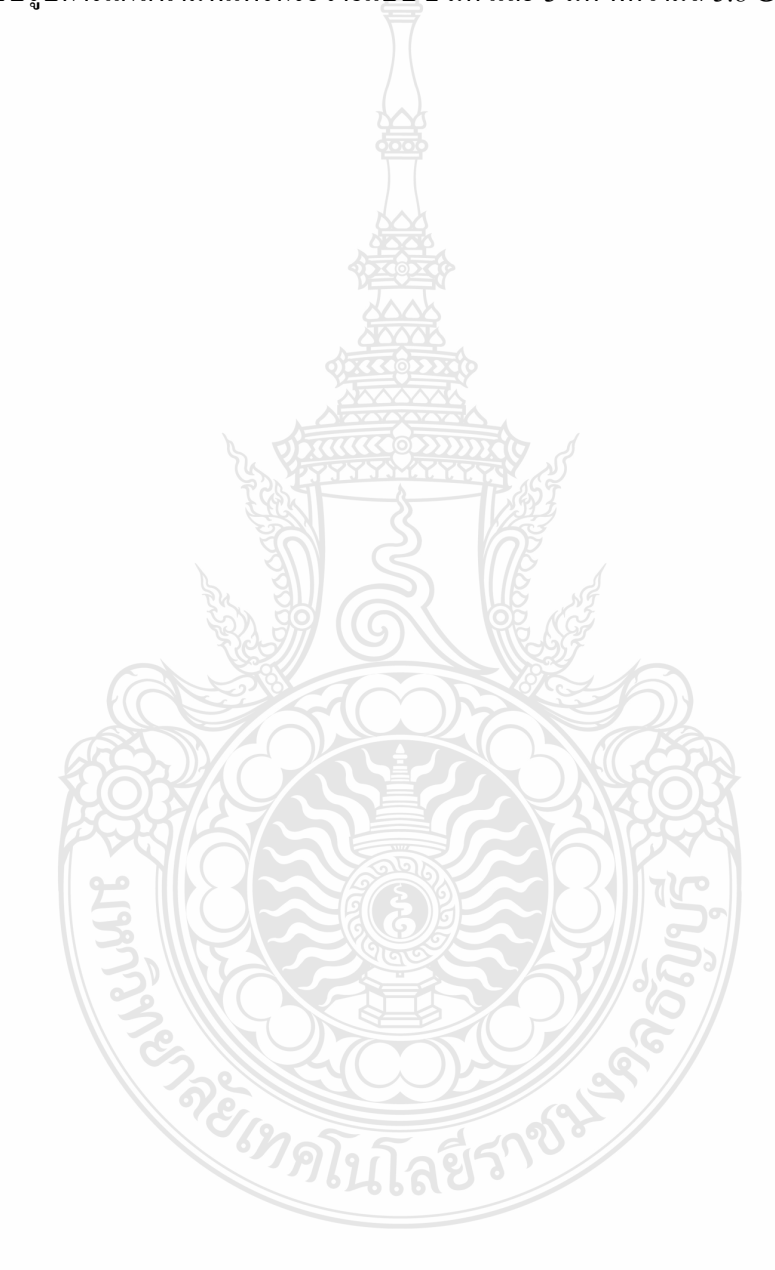

### **ค าอธิบายสัญลักษณ์และค าย่อ**

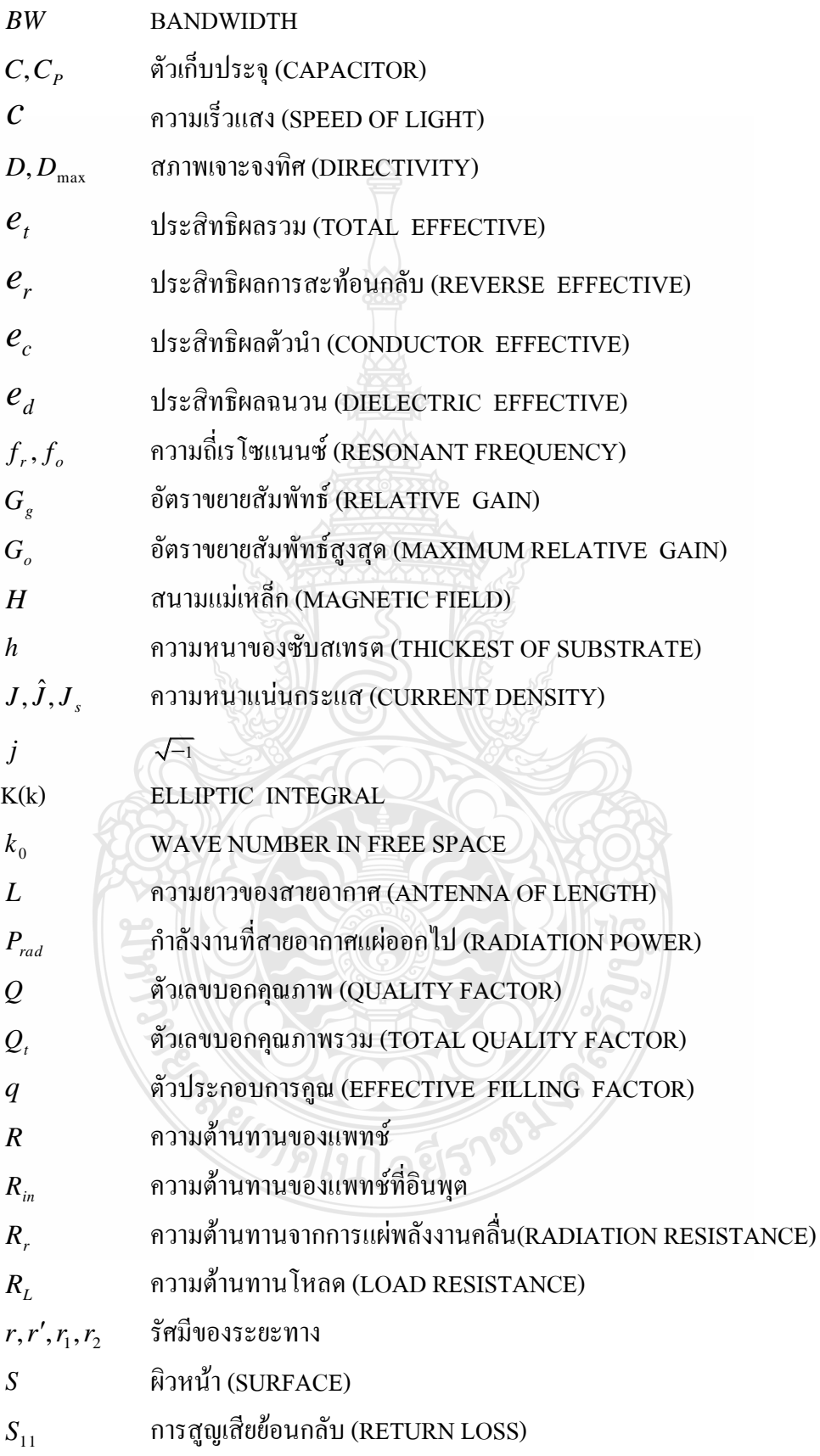

### **ค าอธิบายสัญลักษณ์และค าย่อ(ต่อ)**

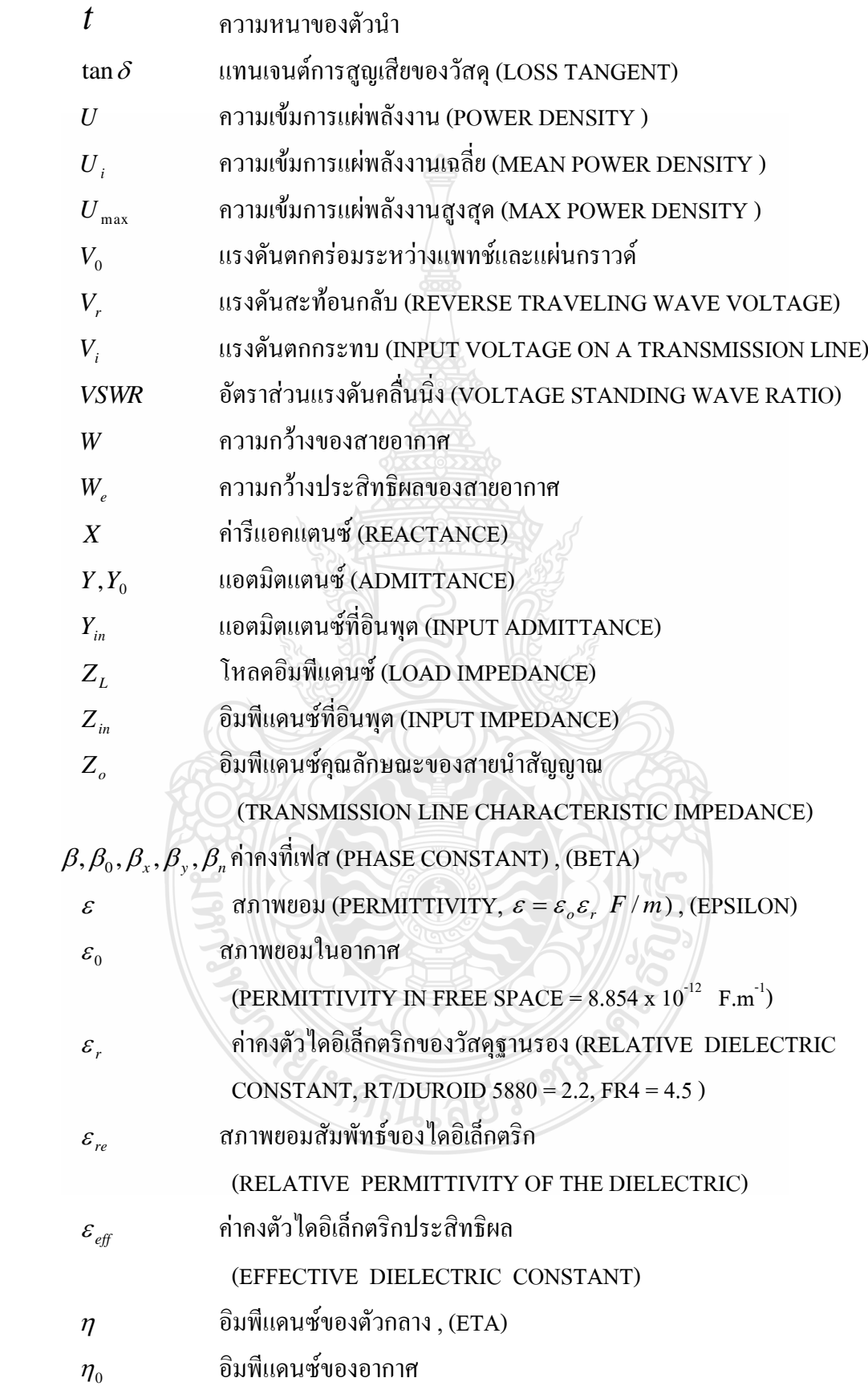

### **ค าอธิบายสัญลักษณ์และค าย่อ(ต่อ)**

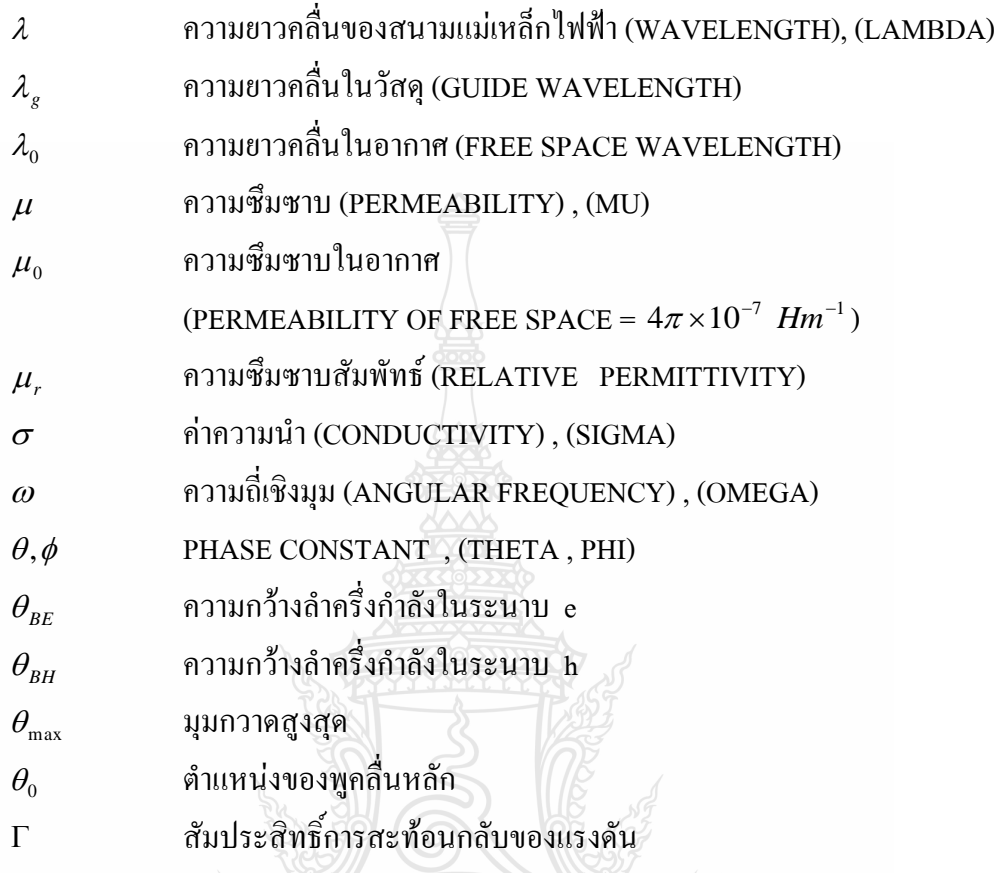

(VOLTAGE REFLECTION COEFFICIENT) , (CAPITAL GAMMA)

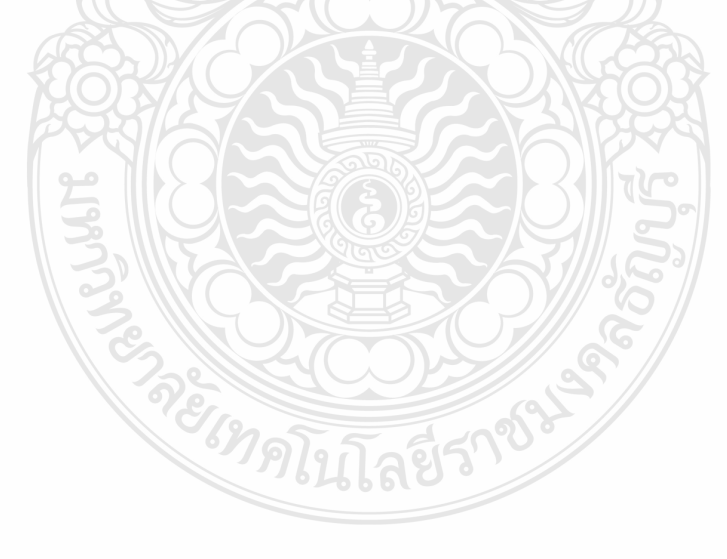

# **บทที่ 1 บทน ำ**

#### **1.1 หลักกำรและเหตุผล**

เทคโนโลยีด้านการสื่อสารไร้สายในปัจจุบัน ได้มีการพัฒนาอย่างต่อเนื่อง ซึ่งจากเดิมเป็น ระบบสื่อสารที่ใช้สาย แต่ถูกเปลี่ยนมาเป็นระบบสื่อสารแบบไร้สาย เพื่อรองรับปริมาณข้อมูลข่าวสาร ที่มีจ านวนมากขึ้น และมีความเร็วสูงขึ้น ตัวอย่างเช่น เครือข่ายท้องถิ่นไร้สาย (WLAN) ที่ใช้งานกัน อย่างแพร่หลายในปัจจุบัน ที่มีการกำหนดภายใต้มาตรฐาน IEEE 802.11b/g (2.4-2.4835 GHz) และ IEEE 802.11a/n (5.15-5.25 GHz, 5.725-5.825 GHz) และเทคโนโลยีบรอดแบนด์ไร้สายความเร็วสูง (WiMAX 2-6 GHz) [1] และมีงานวิจัยในเรื่องดังกล่าวเกิดขึ้นมาก ในส่วนของงานวิจัยสายอากาศ นิยมออกแบบและสร้างสายอากาศแบบไมโครสตริป (Microstrip Antenna) ที่มีรูปร่างเล็กกะทัดรัด น้ าหนักเบา การติดตั้งสะดวกการสร้างและปรับแต่งรูปร่างท าได้ง่ายและราคาถูกเมื่อเปรียบเทียบกับ สายอากาศชนิดอื่น ๆ

้ดังนั้นในงานวิจัยนี้ จึงได้ทำการศึกษาพัฒนาและออกแบบสร้างสายอากาศช่องเปิดแบบท่อ นำคลื่นระนาบร่วม (Coplanar Waveguide: CPW)ชนิดวงจรปิด โดยมีแถบความถี่กว้างรองรับการใช้ งานย่านความถี่มาตรฐานของ WLAN (Wireless Local Area Network) และ WiMAX (Worldwide Interoperability for Microwave Access) การออกแบบจะใช้วิธีการจำลองโครงสร้างของสายอากาศ และวิเคราะห์ผลด้วยโปรแกรม IE3D ของบริษัท Zeland [2] จากนั้นนำมาทดสอบคุณสมบัติต่าง ๆ เช่น การสูญเสียย้อนกลับของคลื่น ( $S_{11}$ parameter) แบนด์วิดธ์ (Bandwidth) อัตราส่วนแรงดันคลื่นนิ่ง (VSWR)อินพุตอิมพีแดนซ์ (Input Impedance) และแบบรูปการแผ่พลังงาน (Radiation Pattern) เป็นต้น

### **1.2 ควำมมุ่งหมำยและวัตถุประสงค์ของกำรศึกษำ**

้วิทยานิพนธ์ฉบับนี้ นำเสนอการออกแบบและการวิเคราะห์สายอากาศช่องเปิดแบบท่อนำ คลื่นระนาบร่วม (Coplanar Waveguide: CPW) ชนิดวงจรปิด เนื่องจากมีข้อดีหลายประการ คือ คุณลักษณะแบนด์วิทด์กว้าง (Wideband) มีการแผ่กระจายคลื่นจากส่วนป้อนสัญญาณน้อยและง่ายต่อ การปรับแมตช์อิมพีแดนซ์ จึงทำให้สายนำสัญญาณแบบ CPW เป็นรูปแบบหนึ่งที่ได้รับความนิยม จุดมุ่งหมายของวิทยานิพนธ์นี้ มีดังนี้

- 1.2.1 เพื่อศึกษาการออกแบบสายอากาศไมโครสตริปโดยใช้โปรแกรม IE3D
- 1.2.2 เพื่อศึกษาการสร้างและทดสอบ สายอากาศช่องเปิดแบบท่อน าคลื่นระนาบร่วม (Coplanar Waveguide: CPW) ชนิดวงจรปิด
- 1.2.3 เพื่อเปรียบเทียบผลที่ได้จากการจ าลองแบบกับการสร้างจริง

#### **1.3 สมมุติฐำนของกำรศึกษำ**

้วิทยานิพนธ์ฉบับนี้เป็นการนำวัสดุฐานรองชนิด FR4 มาทำการออกแบบสายอากาศช่องเปิด แบบท่อนำคลื่นระนาบร่วม (Coplanar Waveguide: CPW) ชนิดวงจรปิด ที่มีการจัดวางสายอากาศ แบบสมมาตร และมีการแทรกเส้นตัวนำรูปมุมฉาก ผู้วิจัยใด้ทำการออกแบบสายอากาศให้ได้แบนด์ วิดธ์ที่กว้างมาก เพื่อรองรับแถบความถี่สำหรับการใช้งานครอบคลุมมาตรฐาน WLAN และ WiMAX โครงสร้างสายอากาศที่ได้ออกแบบและจำลองผล จากนั้นนำไปสร้างจริงและทดสอบด้วยเครื่อง ้วิเคราะห์โครงข่าย (Network Analyzer) เพื่อนำผลการวัดเปรียบเทียบกับผลที่ได้จากการจำลอง

### **1.4 ทฤษฎีหรือแนวควำมคิดที่ใช้ในกำรวิจัย**

จากการศึกษางานวิจัยที่ท าการพัฒนาออกแบบสายอากาศช่องเปิด [3]-[7] โดยใช้จูนนิ่งสตับ แบบต่าง ๆ เพื่อใช้งานแบบหลายความถี่หรือเป็นแบบแถบกว้าง ที่ครอบคลุมมาตรฐานการใช้งานย่าน ความถี่ไร้สาย พบว่างานวิจัยที่ได้นำเสนอการออกแบบสายอากาศที่เป็นแบบแถบกว้าง และได้นำ เทคนิคต่าง ๆ มาใช้ โดยส่วนใหญ่มักใช้เทคนิคที่ซับซ้อน หรือออกแบบรูปร่างสายอากาศที่มีความ ยุ่งยาก

ดังนั้นจึงมีแนวคิดในการออกแบบและวิเคราะห์สายอากาศช่องเปิดแบบท่อนำคลื่นระนาบ ร่วม (Coplanar Waveguide: CPW) ชนิดวงจรปิด และพัฒนาให้เป็นแถบกว้าง (Wideband)โดยการ เจาะช่องเปิดรูปสี่เหลี่ยมผืนผ้าให้เป็นตัวปรับแบบช่องเปิด (Tuning Slot) และทำการปรับแต่ง พารามิเตอร์ของตัวปรับแบบช่องเปิด เพื่อช่วยเพิ่มแบนด์วิดธ์ของสายอากาศให้เป็นแถบกว้าง (Wideband) พร้อมกับทำให้การแมตช์อิมพีแดนซ์ดีขึ้น โดยใช้วัสดุฐานรอง RT/Duroid 5880 และ FR4 มาทำการวิเคราะห์จำลองผลด้วยการออกแบบให้สายอากาศมีรูปร่างพื้นฐาน จากนั้นใช้วัสดุ ฐานรองที่ราคาถูกกว่า คือ FR4 นำมาออกแบบและจำลองผลของสายอากาศที่ให้ผลดีที่สุดตามที่ ต้องการ สุดท้ายจะนำไปสร้างจริงและวัดผลเปรียบเทียบกับผลการจำลองบนวัสดุฐานรองชนิด FR4 เท่านั้น ซึ่งจากผลของงานวิจัยที่ได้ด าเนินการ จะเห็นได้ว่าเป็นรูปแบบที่ไม่ซับซ้อน สามารถรองรับ ระบบเครือข่ายท้องถิ่นไร้สาย (WLAN) และ WiMAX (Worldwide Interoperability for Microwave Access)

ในหัวข้อวิทยานิพนธ์นี้ได้ทำการออกแบบสายอากาศด้วยการจำลองผลโดยใช้แผ่นปริ้นท์ 2 ชนิด คือ วัสดุฐานรอง (Substrate) แบบ RT/Duroid 5880 ที่มีค่าคงตัวทางไดอิเล็กตริก (ɛr) 2.2 ค่า ความหนาวัสดุฐานรอง (h)  $\,$  1.575  $\,$  มิลลิเมตร ค่าความนำของโลหะตัวนำทองแดง ( $\sigma$ )  $\,$  5.8 $\times$ 10 $^{7}$  s/m  $\,$ และใช้วัสดุฐานรอง (Substrate) แบบ FR4 ที่มีค่าคงตัวทางใดอิเล็กตริก (ɛr) 4.5 ค่าความหนาวัสดุ ฐานรอง (h) 1.6 มิลลิเมตร ค่าความนำของโลหะตัวนำทองแดง (o) 5.8 $\times$ 10 $^7$  s/m โดยมีโครงสร้างของ ี สายอากาศเป็นช่องเปิดแบบท่อนำคลื่นระนาบร่วม (Coplanar Waveguide: CPW) ชนิดวงจรปิดที่

ตอบสนองต่อมาตรฐานความถี่ ตามความต้องการ ในการออกแบบเบื้องต้น ใช้สูตรในการคำนวณ ความยาวคลื่นในวัสคุฐานรอง ( $\lambda_{_{\mathrm{g}}}\!\rangle$  [8] คังนี้

$$
\lambda_{g} = \frac{\lambda_{g}}{\sqrt{\varepsilon_{\text{eff}}}} \tag{1.1}
$$

$$
\mathcal{E}_{\text{eff}} = \frac{\varepsilon_r + 1}{2} + \frac{\varepsilon_r - 1}{2} \left[ 1 + 12 \frac{\mathbf{h}}{\mathbf{w}} \right]^{1/2}
$$
(1.2)

- เมื่อ *<sup>o</sup>* คือ ความยาวคลื่นในอากาศที่ความถี่ออกแบบ
	- $\lambda$  คือ ความยาวคลื่นที่นำเข้าที่ความถี่ออกแบบ
	- *<sup>r</sup>* คือ ค่าคงตัวไดอิเล็กตริกของวัสดุฐานรอง
	- *eff* คือ ค่าคงตัวไดอิเล็กตริกประสิทธิผล

#### **1.5 ขอบเขตของกำรวิจัย**

- 1.5.1 ออกแบบและวิเคราะห์สายนำสัญญาณแบบท่อนำคลื่นระนาบร่วม
- 1.5.2 ออกแบบและวิเคราะห์สายอากาศช่องเปิดแบบ CPW บน RT/Duroid 5880
- 1.5.3 ออกแบบและวิเคราะห์สายอากาศแบบช่องเปิด บน FR4
- 1.5.4 ออกแบบและวิเคราะห์สายอากาศช่องเปิดกว้างแบบ CPW บน FR4
- 1.5.5 สร้าง ทดสอบและเปรียบเทียบผลที่ได้จากการจำลองแบบกับการทดสอบจริง

### **1.6 ขั้นตอนของกำรศึกษำ**

- 1.6.1 ศึกษาข้อมูลจากหนังสือและบทความที่เกี่ยวข้อง ตัวอย่างเช่น การศึกษาสายอากาศช่อง เปิด แบบแถบกว้างที่ป้อนสัญญาณโดยสายส่งท่อน าคลื่นระนาบร่วมแบบวงจรปิด การออกแบบเพื่อเพิ่มแบนด์วิดท์ของสายอากาศช่องเปิด โดยสายส่งสัญญาณแบบท่อ น าคลื่นระนาบร่วม
- 1.6.2 ศึกษาและออกแบบ สายอากาศช่องเปิดบนระนาบกราวด์ด้วยโปรแกรมจำลองการ ท างาน IE3D บริษัท Zeland
- 1.6.3 สร้างสายอากาศที่ได้จากโปรแกรมจำลองการทำงาน IE3D Zeland
- 1.6.4 ทดสอบวัดสายอากาศที่สร้างขึ้นกับเครื่องวิเคราะห์โครงข่าย (Network Analyzer) ทำ การเปรียบเทียบผลการทดลองที่ได้กับการจ าลองแบบด้วยโปรแกรม IE3D Zeland

# **บทที่2 ทฤษฎีพื้นฐานสายอากาศและงานวิจัยที่เกี่ยวข้อง**

#### **2.1 บทนำ**

การวิเคราะห์และออกแบบสายอากาศในวิทยานิพนธ์นี้ ใช้สายอากาศแบบไมโครสตริป เนื่องจากเป็นโครงสร้างที่ง่ายต่อการออกแบบและการสร้าง โดยสายส่งสัญญาณแบบไมโครสตริป ไลน์และแบบท่อนำคลื่นระนาบร่วม นำมาใช้กับสายอากาศไมโครสตริปกันอย่างแพร่หลาย การ วิเคราะห์สายอากาศบิยมใช้คอมพิวเตอร์ช่วยในการคิดคำบวณ เพราะทำให้ง่ายและรวดเร็วมาก โปรแกรมที่วิเคราะห์สายอากาศมีหลายโปรแกรมให้เลือกใช้ แต่โปรแกรมที่ได้รับความนิยมโดยมี ความถูกต้องแม่นยำสูง คือ โปรแกรม IE3D ของบริษัท Zeland ซึ่งเป็นโปรแกรมจำลองแบบ แม่เหล็กไฟฟ้าแบบเต็มคลื่น ที่อาศัยหลักการวิธีโมเมนต์แก้ปัญหาการกระจายกระแสบนโครงสร้าง รูปร่างทั่วไปแบบหลายชั้นหรือแบบสามมิติ และวิทยานิพนธ์นี้ใช้โปรแกรม IE3D มาช่วยออกแบบ และวิเคราะห์ผล ดังนั้นจึงต้องมีความรู้พื้นฐานเกี่ยวกับสายอากาศรวมถึงคุณลักษณะและพารามิเตอร์ ต่าง ๆ ของสายอากาศ ทั้งนี้ต้องสอดคล้องกับการออกแบบและวิเคราะห์คุณสมบัติของสายอากาศ

### **2.2 คุณลักษณะและพารามิเตอร์ต่าง ๆ ของสายอากาศ**

สายอากาศชนิดต่าง ๆ ที่มีการใช้งานอยู่ทั่วไปมีคุณลักษณะและพารามิเตอร์ต่าง ๆ [9],[10] ที่ จ าเป็นต้องพิจารณาประกอบการประเมินประสิทธิภาพของสายอากาศเพื่อช่วยในการตัดสินใจและ ประยุกต์ใช้ให้เหมาะสมกับงานต่าง ๆ มากมาย โดยมีส่วนสำคัญ ดังนี้

#### **2.2.1อัตราส่วนแรงดันคลื่นนิ่ง (Voltage Standing Wave Ratio)**

อัตราส่วนระหว่างแรงดันค่าสูงสุดและค่าต่ าสุดในคลื่นนิ่งเรียกว่า อัตราส่วนแรงดัน คลื่นนิ่ง (Voltage Standing Wave Ratio: VSWR) ดังสมการที่(2.1)

$$
VSWR = \frac{1+|\Gamma|}{1-|\Gamma|} \tag{2.1}
$$

$$
\Gamma = \frac{V_r}{V_i} = \frac{Z_L - Z_o}{Z_L + Z_o}
$$
\n(2.2)

 $\Gamma$  สัมประสิทธิ์การสะท้อนกลับของแรงดัน(Voltage Reflection Coefficients) สัมประสิทธิ์การสะท้อนกลับของแรงดัน ยังสามารถหาได้จากอัตราส่วนผลต่างและ ผลรวมระหว่างโหลดกับอิมพีแดนซ์คุณลักษณะของสายนำสัญญาณ ดังสมการที่ (2.2)

*Vr* แรงดันสะท้อนกลับ

*Vi* แรงดันตกกระทบ

 $Z_{\scriptscriptstyle L}$  โหลดอิมพีแดนซ์

 $Z_{o}$  อิมพีแดนซ์คุณลักษณะของสายนำสัญญาณ

ในกรณีที่ต่อไว้ด้วยแมตชิ่งโหลดนั้นค่า VSWR เป็น 1 ซึ่งเป็นค่าที่ดีที่สุด

#### **2.2.2การสูญเสียย้อนกลับ (Return Loss)**

การสูญเสียเนื่องย้อนกลับของสายอากาศแสดงค่าก าลังที่สูญเสียที่โหลด เมื่ออิมพีแดนซ์ ของสายส่งและสายอากาศไม่แมตช์กัน การสูญเสียย้อนกลับมีความสัมพันธ์กับ VSWR ซึ่งเป็นการ แสดงการแมตช์อิมพีแดนซ์ระหว่างสายส่งกับสายอากาศตามสมการ โดยการสูญเสียย้อนกลับสามารถ หาได้จากสมการที่(2.3)

$$
S_{11} = -20\log_{10} |\Gamma| \tag{2.3}
$$

สำหรับการแมตช์อิมพีแดนซ์ที่สมบูรณ์ระหว่างสายส่งและสายอากาศ  $\Gamma = 0$  ค่า ความสูญเสียย้อนกลับเป็นอนันต์ แสดงว่าไม่มีกำลังงานสะท้อนกลับ ในทำนองเดียวกันเมื่อ  $\Gamma$  =  $\,$  1  $\,$ ค่าความสูญเสียย้อนกลับจะเป็น 0 dB ซึ่งแสดงว่าก าลังงานสะท้อนกลับหมด

### **2.2.3 ประสิทธิภาพของสายอากาศ (Antenna Efficiency)**

ประสิทธิภาพของสายอากาศเป็นพารามิเตอร์ที่รวมประสิทธิภาพการสูญเสียที่ สายอากาศและในโครงสร้างของสายอากาศ การสูญเสียต่าง ๆ หาได้จาก

- การสะท้อนกลับเนื่องจากการไม่แมตช์กันระหว่างสายส่งกับสายอากาศ

- การสูญเสียจากตัวนำและฉนวน

ประสิทธิภาพรวมของสายอากาศสามารถเขียนเป็นสมการที่(2.4)

 $e_t = e_e e_e$  (2.4)

- *t e* ประสิทธิภาพทั้งหมดของสายอากาศ  $\mathcal{C}_r = \left(1 - \left|\Gamma^2\right|\right)$  ประสิทธิภาพการสะท้อนกลับเนื่องจากการไม่แมตช์กัน  $\overline{e}_c$  ประสิทธิภาพของตัวนำ
	- *d e* ประสิทธิภาพของฉนวน (dielectric)

โดยทั่วไป *c e* และ *d e* จะรวมเป็นตัวเดียวกันตามสมการที่(2.5)

$$
e_{cd} = e_c e_d = \frac{R_r}{R_r + R_L}
$$
 (2.5)

*Rr* ความต้านทานจากการแผ่พลังงานคลื่นออกไป

 $R_{_L}$  ความต้านทานที่โหลด

#### **2.2.4 สภาพเจาะจงทิศทาง (Directivity)**

ไดเรคติวิตีเป็นการบอกความสามารถเชิงทิศทางของสายอากาศ เป็นอัตราส่วนระหว่าง ความเข้มของการแผ่พลังงานในทิศทางที่สนใจกับความเข้มของการแผ่พลังงานโดยเฉลี่ย เมื่อมีการแผ่ พลังงานออกไปรอบทิศทางอย่างเท่าเทียมกันโดยไม่คิดกำลังงานส่วนที่สูญเสียไปดังสมการที่ (2.6) และสมการที่(2.7)

$$
D = \frac{U}{U_i} = \frac{4\pi U}{P_{rad}}
$$
 (2.6)

- *<sup>D</sup>* คือ สภาพเจาะจงทิศทางของสายอากาศ
- $U$  คือ ความเข้มของการแผ่กำลังงาน
- $\mathit{U}_{i}$  คือ ความเข้มของการแผ่กำลังงานเฉลี่ย

 $P_{\scriptscriptstyle rad}$  คือ กำลังงานที่สายอากาศแผ่ออกไป

โดยทั่วไปถ้าไม่ก าหนดทิศทางใช้สภาพเจาะจงทิศทางในทิศที่สายอากาศแผ่พลังงานได้ดีที่สุด

$$
D_0 = \frac{U_{\text{max}}}{U_i} = \frac{4\pi U_{\text{max}}}{P_{\text{rad}}}
$$
 (2.7)

#### **2.2.5อัตราขยายของสายอากาศ (Gain)**

อัตราขยายของสายอากาศเป็นความสัมพันธ์ที่ได้จากไดเรคติวิตี โดยรวมประสิทธิภาพ ของสายอากาศเข้ามาด้วย ในขณะที่ไดเรคติวิตีแสดงคุณสมบัติในการชี้ทิศทางของสายอากาศเท่านั้น การคิดอัตราขยายของสายอากาศ วัดเทียบกับสายอากาศอ้างอิง โดยอัตราขยายของสายอากาศส่ง คือ ก าลังสองของอัตราส่วนระหว่างความเข้มสนามตามทิศที่มีการแพร่กระจายคลื่นมากที่สุดเมื่อเทียบกับ ความเข้มสนามที่จุดเดียวกันของสายอากาศอ้างอิง หรือแสดงในรูปของอัตราส่วนของค่าพลังงานที่ ต้องใช้ในการส่งของสายอากาศทั้งสอง เพื่อให้เกิดความเข้มสนามขนาดเท่ากัน (ณ จุดเดียวกัน) ใน ทิศทางที่มีการแพร่กระจายคลื่นมากที่สุด หรืออัตราขยายของสายอากาศรับ คือ อัตราส่วนระหว่างค่า

ความเข้มการแผ่พลังงานของสายอากาศทดสอบกับสายอากาศอ้างอิง ณ จุดตั้งสายอากาศที่เดียวกัน การใช้สายอากาศอ้างอิงมักเป็นแบบใดโพลขนาด  $\lambda/2$ หรือแบบไอโซโทรปิค (Isotropic) ซึ่งมีลักษณะพิเศษ คือ กระจายคลื่นได้รอบตัวทุกทิศในปริมาณที่เท่ากัน

ื อัตราขยายกำลัง (Power Gain) ของสายอากาศ ในทิศทางที่กำหนดให้นั้นมีค่าเท่ากับ 4 $\pi$  กูณอัตราส่วนของความเข้มของการแพร่กระจายคลื่นในทิศทางนั้น ต่อ (หาร) กำลังงานสุทธิที่ สายอากาศรับจากขั้วต่อของเครื่องส่งเมื่อไม่กำหนดทิศทางไว้ โดยทั่วไปคิดอัตราขยายกำลังในทิศทาง ที่มีการแพร่กระจายคลื่นแรงที่สุดตามสมการที่(2.8)

$$
Gain = \frac{4\pi U(\theta, \phi)}{Pin}
$$
 (2.8)

โดยทั่วไปอัตราขยายสัมพัทธ์ เป็นอัตราส่วนของอัตราขยายกำลังในทิศทางที่ ึ กำหนดให้ต่ออัตราขยายกำลังของสายอากาศที่ใช้เปรียบเทียบในทิศทางนั้น โดยกำลังงานที่ป้อนเข้า สายอากาศทั้งสองนั้นต้องเท่ากัน สายอากาศที่ใช้เปรียบเทียบเป็นสายอากาศไดโพล สายอากาศ ปากแตร หรือสายอากาศอื่น ๆ ซึ่งคำนวณอัตราขยายได้ง่ายหรือรู้ค่าอยู่แล้ว แต่อย่างไรก็ตามโดยส่วน ใหญ่สายอากาศที่ใช้เปรียบเทียบเป็นไอโซโทรปิคพอยท์ซอร์สที่ไม่มีการสูญเสีย ดังนั้นจึงได้เป็น สมการที่(2.9)

$$
G_{g} = \frac{4\pi U(\theta,\phi)}{P_{in}}
$$
 (2.9)

เมื่อ *P<sub>in</sub>* คือ กำลังงานที่ป้อนให้กับไอโซโทรปิคพอยท์ซอร์สที่ไม่มีการสูญเสีย กำลังงานที่แพร่กระจายทั้งหมด  $_{(P_{rad})}$  สัมพันธ์กับกำลังงานที่ป้อนให้สายอากาศ  $(P_{\scriptscriptstyle in})$ ดังสมการที่ (2.10)

$$
P_{rad} = e_1 P_{in}
$$
 (2.10)

เมื่อ *e*, คือประสิทธิผลรวมของสายอากาศ (ไม่มีหน่วย) ทำให้สมการที่ (2.9) และ (2.10) มี ความสัมพันธ์กันตามสมการที่(2.11)

$$
G_g(\theta,\phi) = \frac{\left[4\pi U(\theta,\phi)\right]}{P_{rad}}
$$
\n(2.11)

และมีความสัมพันธ์กับอัตราขยายไดเรคทีฟ ตามสมการที่(2.12)

$$
G_{g}(\theta,\phi) = e_{t}D_{g}(\theta,\phi) \tag{2.12}
$$

ในท านองเดียวกัน ค่าสูงสุดของอัตราขยายจะสัมพันธ์กับไดเรคติวิตี ดังสมการที่(2.13)

$$
G_0 = G_g (\theta, \phi) \Big|_{\text{max}}
$$
  
=  $e_t D_g (\theta, \phi) \Big|_{\text{max}}$   
=  $e_t D_0$  (2.13)

ในทางปฏิบัติ เมื่อกล่าวถึงอัตราขยายหมายถึงอัตราขยายกำลังที่มีค่าสูงสุด แสดงดังสมการที่ (2.14)

$$
G_0(dB) = 10\log_{10}\left[e_t D_0\right]
$$
\n(2.14)

#### **2.2.6 อิมพีแดนซ์ขาเข้า (Input Impedance)**

ี่ พิจารณาสายอากาศเสมือนเป็นชิ้นส่วนหนึ่งในวงจรไฟฟ้า เมื่อต่อแหล่งกำเนิดสัญญาณ เพื่อป้อนพลังงานให้กับสายอากาศ พลังงานจะไหลเข้าสู่สายอากาศทีละน้อยเนื่องจากมีการต้านการ ไหลของพลังงานที่เรียกว่าอิมพีแดนซ์หรือความต้านทานเชิงซ้อนเกิดขึ้น อิมพีแดนซ์ดังกล่าวจะ ปรากฏที่ขั้วของสายอากาศ เรียกว่าอิมพีแดนซ์ขาเข้า (*Zin*) ดังสมการที่(2.15)

$$
Z_{in} = R_{in} + jX_{in}
$$
 (2.15)

 $X_{\stackrel{.}{m}}$  คือความด้านทานเชิงจินตภาพที่ทำให้เกิดการสะสมของพลังงานในบริเวณสนาม ใกล้สายอากาศโดยไม่แผ่กระจายออกไป และ *Rin* ประกอบด้วยสองส่วนคือ *Rr* หมายถึงความ ต้านทานพลังงานคลื่นที่แผ่ออกไปโดยสายอากาศ และ *RL* หมายถึงความต้านทานที่โหลด ซึ่งรวมถึง ความต้านทานจากการสูญเสียที่เกิดขึ้นจากความร้อน สารไดอิเล็กตริก และตัวนำ

#### **2.2.7 แบนด์วิดธ์(Bandwidth)**

แบนด์วิดธ์ของสายอากาศเป็นช่วงของความถี่ที่สามารถน าไปใช้งานได้ดี ซึ่งช่วงความถี่ ถูกกำหนดโดย VSWR  $\cong 2$  หรือพิจารณาจากการสูญเสียย้อนกลับ (S $_{11}$ ) ที่ระดับ -10 dB ดังสมการที่ (2.16)และสมการที่(2.17)

BW<sub>narrowband</sub> (%) = 
$$
\frac{f_u - f_l}{f_c} \times 100
$$
 (2.16)  

$$
BW_{broadband} (%) = \frac{f_u}{f_l} \times 100
$$
 (2.17)

เมื่อ *BW* คือ แบนด์วิดธ์ของสายอากาศ

> $f_{\ldots}$ *<sup>f</sup>* คือ ขอบความถี่สูงของย่านความถี่

*l*

- *l <sup>f</sup>* คือ ขอบความถี่ต่ าของย่านความถี่
- $f_{a}$ *f* คือ ความถี่กลางของย่านความถี่

#### **2.3 โครงสร้างสายน าสัญญาณแบบระนาบร่วม**

ี สายนำสัญญาณแบบระนาบร่วมถูกคิดค้นโดย Wen ในปี ค.ศ. 1969 ในที่นี้กล่าวถึงสายนำ ี สัญญาณแบบระนาบร่วม 2 ชนิดคือ สายนำสัญญาณแบบระนาบร่วมชนิดไม่มีกราวด์ด้านล่าง (Coplanar Waveguide)และชนิดมีกราวด์ด้านล่าง (Conductor-backed Coplanar Waveguide) [11],[12]

#### **2.3.1 ลักษณะของสายน าสัญญาณแบบระนาบร่วมชนิดไม่มีกราวด์ด้านล่าง**

โครงสร้างของสายนำสัญญาณแบบระนาบร่วมชนิดไม่มีกราวด์ด้านล่าง ประกอบด้วย เส้นตัวนำที่เรียกว่า สตริป (Strip) อย่ตรงกลางด้านบนของวัสดุจานรอง (Substrate) ที่เป็นฉนวน โดย มีความกว้างของสตริปคือ S ด้านข้างทั้งสองด้านของสตริปมีร่อง (Slot)คั่นอยู่ระหว่างระนาบกราวด์ กับสตริปตามล าดับ ความกว้างระหว่างสตริปถึงระนาบกราวด์(ความกว้างร่อง)คือ W และมีความ หนาของฐานรองไดอิเล็กตริกคือ h ดังรูปที่2.1

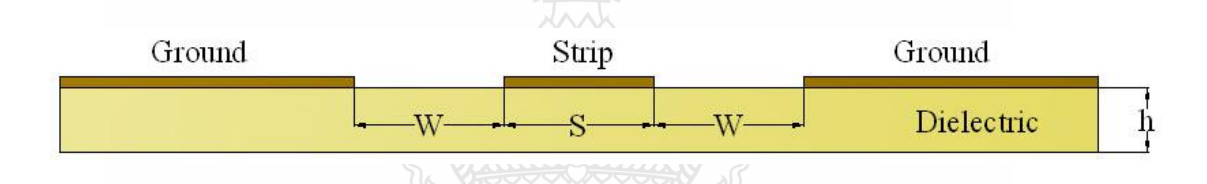

รูปที่ 2.1 โครงสร้างสายนำสัญญาณระนาบร่วมชนิดไม่มีกราวด์ด้านล่าง (Coplanar Waveguide)

การวิเคราะห์หาคุณลักษณะของสายน าสัญญาณแบบระนาบร่วมจะใช้วิเคราะห์แบบ Quasi-Static ซึ่งอยู่บนพื้นฐานของวิธีการส่งคงรูป (conformal mapping) โดยอาศัยเทคนิคที่ใช้การหา ค่าความจุไฟฟ้า และค่าความเหนี่ยวนำที่กระจายอยู่บนสายนำสัญญาณ ซึ่งการวิเคราะห์แบบนี้สามารถ หาค่าคุณลักษณะพื้นฐานต่าง ๆ ของสายนำสัญญาณแบบระนาบร่วมได้

้ค่าความจุไฟฟ้าโดยรวมต่อหน่วยความยาวของสายน้ำสัญญาณ สามารถหาได้จาก ผลรวมของค่าความจุไฟฟ้าของครึ่งระนาบด้านบน ซึ่งอยู่ในอากาศกับครึ่งระนาบด้านล่างซึ่งอยู่ในชั้น ของไดอิเล็กตริก (Dielectric Layer) โดยใช้การวิเคราะห์ด้วยวิธีการส่งคงรูปเพื่อหาค่าคงที่ไดอิเล็ก ตริกประสิทธิผล (Effective Dielectric Constant) และค่าอิมพีแดนซ์คุณลักษณะ (Characteristic Impedance) ซึ่งอยู่ในเทอมอัตราส่วนของการอินทิกรัลวงรี แบบสมบูรณ์ขั้นแรก (Complete Elliptic Integral of The First Kind ) เนื้อกำหบดให้

 $\,c\,$ ์คือ ค่าความจุไฟฟ้าโดยรวมต่อหน่วยความยาวของสายนำสัญญาณ

 $\text{c}^{\,a}$  คือค่าความจุไฟฟ้าในลักษณะเดียวกับ  $\text{c}$  แต่จะแทนไดอิเล็กตริกทั้งหมดด้วยอากาศ

$$
\mathcal{E}_{re} = \frac{C}{C^a} \tag{2.18}
$$

$$
V_p = \frac{c}{\sqrt{\mathcal{E}_{re}}}
$$
 (2.19)

$$
\lambda_g = \frac{c}{f \sqrt{\mathcal{E}_{re}}} \tag{2.20}
$$

$$
Z_o = \frac{1}{C_{V_P}} \underbrace{\overline{C}}_{\sqrt{\varepsilon_r} \overline{C^a}}
$$
 (2.21)

เมื่อ

- *re* หมายถึงสภาพยอมสัมพัทธ์ไดอิเล็กตริกของวัสดุฐานรอง
- $V_p$ หมายถึงความเร็วเฟสของคลื่นแม่เหล็กไฟฟ้าในสายนำสัญญาณ
	- $\lambda_g$ หมายถึงความยาวคลื่นของสนามแม่เหล็กไฟฟ้าในสายนำสัญญาณ
	- *C* หมายถึงความเร็วของสนามไฟฟ้าในอวกาศว่าง
- Z *o* หมายถึงอิมพิแดนซ์คุณลักษณะของสายนำสัญญาณ

ในการหาค่าความจุไฟฟ้าของสายนำสัญญาณ ใช้วิธีการส่งคงรูปซึ่งในที่นี้ไม่กล่าวถึง ้วิธีการหาค่าความจุไฟฟ้าของสายนำสัญญาณ แต่พิจารณาเฉพาะการหาค่าอิมพีแดนซ์คุณลักษณะของ สายนำสัญญาณ อิมพีแดนซ์คุณลักษณะของสายนำสัญญาณ หาได้จากดังสมการที่ (2.22)

$$
Z_0 = \frac{30\pi K'(k_1)}{\sqrt{\mathcal{E}_{re}K(k_1)}}
$$
\n
$$
\hat{\mathcal{E}}_{re} = \frac{30\pi K'(k_1)}{1+q(\mathcal{E}_{r-1})}
$$
\n
$$
\mathcal{E}_{re} = 1+q(\mathcal{E}_{r-1})
$$
\n
$$
q = \frac{1}{2} \left[ \frac{K(k_2)K'(k_1)}{K'(k_2)K(k_1)} \right]
$$
\n(2.23)

เมื่อ *q* หมายถึง ตัวประกอบการคูณ (Filling Factor) และ

$$
k_1 = \frac{a}{b} \tag{2.25}
$$

 $\overline{\phantom{a}}$ 

$$
k_2 = \frac{\sinh(\pi/2h)}{\sinh(\pi/2h)}
$$
\n(2.26)

$$
k_3 = \frac{\tanh(\pi/2h_1)}{\tanh(\pi/2h_1)}
$$
 (2.27)

เมื่อ

$$
a = \frac{S}{2}
$$
 (2.28)  

$$
b = \frac{(2W + S)}{2}
$$
 (2.29)

โดยที่

- h หมายถึงความสูงของฐานรองไดอิเล็กตริก
- S หมายถึงความกว้างของตัวนำที่อยู่กึ่งกลางระหว่างร่องทั้งสองของสายนำสัญญาณ
- W หมายถึงความกว้างของร่อง

### การอินทิกรัลวงรีแบบสมบูรณ์ขั้นแรกสามารถหาได้ดังสมการที่ (2.30)

$$
K(k) = \int_{0}^{\frac{\pi}{2}} \frac{d\theta}{\sqrt{1 - k^2 \sin^2 \theta}}
$$
 (2.30)

$$
\hat{\mathbf{u}} = \boldsymbol{\theta}
$$
 \n
$$
\mathbf{K}^{\prime}(\mathbf{k}) = \mathbf{K}(\mathbf{k}^{\prime})
$$
 (2.31)\n
$$
\mathbf{K}^{\prime} = \sqrt{1 - k^{2}}
$$
 (2.32)

และอัตราส่วนของ  $K(k)$  $K'(k)$ สามารถหาได้โดยการประมาณคือ

$$
\frac{K(k)}{K'(k)} = \frac{\pi}{\ln[2(1+\sqrt{k'})/(1-\sqrt{k'})]}
$$
  $\text{nsi} \quad 0 \leq K \leq 0.707$  (2.33)

$$
\frac{K(k)}{K'(k)} = \frac{1}{\pi} \ell n [2(1 + \sqrt{k}) / (1 - \sqrt{k})]
$$
   
 
$$
\text{nsal } 0.707 \leq K \leq 1
$$
 (2.34)

#### **2.3.2 ลักษณะของสายน าสัญญาณแบบระนาบร่วมชนิดมีกราวด์ด้านล่าง**

โครงสร้างของสายนำสัญญาณแบบระนาบร่วมชนิดมีกราวด์ด้านล่าง ต่างกับชนิดแรก ตรงที่จะมีกราวด์ด้านล่างของฐานรองไดอิเล็กตริกเพิ่มขึ้นมา ดังรูปที่ 2.2

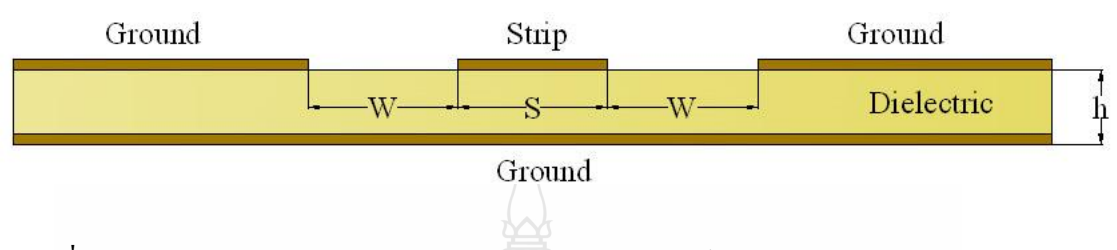

รูปที่ 2.2 โครงสร้างสายนำสัญญาณระนาบร่วมชนิดมีกราวด์ด้านล่าง (Coplanar Waveguide)

ึ การวิเคราะห์หาคุณลักษณะของสายน้ำสัญญาณแบบระนาบร่วมชนิดมีกราวด์ด้านล่าง ี หาใด้เช่นเดียวกับที่ใช้ในสายนำสัญญาณแบบระนาบร่วมชนิดไม่มีกราวด์ด้านล่างดังดังสมการที่ (2.35)

$$
Z_0 = \frac{60\pi}{\sqrt{\mathcal{E}_{re}} K(k_3) / K'(k_3) + K(k_4) / K'(k_4)}
$$
(2.35)

ค่าคงที่ไดอิเล็กตริกประสิทธิผลหาได้จากสมการที่ (2.36)

$$
\mathcal{E}_{re} = 1 + q(\mathcal{E}_r - 1)
$$
 (2.36)

โดยที่

$$
K(k_4)/K'(k_4)
$$
\n(2.37)  
\n
$$
K(k_3)/K'(k_3) + K(k_4)/K'(k_4)
$$
\n(2.38)  
\n
$$
k_4 = \frac{\tanh(\pi a/2h)}{\tanh(\pi b/2h)}
$$
\n(2.38)

ข้อดีของสายนำสัญญาณแบบระนาบร่วมคือ สามารถเชื่อมต่ออุปกรณ์ต่าง ๆ เช่น ทรานซิสเตอร์ ตัวต้านทาน และตัวเก็บประจุได้ง่ายมาก เนื่องมาจากไม่ต้องมีการเจาะรูผ่านฐานรอง ไดอิเล็กตริกเพื่อเชื่อมต่อกราวด์ให้กับอุปกรณ์เหล่านั้น จึงทำให้สามารถนำมาต่อร่วมในวงจรเดียวกัน กับไมโครสตริปได้ง่าย การผิดเพี้ยนของรูปสัญญาณ (Dispersion) และความสูญเสีย(Loss) ต่ ากว่าการ ใช้ไมโครสตริปไลน์ จากข้อดีที่กล่าวมาข้างต้นทำให้โครงสร้างสายนำสัญญาณแบบระนาบร่วม เหมาะกับการท าเป็นวงจรรวมไมโครเวฟ

### **2.4 การวิเคราะห์สายอากาศไมโครสตริป**

การวิเคราะห์รูปแบบทางคณิตศาสตร์ของสายอากาศไมโครสตริป เพื่อหาความสัมพันธ์ต่างๆ เช่น คุณสมบัติการแพร่กระจายคลื่น อัตราขยาย อิมพิแดนซ์ขาเข้า (Input Impedance)ของสายอากาศ โดยใช้ความสัมพันธ์ของสมการคณิตศาสตร์กับวัสดุที่ใช้ท าสายอากาศ และขนาดของสายอากาศ ซึ่งมี ด้วยกันหลายรูปแบบ [13],[14] เช่น

#### **2.4.1 เวคเตอร์โพเท็นเชียล (Vector Potential)**

เป็นการหาสนามไฟฟ้าโดยใช้เวคเตอร์โพเท็นเชียล ซึ่งประกอบไปด้วย เวคเตอร์โพเท็น เชียลของสนามไฟฟ้า และสนามแม่เหล็ก (Electric and Magnetic Vector Potential) ที่สัมพันธ์กับ กระแสและเป็นผลให้เกิดสนามแม่เหล็ก  $\hat{{\bf M}}_{\rm s}$ แล<mark>ะกระแส  $\hat{j}_{s}$  ซึ่งทำให้เกิดสนาม</mark>ไฟฟ้า *j*

### **2.4.2 การวิเคราะห์โดยใช้สายส่งสัญญาณ (Transmission Line Model)**

เป็นการใช้สายอากาศที่มีความกว้าง (W) และความยาว (L) ประมาณ /2 ที่ปลายของ แพทช์จะมีลักษณะเป็นร่องและสนามไฟฟ้าแพร่กระจายออกมาจากร่อง โดยประมาณว่าร่องนี้วาง ขนานกับแผ่นกราวด์และสนามไฟฟ้ามีทิศทางตั้งฉากกับแผ่นกราวด์ ในการหาสนามไฟฟ้าจาก 2 ร่อง ท าได้โดยอาศัยสมการเวคเตอร์โพเท็นเชียลของสนามไฟฟ้า ประกอบกับใช้ความหนาแน่นกระแส แม่เหล็ก $\hat{\bm{\mathsf{M}}}_{_{\bm{\mathsf{S}}}}$  และอินทิเกรตสมการออกมาในรูปของเวคเตอร์โพเท็นเชียลของสนามไฟฟ้า  $\hat{F}(\theta,\pmb{\phi})$ จากนั้นน าไปสู่ค่าสนามไฟฟ้าแบบร่องเดี่ยว

### **2.4.3 การวิเคราะห์โดยใช้รูปแบบของโพรง (cavity model)**

การวิเคราะห์รูปแบบนี้จะใช้ในการวิเคราะห์สายอากาศที่มีแพทช์เป็นรูปแบบใดก็ได้ โดยมีข้อกำหนดเบื้องต้นว่า ความหนาของไดอิเล็กตริกซับสเตรตต้องมีค่าน้อย ซึ่งในการวิเคราะห์วิธี นี้แทนปัญหาโดยใช้หลักการของความหนาแน่นกระแสสมมูล และการสมมติให้ในบริเวณแผ่นแพทช์ และแผ่นกราวด์เป็นบริเวณโพรงด้านบน และด้านล่างเป็นตัวนำสมบรณ์ ส่วนด้านข้างซึ่งตัดออกให้ พอดีกับแพทช์ เป็นผิวตัวนำแม่เหล็กสมบรณ์ ซึ่งบริเวณนี้จะเป็นลักษณะของร่องที่กระจายคลื่น ที่ใช้ ทฤษฎีความหนาแน่นกระแสสมมูล มาใช้ในการหากระแสแม่เหล็กสมมูล และใช้เวคเตอร์โพเท็น เชียลในการหาต่อไป

#### **2.4.4 วิธีเชิงตัวเลข (numerical method)**

เป็นวิธีการที่สามารถใช้วิเคราะห์สายอากาศแบบต่าง ๆ ได้ โดยมีหลายแบบมาก แต่ที่ นิยมใช้มีอยู่ 2 แบบ คือ วิธีไฟไนท์อีลีเมนต์ (Finite Element Method)และวิธีโมเมนต์(Moment Method) ทั้งสองวิธีนี้ถูกนำมาใช้การวิเคราะห์สายอากาศไมโครสตริปอย่างแพร่หลาย

#### **2.5 การจ าลองแบบสายอากาศด้วยโปรแกรม IE3D**

ส าหรับโปรแกรม IE3D มีวิวัฒนาการมาจากวิธีการ MPIE (Mixed-Potential Integral Equation) ซึ่งใช้วิเคราะห์โครงสร้างไมโครสตริปที่ไม่สม่ าเสมอ และสายอากาศหลากหลายรูปทรง โดยอยู่บนพื้นฐานของทฤษฎี Roof-top Basis Function บนรูปทรงของสี่เหลี่ยม และสามเหลี่ยมที่ถูก นำมาประกอบกันเป็นสายอากาศ วิธีการนี้มีความแม่นยำ มีประสิทธิภาพและตอบสนองกับโปรแกรม คอมพิวเตอร์ รวมทั้งผลลัพธ์เชิงตัวเลขของการวัดที่ได้มีความถูกต้อง วิธีนี้ไม่เพียงแต่มีประสิทธิภาพ ในการค านวณเท่านั้น แต่ช่วยในการตีความหมายสนามทางกายภาพกับรูปทรงทางกายภาพที่ เหมือนกัน เพื่อให้รู้ว่ากระแสปฏิบัติตัวอย่างไรบนโครงสร้างที่ได้ออกแบบไว้โดยเฉพาะกระแสที่ ไหลบริเวณขอบเขตรอยต่อ อัลกอริทึมนี้ได้พัฒนาและเรียกว่า Pseudo-mesh หรือ P-mesh ซึ่งได้มา ึ จากการประยุกต์ของวิธีโมเมนต์ คือ MIPE ที่ใช้สำหรับหาการกระจายของกระแสและประจุบนผิว ของโครงสร้าง

### **2.6 งานวิจัยที่เกี่ยวข้อง**

### **2.6.1 สายอากาศช่องเปิดแบบแถบกว้างที่ป้อนสัญญาณท่อน าคลื่นระนาบร่วมแบบวงจรปิด[4 ]** งานวิจัยนี้เป็นการนำเสนอการออกแบบสายอากาศที่ใช้วัสดุฐานรองFR4 โครงสร้าง สายอากาศตามรูปที่ 2.3และใช้ค่าพารามิเตอร์ต่างๆ ดังนี้

 $\rm L_{a}$ = 19 มิลลิเมตร  $\rm W_{a}$  = 38 มิลลิเมตร  $\rm L_{b}$  = 16.5 มิลลิเมตร  $\rm\ W_{b}$  = 18 มิลลิเมตร  $\rm L_{c}$  = 4.5 มิลลิเมตร  $\rm\,W_{c}$ = 0.5 มิลลิเมตร  $\rm\,L_{d}$ =0.5 มิลลิเมตร และ  $\rm\,W_{d}$ =2 มิลลิเมตร

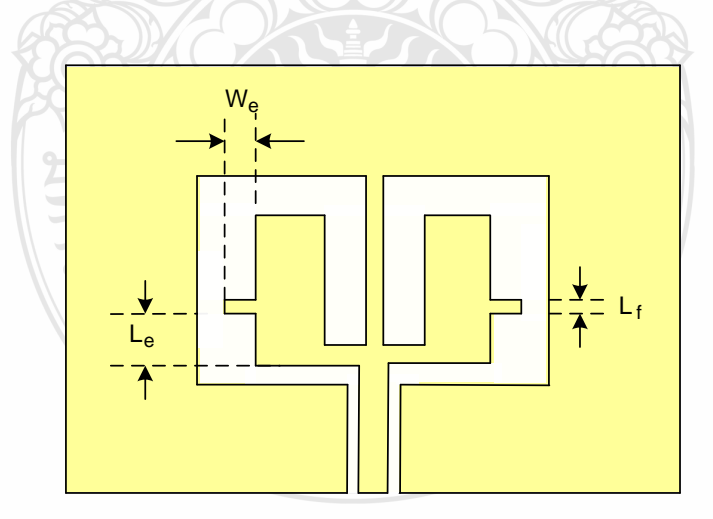

รูปที่ 2.3 โครงสร้างสายอากาศที่ป้อนสัญญาณท่อนำคลื่นระนาบร่วมแบบวงจรปิด

L. คือ ระยะระหว่างขอบล่างสตับสี่เหลี่ยมผืนผ้ากับขอบล่างสตับตัวนำสี่เหลี่ยม กึ่งกลางช่องเปิด

### We คือ ระยะความยาวของสตับสี่เหลี่ยมผืนผ้า

 $\text{L}_\text{r}$  คือ ระยะความกว้างของสตับสี่เหลี่ยมผืนผ้า

หลที่ได้จากการจำลองในรูปที่ 2.4 จะเห็นได้ว่า มีแบนด์วิทด์ครอบคลุมย่านความถี่ ตั้งแต่ 2.32 GHz ถึง 6.12 GHz ซึ่งก็สามารถใช้งานระบบเครือข่ายไร้สาย (WLAN) ตามมาตรฐาน IEEE 802.11a/b/gได้และผลการเปรียบเทียบคุณลักษณะของสายอากาศแสดงในตารางที่2.1

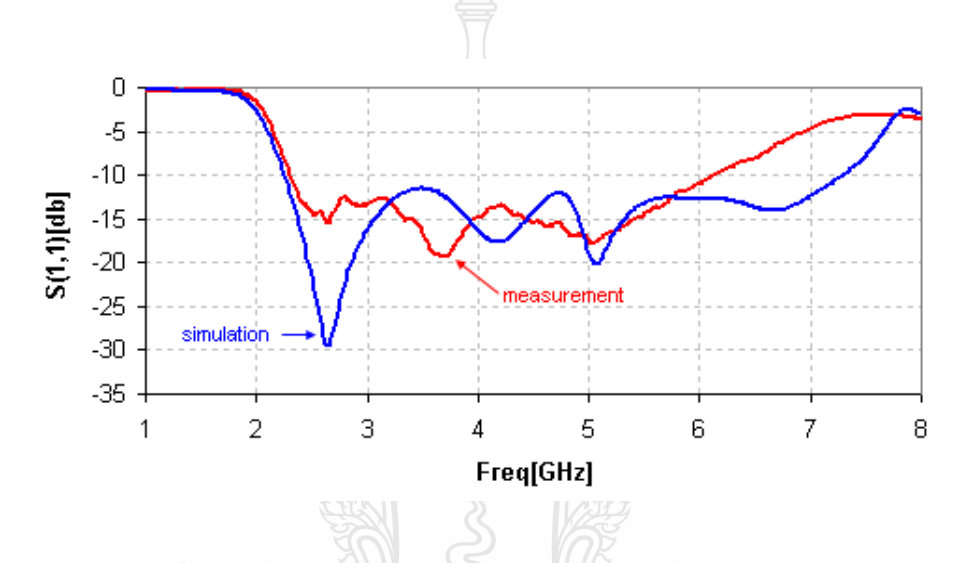

รูปที่ 2.4 ค่าการสูญเสียย้อนกลับ ( $\mathrm{S_{11}}$ ) จากการจำลองและวัดจริง

ิตารางที่ 2.1 ผลการเปรียบเทียบคุณลักษณะของสายอากาศจากการจำลองและการวัดจริง

| รูปแบบสายอากาศ       | <b>Range Freq</b> | <b>BW</b> | <b>BW</b> |
|----------------------|-------------------|-----------|-----------|
| . .                  | (GHz)             | (GHz)     | $(\%)$    |
| สายอากาศจากการจำลอง  | $2.27 - 7.4$      | 5.13      | 106.1     |
| สายอากาศที่สร้างจริง | $2.32 - 6.12$     | 3.8       | 90.05     |

**2.6.2 สายอากาศช่องเปิดรูปสี่เหลี่ยมผืนผ้าโดยสายส่งสัญญาณแบบท่อน าคลื่นระนาบร่วม[5]** งานวิจัยที่นำเสนอในวิทยานิพนธนี้ เป็นการออกแบบสายอากาศช่องเปิดรูป ้สี่เหลี่ยมผืนผ้าโดยใช้สายส่งสัญญาณแบบท่อนำคลื่นระนาบร่วม (CPW) เพื่อให้ได้แบนด์วิดท์เป็น แถบกว้าง (Wideband) โดยใช้วัสดุฐานรอง FR4 และทำการจำลองด้วยโปรแกรม IE3D ซึ่งเป็น โปรแกรมที่ใช้หลักวิธีโมเมนต์ในการวิเคราะห์ ซึ่งมีโครงสร้างสายอากาศตามรูปที่2.5 ค่าพารามิเตอร์ต่างๆที่ใช้ในการออกแบบแสดงในตารางที่2.2

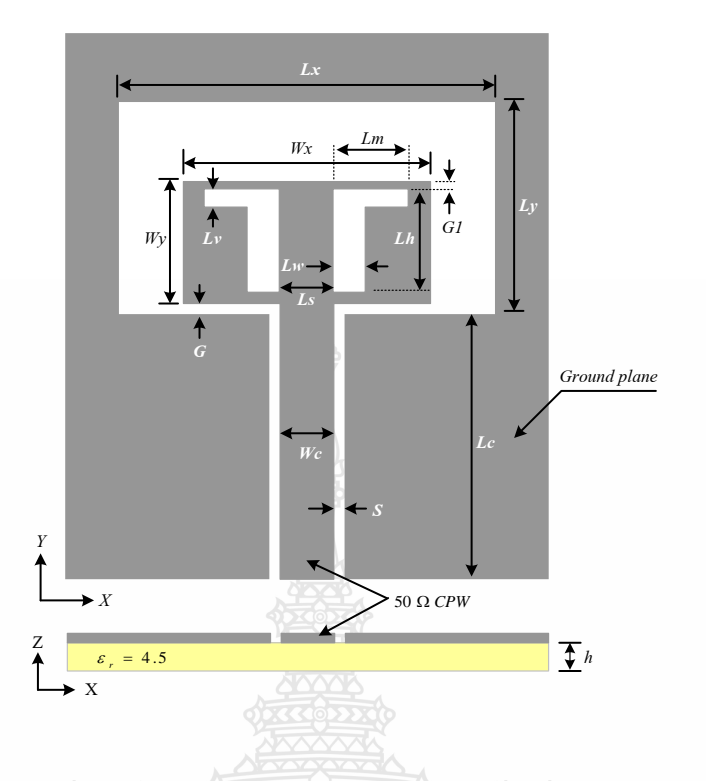

รูปที่2.5โครงสร้างสายอากาศช่องเปิดรูปสี่เหลี่ยมผืนผ้า

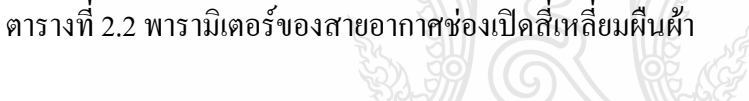

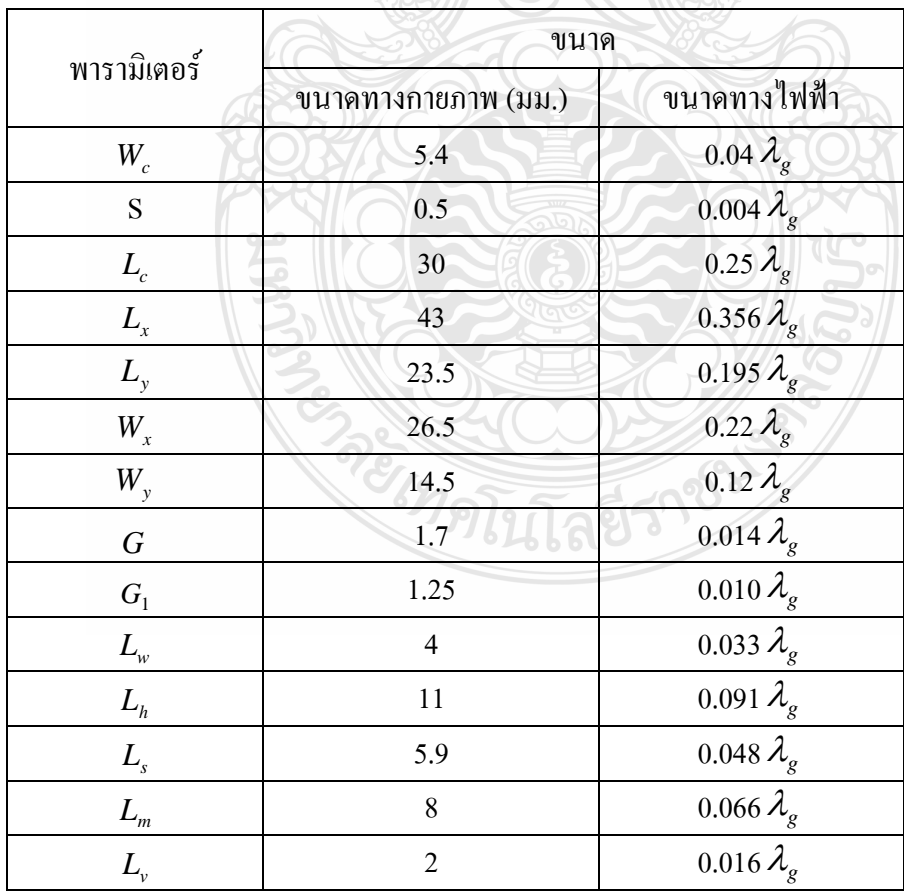

สายอากาศที่สร้างมีแบนด์วิดท์ครอบคลุมย่านความถี่ตั้งแต่ 1.65 GHz ถึง 6.3 GHz ซึ่ง สามารถใช้งานระบบเครือข่ายไร้สาย (WLAN) ตามมาตรฐาน IEEE 802.11 a/b/g และ Wimax (2-6 GHz)ได้ดังรูปที่ 2.6 และคุณลักษณะของสายอากาศแสดงในตารางที่ 2.3

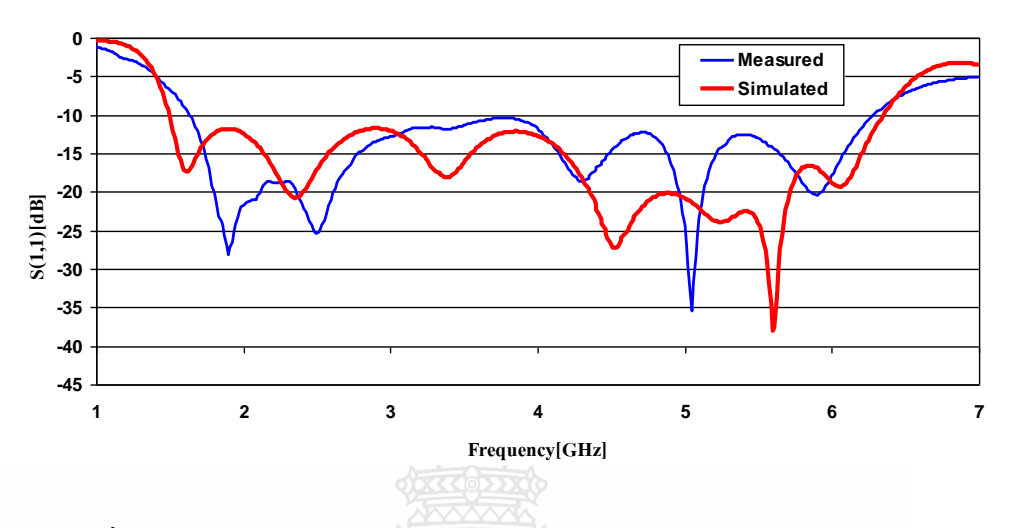

รูปที่ 2.6 เปรียบเทียบคุณลักษณะของสายอากาศจากการจำลองกับการวัดจริง

 $\mathbb{R}$  and  $\implies$  me  $\mathbb{R}$ 

| รูปแบบสายอากาศ       | $f_i - f_u$  | BW    | BW     |
|----------------------|--------------|-------|--------|
|                      | (GHz)        | (GHz) | (%)    |
| สายอากาศจากการจำลอง  | $1.5 - 6.35$ | 3.925 | 123.56 |
| สายอากาศที่สร้างจริง | $1.65 - 6.3$ | 3.975 | 116.98 |

้ตารางที่ 2.3 ผลการเปรียบเทียบคุณลักษณะของสายอากาศจากการจำลองและการวัดจริง

# **2.6.3 สายอากาศแบบร่องแถวล าดับที่ป้อนด้วยสายน าสัญญาณระนาบร่วมแบบตัวเหนี่ยวน า ส าหรับช่วงความถี่กว้าง [7]**

้ วิทยานิพนธ์ฉบับนี้ นำเสนอการออกแบบและสร้างสายอากาศโดยใช้วัสดุฐานรอง FR4 และทำการจำลองด้วยโปรแกรม IE3D โดยออกแบบสายอากาศให้เป็นแบบแถวลำดับ เพื่อให้ สามารถใช้งานในย่านความถี่สูงได้ สายอากาศที่สร้างขึ้นได้น าไปเปรียบเทียบคุณสมบัติกับ สายอากาศแบบไดโพล ที่ป้อนด้วยสายนำสัญญาณระนาบร่วม ซึ่งสายอากาศต้นแบบสามารถใช้งาน ในย่านความถี่เพิ่มขึ้นจาก 4% เป็น 38% เมื่อเปรียบเทียบกับสายอากาศแบบไดโพล ต้นแบบ สายอากาศที่ได้จากงานวิจัยนี้ มีย่านความถี่มากกว่า 38% หรือที่เรียกว่า สายอากาศแบบย่านความถี่ กว้างยิ่งยวด และมีอัตราขยายอยู่ที่ 2-8 dBi ซึ่งมีโครงสร้างสายอากาศตามรูปที่2.7 ค่าพารามิเตอร์ ต่างๆที่ใช้ในการออกแบบแสดงในตารางที่2.4

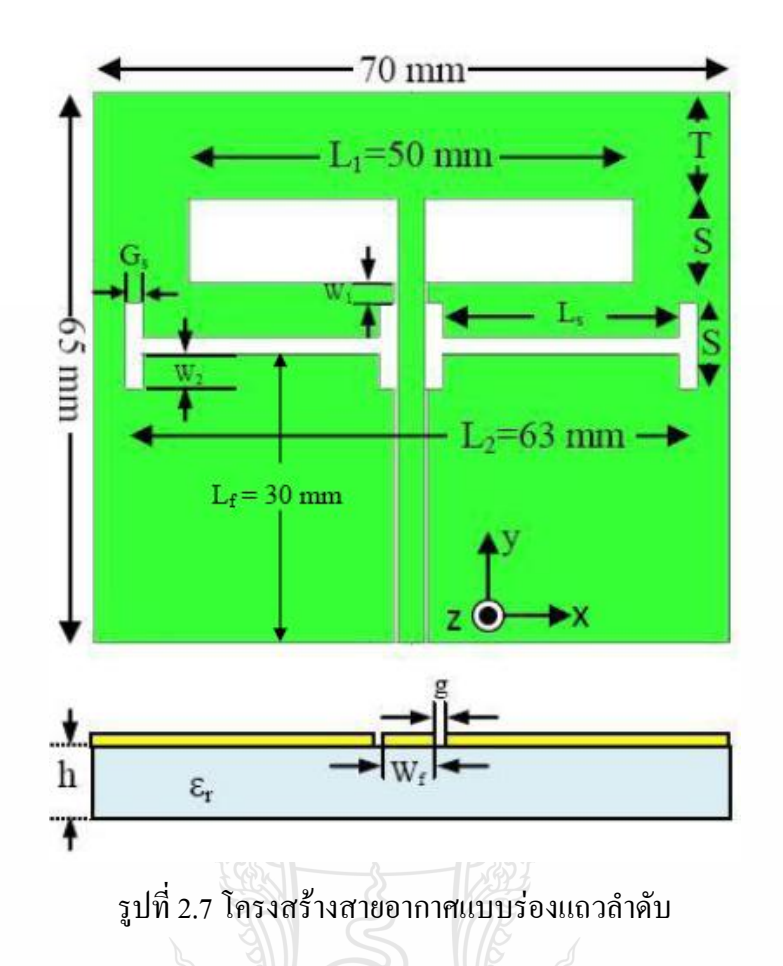

สายอากาศที่สร้างมีแบนด์วิดท์ครอบคลุมย่านความถี่ตั้งแต่ 2.75 GHz ถึง 4.0 GHz ดัง รูปที่2.8 และคุณลักษณะของสายอากาศแสดงในตารางที่2.4

ตารางที่ 2.4 พารามิเตอร์ของสายอากาศแบบร่องแถวล าดับ

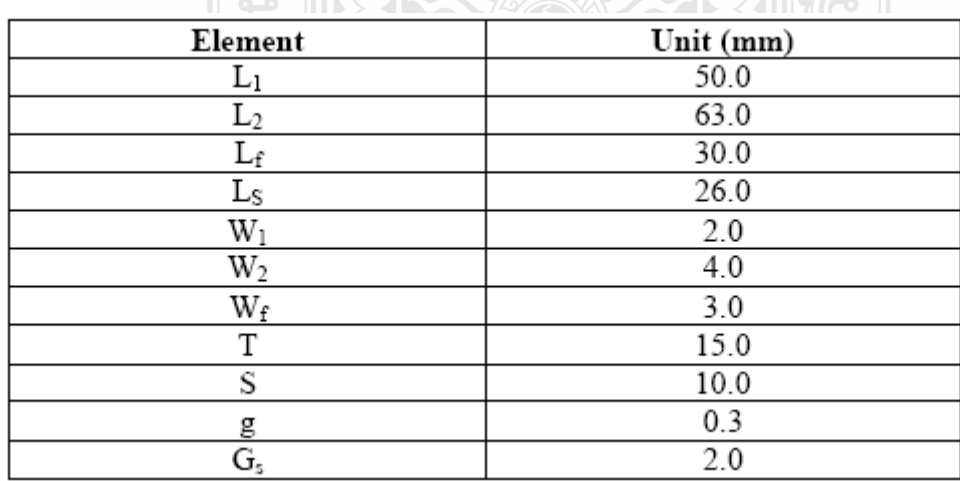

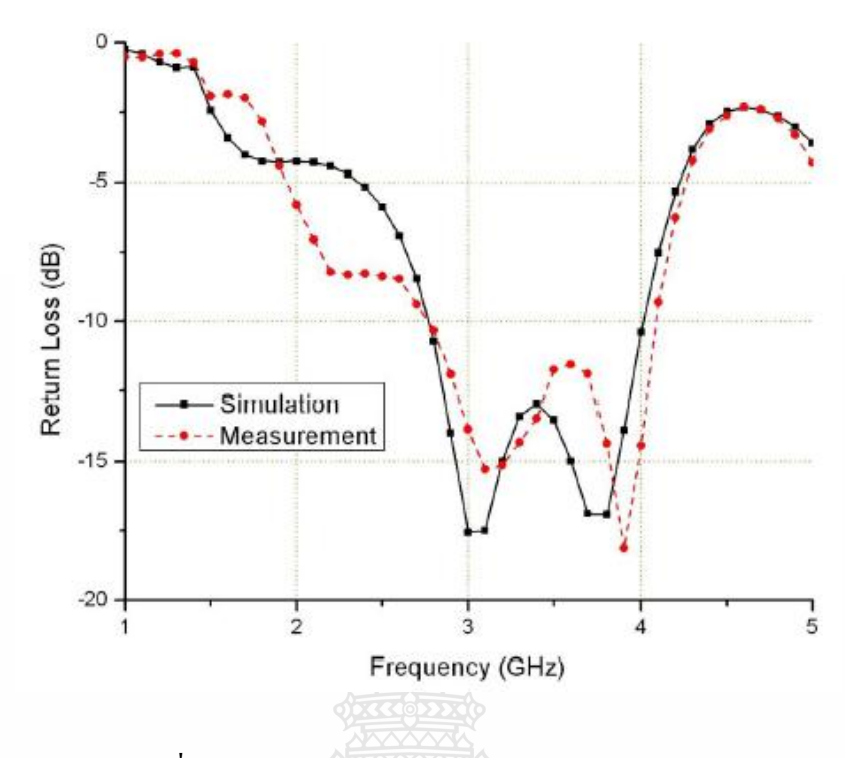

รูปที่ 2.8 ค่าReturn Loss จากการจำลองกับการวัดจริง

### **2.7 สรุป**

ในบทนี้ได้กล่าวถึงคุณลักษณะและโครงสร้างของสายนำสัญญาณแบบระนาบร่วม การ วิเคราะห์สายอากาศ คุณลักษณะและพารามิเตอร์ต่าง ๆ ของสายอากาศ ความหมายและวิธีการ ค านวณพารามิเตอร์เบื้องต้น คุณสมบัติที่ส าคัญของสายอากาศ การจ าลองสายอากาศด้วยโปรแกรม IE3Dบริษัท Zeland

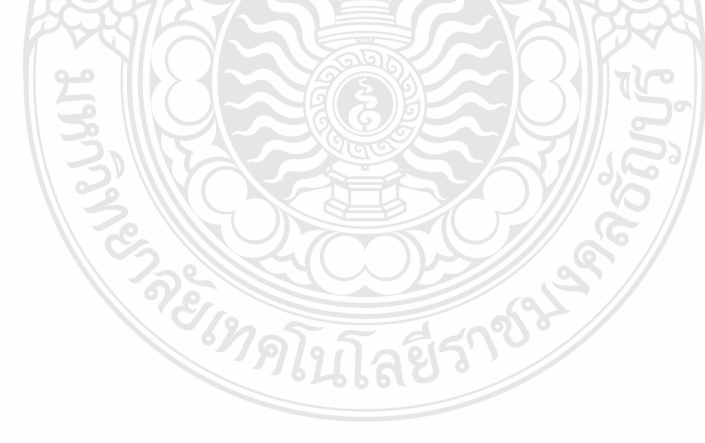
# **การออกแบบสายอากาศช่องเปิดที่ป้อนด้วย CPW ส าหรับการใช้งานความถี่แถบกว้าง**

#### **3.1 บทน า**

ในบทนี้เป็นการกล่าวถึง การออกแบบและสร้างสายอากาศไมโครสตริปแบบช่องเปิดที่ป้อน ด้วยสายนำสัญญาณแบบท่อนำคลื่นระนาบร่วม (Coplanar Waveguide: CPW) โดยมีแถบความถี่กว้าง รองรับการใช้งานย่านความถี่มาตรฐานของ WLAN (Wireless Local Area Network) และ WiMAX (Worldwide Interoperability for Microwave Access)การออกแบบกำหนดให้อิมพีแดนซ์ของ สายอากาศแมทซ์กับอิมพีแดนซ์ของสายส่งสัญญาณแบบโคแอคเชียล 50 โอห์ม และทำการปรับ พารามิเตอร์บางตัวของสายอากาศ เพื่อทำให้การสูญเสียย้อนกลับน้อยที่สุดและอัตราส่วนแรงดันคลื่น นิ่งดีที่สุด การออกแบบใช้วิธีการจำลองโครงสร้างของสายอากาศและวิเคราะห์ผลด้วยโปรแกรม IE3D Zeland เพื่อใช้กับการสื่อสารโครงข่ายท้องถิ่นไร้สาย (WLAN)และโครงข่ายเทคโนโลยีบรอด แบรนด์ไร้สายความถี่สูง (WiMAX) สายอากาศช่องเปิดที่ทำการออกแบบนี้มีลักษณะเป็นช่องเปิด กว้างสองช่องเปิดที่ถูกคั่นด้วยโลหะแคบที่วางแบบสมมาตรกัน และภายในช่องเปิดทั้งสองข้างแทรก ้วงรอบเส้นโลหะรูปมุมฉากเพื่อทำให้แบนด์วิคธ์กว้างมากขึ้น สามารถรองรับการใช้งานครอบคลุมทุก มาตรฐาน WLAN และ WiMAX กล่าวคือ ตามมาตรฐาน WLAN IEEE 802.11b/g (2.4-2.4835GHz), IEEE 802.11j (4.9-5 GHz, 5.03-5.091 GHz), IEEE 802.11a (5.15-5.35 GHz), IEEE 802.11h (5.47- 5.725 GHz, 5.725-5.825 GHz), IEEE 802.11n (2.4-2.4835 GHz, 5.15-5.35 GHz, 5.725-5.825 GHz) และ WiMAX (2-6 GHz)

การออกแบบใช้วัสดุฐานรอง 2 ชนิด คือ RT/Duroid 5880และ FR4 ในเบื้องต้นทดลองใช้ วัสดุฐานรองชนิด RT/Duroid 5880 มาทำการวิเคราะห์จำลองผลโดยใช้รูปร่างพื้นฐาน จากนั้นใช้วัสดุ ฐานรองที่ถูกกว่า คือ FR4 มาทำการออกแบบและจำลองผลด้วยการทำให้ซับซ้อนขึ้น ซึ่งรูปแบบ ี สายอากาศที่ให้ผลดีที่สุดตามต้องการ จะถูกนำไปสร้างจริงและวัดผล เปรียบเทียบกับผลการจำลอง บนวัสดุฐานรองชนิด FR4 เท่านั้น สำหรับขั้นตอนในการออกแบบและวิเคราะห์สายอากาศแสดงใน หัวข้อกัดไปตาบลำดับ

้วิทยานิพนธ์ฉบับนี้จึงเป็นการนำวัสดุฐานรองชนิด FR4 มาทำการออกแบบสายอากาศช่องเปิด ที่ป้อนสัญญาณ ด้วยสายนำสัญญาณแบบท่อนำคลื่นระนาบร่วม (CPW) ที่มีการจัดวางสายอากาศ แบบสมมาตร และแทรกเส้นตัวนำรูปมุมฉาก เพื่อทำให้ได้แบนด์วิดธ์กว้างมากสำหรับการใช้งาน ครอบคลุมมาตรฐาน WLAN และWiMAX โครงสร้างสายอากาศที่ออกแบบและจำลองผลจะถูกนำไป

**บทที่3**

ิสร้างจริงและทดสอบด้วยเครื่องวิเคราะห์โครงข่าย (Network Analyzer) เพื่อนำผลการวัดเปรียบเทียบ กับผลที่ได้จากการจำลอง

#### **3.2 การออกแบบและวิเคราะห์สายน าสัญญาณแบบท่อน าคลื่นระนาบร่วม**

โครงสร้างพื้นฐานของสายอากาศแบบช่องเปิดที่ป้อนสัญญาณผ่านท่อนำคลื่นระนาบร่วม (Slot Antenna feed by CPW) แสดงดังรูปที่ 3.1 ขั้นแรกของการวิเคราะห์สายอากาศ เป็นการออกแบบสาย นำสัญญาณแบบท่อนำคลื่นระนาบร่วม (CPW-feeder) โดยคำนวณหาความยาวคลื่นสัมพัทธ์หรือ ความยาวคลื่นในวัสดุฐานรอง  $\lambda$ g (Relative Wavelength or Guide Wavelength)จากความถี่ f (Frequency) ที่ออกแบบและค่าคงตัวไดอิเล็กตริกประสิทธิผล *eff* (Effective Dielectric Constant) ในที่นี้ใช้สมการค่าประมาณตามที่แสดงดังสมการที่ (3.1) - (3.2) จากนั้นใช้สมการคณิตศาสตร์ คำนวณหาขนาดของสายนำสัญญาณที่ประกอบด้วย ความกว้างของท่อนำคลื่นและตัวนำระหว่างท่อ นำคลื่น ซึ่งถูกออกแบบให้แมทซ์กับสายส่งสัญญาณโคแอคเชียล 50 โอห์ม เนื่องจากการคำนวณมี ความซับซ้อนและใช้เวลามาก ดังนั้นเพื่อความสะดวกรวดเร็วจึงใช้ค่าที่ได้จากการจำลองด้วย โปรแกรม IE3D แทน

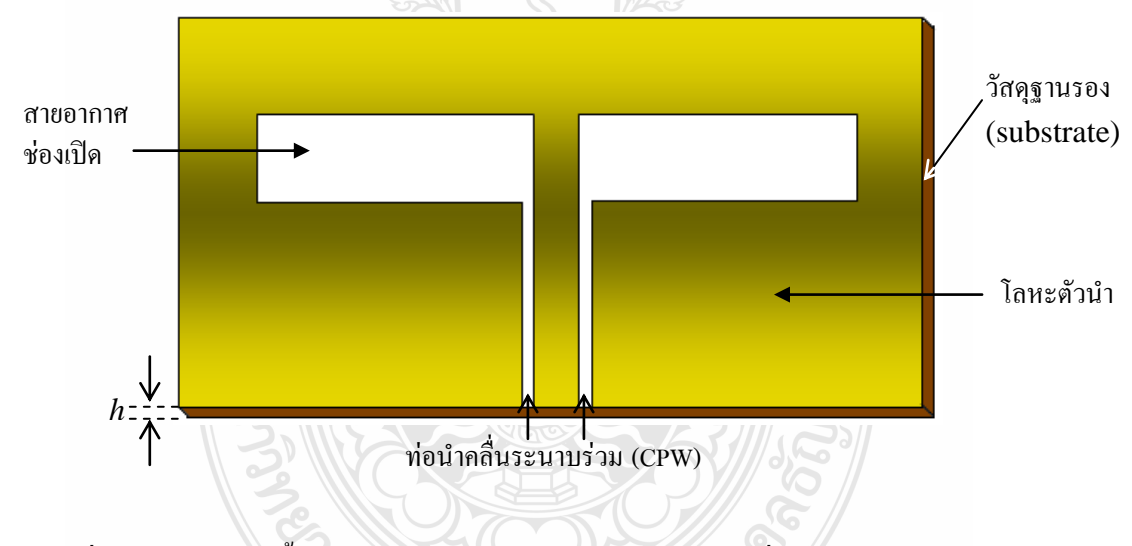

รูปที่ 3.1 โครงสร้างพื้นฐานของสายอากาศช่องเปิดแบบท่อนำคลื่นระนาบร่วมชนิดวงจรปิด

$$
\lambda_g = \frac{c}{f\sqrt{\varepsilon_{\text{eff}}}}\tag{3.1}
$$

$$
\varepsilon_{\text{eff}} \approx \frac{\varepsilon_r + 1}{2} \tag{3.2}
$$

การออกแบบสายอากาศที่ใช้วัสดุฐานรองต่างกัน ได้ความยาวคลื่นสัมพัทธ์ ( $\lambda$ g) ที่ต่างกัน ดัง แสดงในตารางที่ 3.1

## ตารางที่ 3.1 คุณสมบัติของวัสดุฐานรองชนิด RT/Duroid 5880 และ FR4 พร้อมผลการคำนวณ พารามิเตอร์ของสายนำสัญญาณ CPW ที่ความถี่ 2.44 GHz

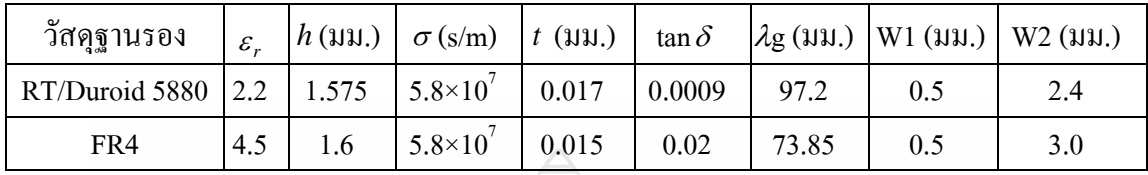

โดยที่  $\mathcal{E}_n$ คือ ค่าคงตัวไดอิเล็กตริก(Relative Dielectric Constant)

- *h* คือ ความหนาวัสดุฐานรอง
- $\sigma$ คือ ค่าความนำของวัสดุตัวนำ (ทองแดง)
- $t$  คือ ความหนาของวัสดุตัวนำ
- tan  $\delta$ คือค่า Loss tangent (เป็นการสูญเสียของวัสดุที่ความถี่ 10 GHz)
- W1 คือ ความกว้างของท่อน าคลื่น CPW
- W2 คือ ความกว้างของโลหะตัวนำกลางระหว่างท่อนำคลื่น CPW

ขนาดของสายอากาศนิยมอ้างอิงกับความยาวคลื่นสัมพัทธ์ ( $\lambda$ g) ความกว้างของ  $\;\;\;$  CPW ที่ ประกอบด้วยร่องทั้งสองที่ทำหน้าที่เป็นท่อนำคลื่นและโลหะตัวนำระหว่างท่อนำคลื่นสามารถคำนวณ ้ได้จากโปรแกรม IE3D ค่าที่คำนวณได้นี้สามารถปรับแต่งตามความเหมาะสมได้เล็กน้อย สำหรับ ความยาวของ CPW เป็นส่วนในการปรับให้เกิดการแมทซ์อิมพีแดนซ์ที่ดีระหว่างสายอากาศกับสายน า สัญญาณ CPW ซึ่งค่าที่เลือกใช้แสดงอยู่ในสองช่องสุดท้าย (W1 และ W2)ของตารางที่ 3.1โดยขึ้นอยู่ กับชนิดของวัสดุฐานรองที่ใช้

#### **3.3 การออกแบบและวิเคราะห์สายอากาศช่องเปิดแบบ CPW บน RT/Duroid 5880**

พารามิเตอร์ทางขนาดของสายอากาศทั้งหมดกำหนดดังรูปที่ 3.2 ที่เป็นความยาวและความกว้าง ช่องเปิดด้านซ้ายและขวา คือ L1, L2 และ H1, H2 ตามลำดับ โดยให้ H3 เป็นความยาวของสายนำ ้ สัญญาณแบบ CPW ที่มีความกว้างของท่อนำคลื่นเป็น W1 และ W2 เป็นความกว้างของตัวนำกลาง ระหว่างท่อนำคลื่น สำหรับการออกแบบสายอากาศโดยใช้วัสดุฐานรองชนิด RT/Duroid 5880 นี้ เบื้องต้นทดลองจำลองผลโดยกำหนดให้ระนาบกราวด์เป็นอนันต์ และกำหนดค่าคงที่ H1=H2=10 มม. (≈0.1 $\lambda$ g) โดยใช้ค่า W1 และ W2 ตามที่แสดงในตารางที่ 3.1 ส่วนความยาวของสายอากาศ (L1 และ L2) และความยาวของ CPW ถูกปรับแต่งเพื่อให้ได้ความถี่เรโซแนนซ์ที่ประมาณ 2.44-2.45 GHz การปรับพารามิเตอร์แต่ละครั้งต้องให้การสูญเสียย้อนกลับ (S<sub>11</sub>) ของสายอากาศ ที่ความถี่เรโซแนนซ์ มีค่าน้อยมากใกล้เคียงกัน จากนั้นกำหนดขนาดกราวด์ที่เหมาะสมที่ไม่ทำให้ขนาดของชิ้นงาน สายอากาศโดยรวมใหญ่มากเกินไป

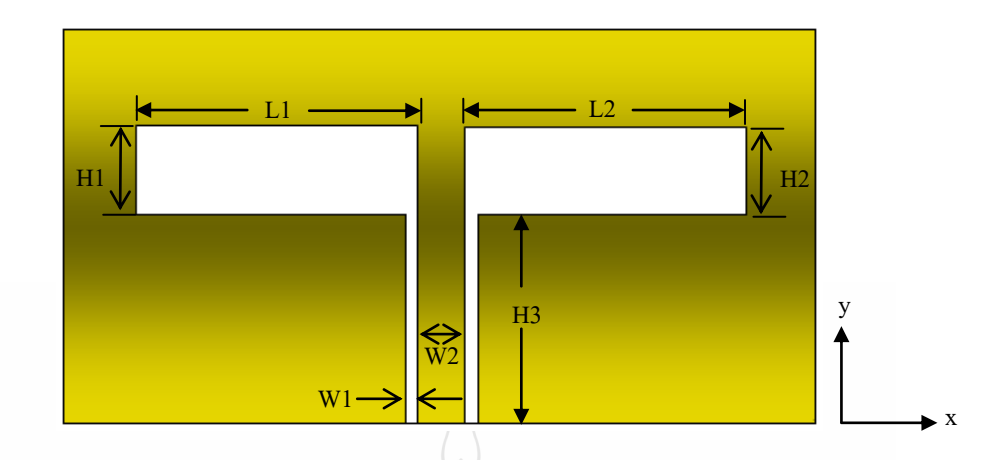

รูปที่ 3.2 พารามิเตอร์ของสายอากาศช่องเปิดแบบท่อน าคลื่นระนาบร่วม เมื่อกราวด์เป็นอนันต์

**3.3.1 การวิเคราะห์สายอากาศช่องเปิด CPW รูปร่างสมมาตรเมื่อกราวด์เป็นอนันต์** รูปร่างสายอากาศที่นำมาวิเคราะห์แสดงดังรูปที่ 3.2 ซึ่งมีรูปร่างสมมาตร คือ L1=L2, H1=H2 ในที่นี้กำหนดระนาบกราวด์เป็นอนันต์ จากการจำลองสายอากาศ พบว่าขนาดของสายอากาศ ที่ทำให้เกิดความถี่เรโซแนนซ์ 2.44 GHz แสดงดังตารางที่ 3.2 ผลการจำลองการสูญเสียย้อนกลับและ คุณลักษณะของสายอากาศแสดงดังรูปที่ 3.3 และตารางที่ 3.3 ตามลำดับ

ตารางที่ 3.2 ขนาดของสายอากาศเมื่อกราวด์เป็นอนันต์ ที่ความถี่เรโซแนนซ์ 2.45 GHz

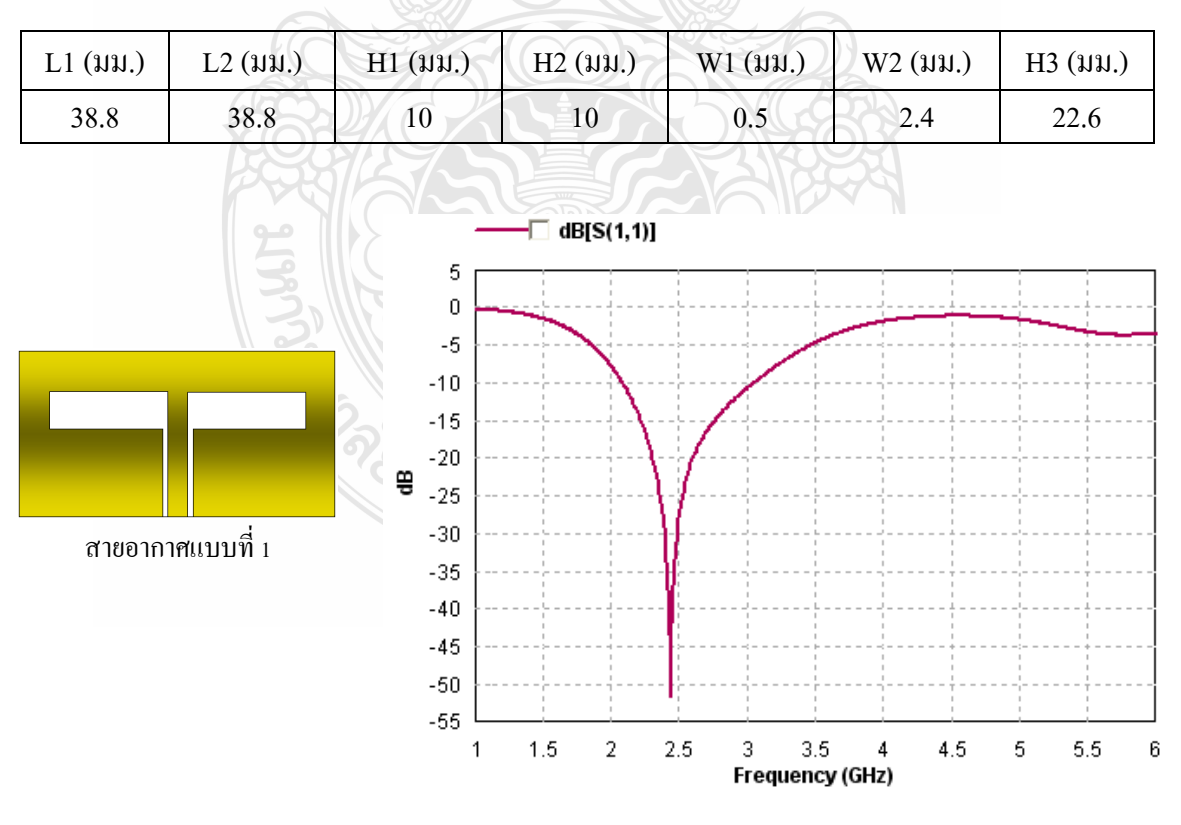

รูปที่ 3.3 การสูญเสียย้อนกลับของสายอากาศรูปร่างสมมาตรเมื่อกราวด์เป็นอนันต์

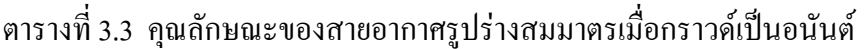

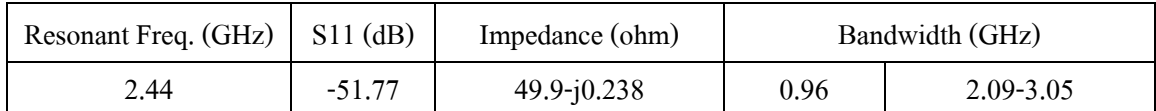

ผลการจ าลองแสดงให้เห็นได้ว่า สายอากาศรูปร่างสมมาตรตามขนาดที่แสดงดังตาราง ที่ 3.3 มีความกว้างของแบนด์วิคธ์ 0.96 GHz (2.09-3.05 GHz) ดังนั้นจึงสามารถนำไปใช้งานได้ตาม มาตรฐาน IEEE  $\,$  802.11b/g  $\,$  (2.4-2.4835  $\,$  GHz) ในที่นี้กำหนดให้สายอากาศแบบสมมาตรนี้เป็น สายอากาศแบบที่ 1 โดยมีความยาวช่องเปิดรวม L1+L2 = 77.6 มม.

**3.3.2 การวิเคราะห์สายอากาศช่องเปิด CPW รูปร่างไม่สมมาตรเมื่อกราวด์เป็นอนันต์**

ึการออกแบบสายอากาศรูปร่างไม่สมมาตรเพื่อดูผลกระทบที่เกิดขึ้น ด้วยการกำหนดให้ ความยาวของช่องเปิดด้านซ้าย (L1) และด้านขวา (L2) ของสายอากาศมีขนาดไม่เท่ากัน แต่มีความ ยาวรวม (L1+L2) เท่ากับ 77.6 มม. นอกจากนั้นมีการปรับความกว้างช่องเปิด (H1 และ H2) ให้ไม่ เท่ากันด้วย ส่วนความยาวของ CPW (H3) ต้องปรับแต่งเพื่อให้เกิดการแมทซ์อิมพีแดนซ์ที่ดี โดยไม่ จ าเป็นต้องให้ความถี่เรโซแนนซ์เท่ากับ 2.44 GHz หรือ 2.45 GHz รูปร่างสายอากาศไม่สมมาตรที่ นำมาจำลองมีสามรูปแบบดังรูปที่ 3.4 ซึ่งกำหนดเป็น <u>สายอากาศแบบที่ 2 สายอากาศแบบที่ 3</u> ี สายอากาศแบบที่ 4 และกำหนดค่าพารามิเตอร์เท่าเดิม

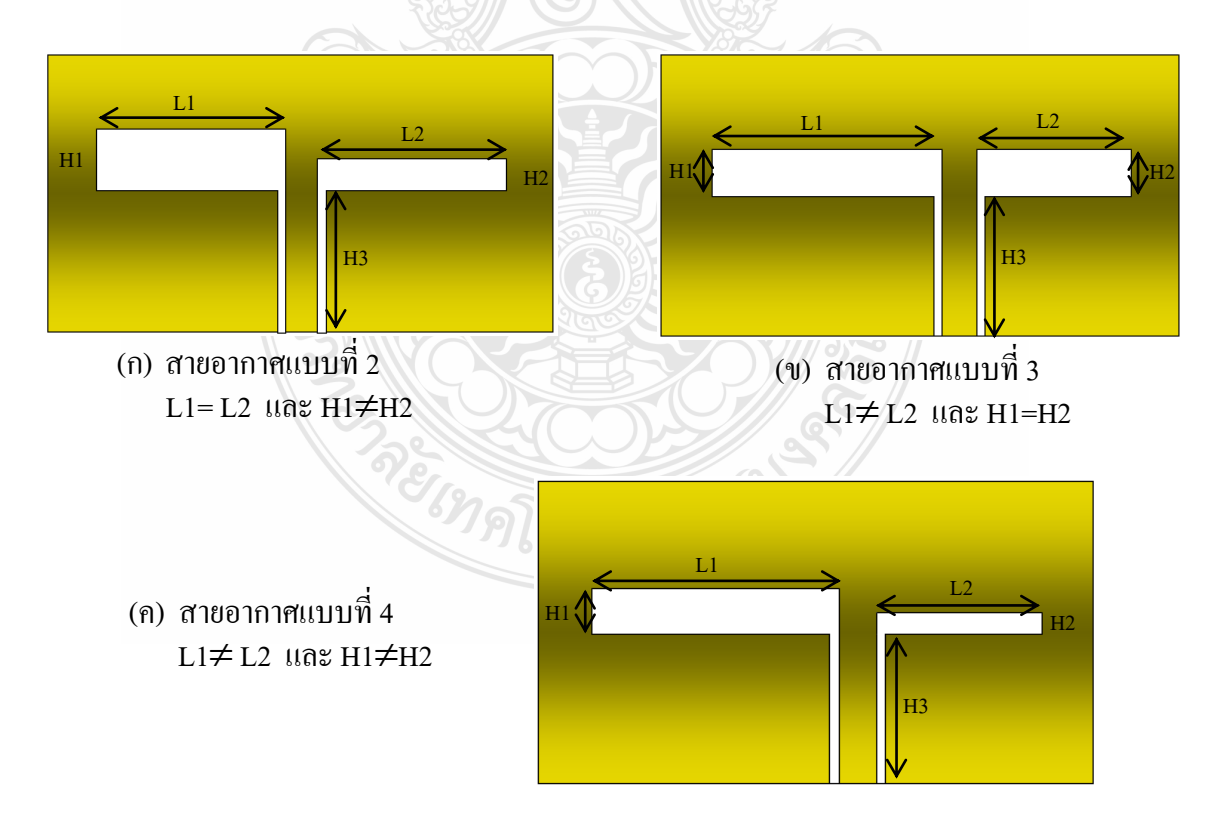

รูปที่ 3.4 รูปร่างสายอากาศช่องเปิดแบบไม่สมมาตร3 รูปแบบ เมื่อกราวด์เป็นอนันต์

ผลการจ าลองด้านการสูญเสียย้อนกลับของสายอากาศแบบที่ 2 ถึง แบบที่ 4 แสดงดังรูป ที่ 3.5 โดยมีขนาดของสายอากาศแสดงดังตารางที่ 3.4 ในการจำลองนี้เป็นการวิเคราะห์ผลการ เปลี่ยนแปลงที่เกิดจากรูปร่างสายอากาศที่ไม่สมมาตรกันที่มีความยาวแนวนอนรวมเท่ากัน  $(L1+W2+L2=80 \text{ }\mu\text{L})$ 

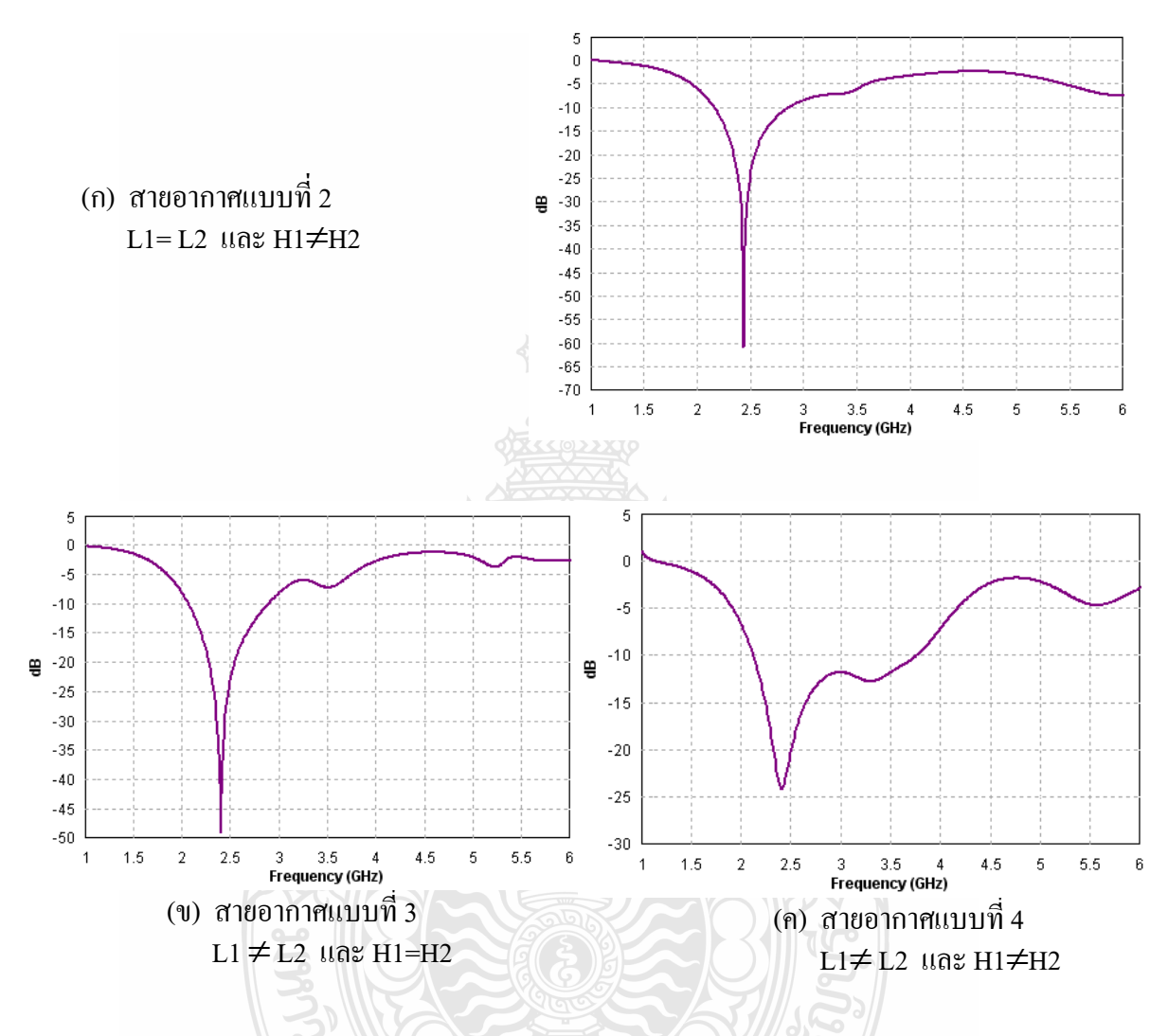

รูปที่ 3.5 การสูญเสียย้อนกลับของสายอากาศรูปร่างไม่สมมาตรเมื่อกราวด์เป็นอนันต์

ตารางที่ 3.4 ขนาดของสายอากาศแบบไม่สมมาตร 3 รูปแบบ (ขนาด: มิลลิเมตร)

| รูปร่างสายอากาศ | $L1(\mathfrak{uu})$ | $L2(\mu\mu)$ | $H1$ ( $\mu$ $\mu$ .) | $H2$ $(\mu\mu)$ | $H3$ $(\mu\mu)$ |
|-----------------|---------------------|--------------|-----------------------|-----------------|-----------------|
| แบบที่ 2        | 38.8                | 38.8         |                       |                 | 15.8            |
| แบบที่ 3        | 43.8                | 33.8         | 10                    | 10              | 23.0            |
| แบบที่ 4        | 43.8                | 33.8         | 10                    | 3.5             | 19.4            |

ี สายอากาศแบบที่ 2 ถึง แบบที่ 4 มีความกว้างของท่อนำคลื่นคู่ (W1) และความกว้างของ โลหะตัวน าระหว่างท่อน าคลื่น (W2)ค่าเดียวกันกับสายอากาศแบบที่ 1 ซึ่งเป็นสายอากาศแบบ สมมาตรกัน ตามที่แสดงดังตารางที่ 3.2

ึ การสูญเสียย้อนกลับของสายอากาศแบบที่ 1 ถึง แบบที่ 4 จะถูกนำมาเปรียบเทียบกัน แสดงดังรูปที่ 3.6

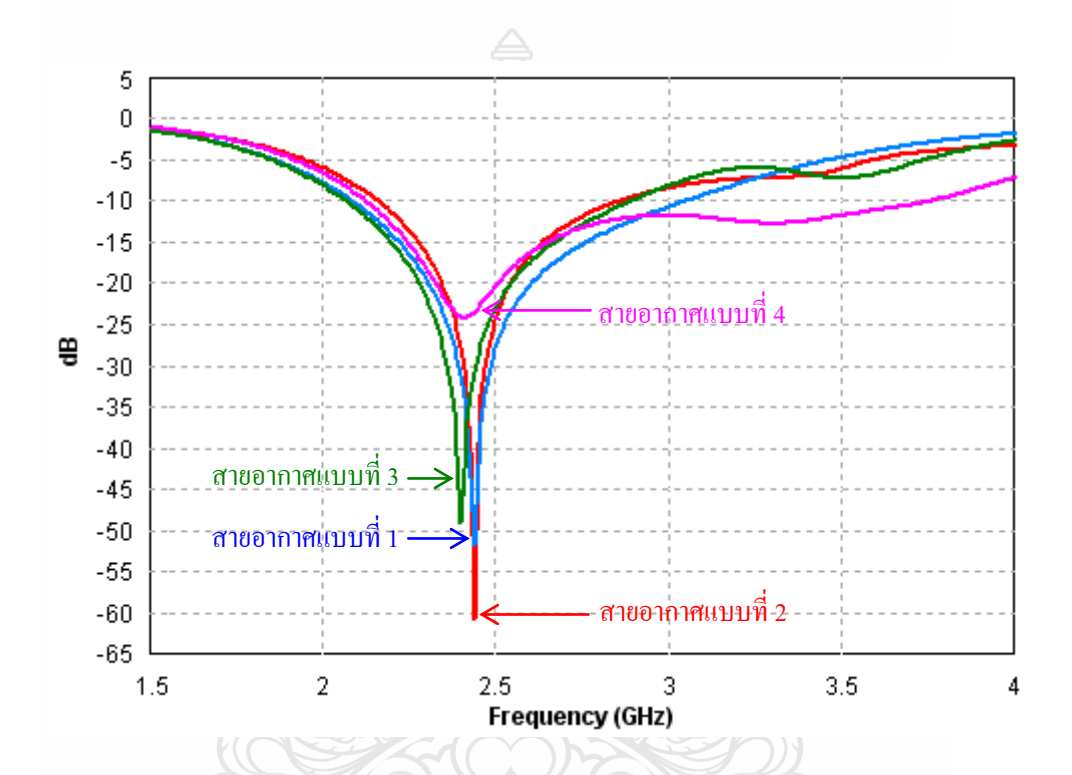

รูปที่ 3.6 เปรียบเทียบการสูญเสียย้อนกลับเมื่อกราวด์เป็นอนันต์กรณีสมมาตรและไม่สมมาตร

ตารางที่ 3.5 แถบความถี่และความถี่เรโซแนนซ์ของสายอากาศ4 รูปแบบเมื่อกราวด์อนันต์

| รูปร่างสายอากาศ | ความถีเรโซแนนซ์ (GHz) | แบนด์วิคช์ (GHz) | แถบความถี่ (GHz) |
|-----------------|-----------------------|------------------|------------------|
| แบบที่ 1        | 2.44                  | 0.96             | 2.09-3.05        |
| แบบที่ 2        | 2.44                  | 0.68             | 2.17-2.85        |
| แบบที่ 3        | 2.4                   | 0.82             | 2.07-2.89        |
| แบบที่ 4        | 24                    | 1.62             | 2.13-3.75        |

จากการเปรียบเทียบความกว้างของแถบความถี่ใช้งานตามที่แสดงดังรูปที่ 3.6 และ ตารางที่ 3.5แสดงให้เห็นว่า สายอากาศช่องเปิดแบบ CPW ที่มีลักษณะเป็นช่องเปิดแคบทั้ง 4 รูปแบบ ให้แบนด์วิดธ์ที่กว้างครอบคลุม WLAN ตามมาตรฐานของ IEEE 802.11b/g (2.4-2.4835 GHz) แต่มี เพียงรูปแบบที่ 4 เท่านั้นที่ให้แบนด์วิดธ์ที่กว้างกว่าเกือบเท่าตัว ซึ่งสามารถนำไปใช้งานครอบคลุม มาตรฐาน IEEE 802.11b/gและ WiMAX (2.3-3.6 GHz) ได้ ดังนั้นจึงสรุปได้ว่า สายอากาศแบบ ี สมมาตรตามรูปแบบที่ 1 ยังคงมีความเหมาะสมสำหรับการนำไปวิเคราะห์ผลในลักษณะอื่นต่อไป

# **3.3.3 การวิเคราะห์สายอากาศช่องเปิดแบบ CPW รูปร่างสมมาตรเมื่อก าหนดระนาบกราวด์**

การวิเคราะห์เบื้องต้นจะนำสายอากาศช่องเปิดรูปร่างสมมาตร คือ L1=L2 และ H1=H2 ซึ่งกราวด์เป็นอนันต์ มาทำการกำหนดระนาบกราวด์ให้มีขนาดที่เล็กเหมาะสม ดังนั้นจึงกำหนดให้ ขอบนอกสุดของระนาบกราวด์ ห่างจากขอบสายอากาศด้านข้างและด้านบนเท่ากัน คือ 10 มม. แสดง ดังรูปที่ 3.7

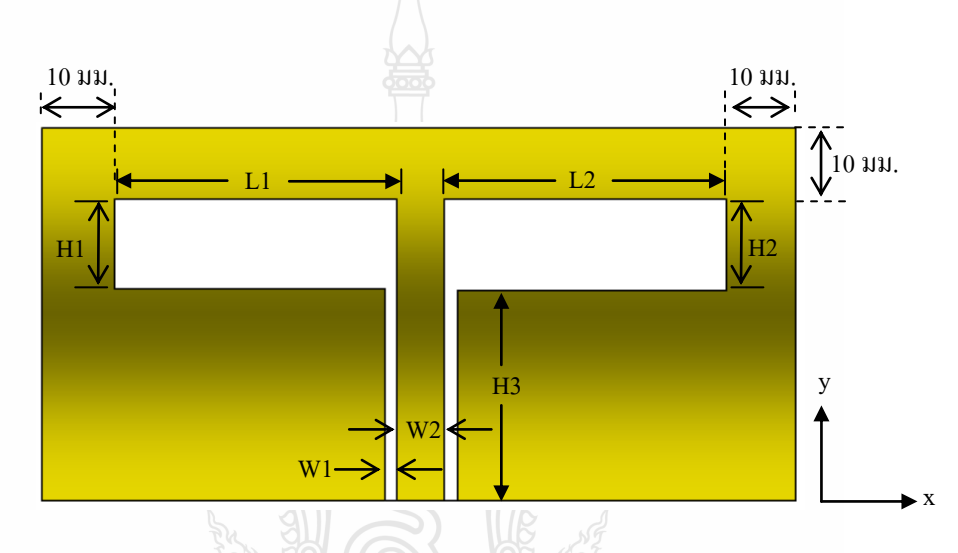

รูปที่ 3.7 พารามิเตอร์ของสายอากาศช่องเปิดแบบท่อนำคลื่นระนาบร่วม เมื่อกำหนดขนาดของกราวด์

ในการจำลองนี้จะกำหนดพารามิเตอร์บางตัวให้มีค่าคงที่ ดังนี้ ความกว้างช่องเปิด H1 = H2 = 10 มม. ความกว้างท่อน าคลื่น (CPW) W1=0.5 มม. ความกว้างโลหะตัวนำกลาง (CPW) W2=2.4 มม. ระยะขอบกราวด์กับขอบสายอากาศด้านข้างและด้านบน = 10 มม.

ในการจำลองสายอากาศบนวัสดุฐานรอง RT/Duroid 5880 ที่มีการกำหนดขนาดของ กราวด์มี 4 รูปแบบ เช่นเดียวกับเมื่อกำหนดกราวด์เป็นอนันต์ ในที่นี้เริ่มจำลองจากสายอากาศรูปแบบ ที่ 1 ความยาวช่องเปิด L1 และ L2 เริ่มต้นที่38 มม. และมีการปรับ H3 เพื่อให้มีการแมทซ์อิมพีแดนซ์ ที่ดีที่สุด จากนั้นทำการเปลี่ยนขนาดของ L1 และ L2 ต่อไป เพื่อให้ได้ความถี่เรโซแนนซ์ที่ 2.44-2.45 GHz เท่านั้น โดยมีค่าการสูญเสียย้อนกลับที่น้อยที่สุดใกล้เคียงกัน ในกรณีนี้ให้ความกว้างช่องเปิด H1=H2=10 มม. ผลการจำลองของสายอากาศรูปแบบที่ 1 ด้านการสูญเสียย้อนกลับที่เกิดจากการ เปลี่ยนความยาวช่องเปิด L1, L2 แสดงอยู่ในรูปที่ 3.8 และผลกระทบต่อความถี่เรโซแนนซ์และแบนด์ วิดธ์แสดงดังตารางที่ 3.6

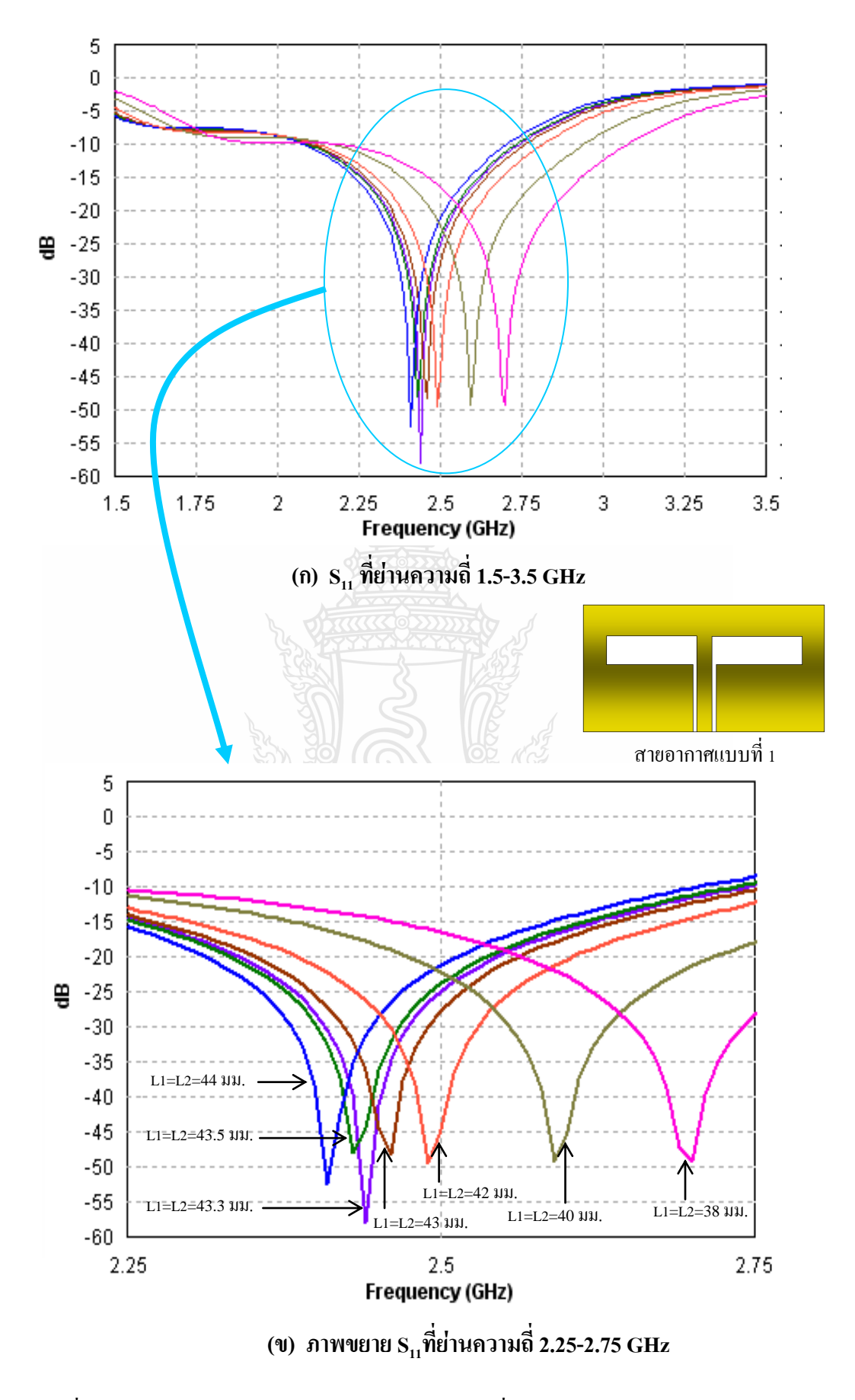

รูปที่ 3.8 การสูญเสียย้อนกลับของสายอากาศรูปแบบที่ 1 ในแต่ละความยาวของช่องเปิด

| $L1, L2$ ( $\n  u$ $\n  u$ ) | $H3$ ( $\mu\mu$ ) | $S_{11}$ (dB) | Resonant Freq. (GHz) | Bandwidth (GHz)   |
|------------------------------|-------------------|---------------|----------------------|-------------------|
| 38.0                         | 29.70             | $-49.22$      | 2.70                 | $0.89(2.18-3.07)$ |
| 40.0                         | 31.50             | $-49.06$      | 2.59                 | $0.77(2.17-2.94)$ |
| 42.0                         | 33.4              | $-49.40$      | 2.49                 | $0.69(2.12-2.81)$ |
| 43.0                         | 34.25             | $-48.16$      | 2.46                 | $0.66(2.10-2.76)$ |
| 43.3                         | 34.56             | $-57.81$      | 2.44                 | $0.65(2.09-2.74)$ |
| 43.5                         | 34.70             | $-47.94$      | 2.43                 | $0.64(2.09-2.73)$ |
| 44.0                         | 35.20             | $-52.42$      | 2.41                 | $0.62(2.08-2.70)$ |

ตารางที่ 3.6 ความยาวของช่องเปิด L1=L2 และคุณลักษณะที่สำคัญของสายอากาศ

ผลการจ าลองที่แสดงดังรูปที่ 3.8 และตารางที่ 3.6 แสดงให้เห็นว่า เมื่อความยาวช่อง เปิดยาวขึ้นความถี่เรโซแนนซ์จะต่ำ ขณะเดียวกันถ้าต้องการให้ได้ความถี่เรโซแนนซ์ที่สูงขึ้น ก็ต้อง ปรับให้ความยาวช่องเปิดสั้นลง

ผลการจำลองพบว่า เมื่อปรับให้ได้ความถี่เรโซแนนซ์สูงขึ้นทำให้แบนด์วิดธ์ของ ี สายอากาศกว้างมากขึ้นตามความถี่ที่สูงขึ้น ดังกราฟที่แสดงดังรูปที่ 3.9 และจากการจำลองพบว่า ถ้า ความยาวช่องเปิด L1 และ L2 เท่ากับ 43.3 มม. (L1+L2 = 86.6 มม.) ท าให้ความถี่เรโซแนนซ์เท่ากับ 2.44 GHz ตามที่ต้องการ โดยมีแบนด์วิดธ์เท่ากับ 0.65 GHz และจากการปรับความยาวของช่องเปิด พบว่าความยาว L1 ซึ่งเท่ากับ L2 มีความสัมพันธ์กับความยาวของ CPW (H3) และ แบนด์วิดธ์ แสดง ดังรูปที่ 3. 9 และ รูปที่ 3.10 ตามลำดับ

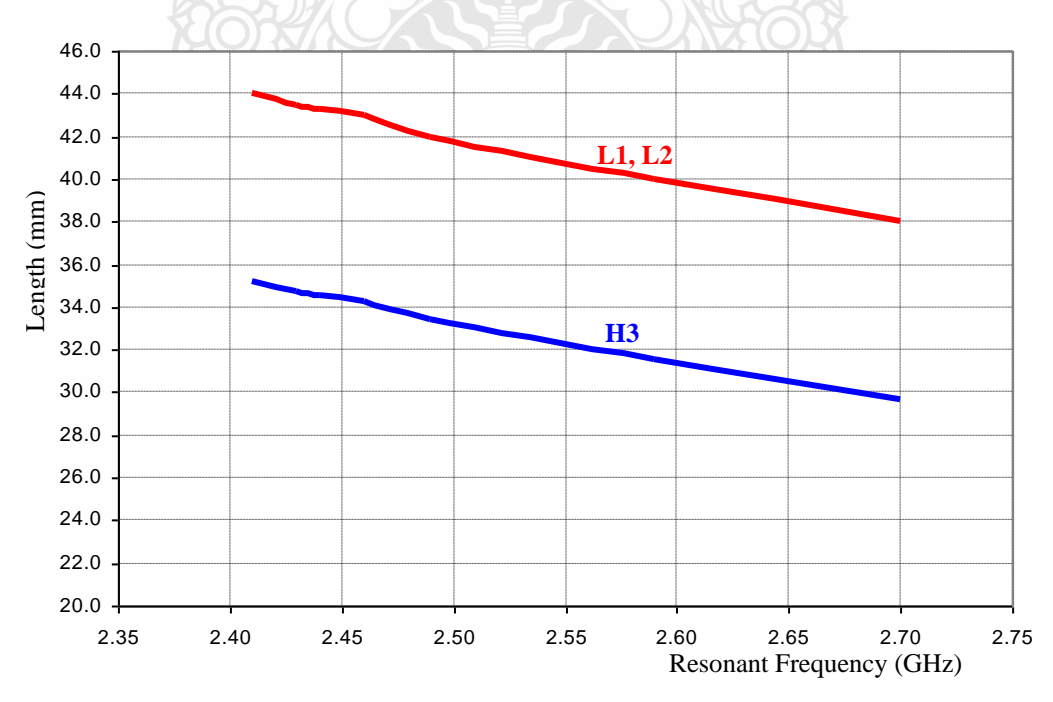

รูปที่ 3.9 กราฟความสัมพันธ์ระหว่างความถี่เรโซแนนซ์และความยาว L1, L2, H3

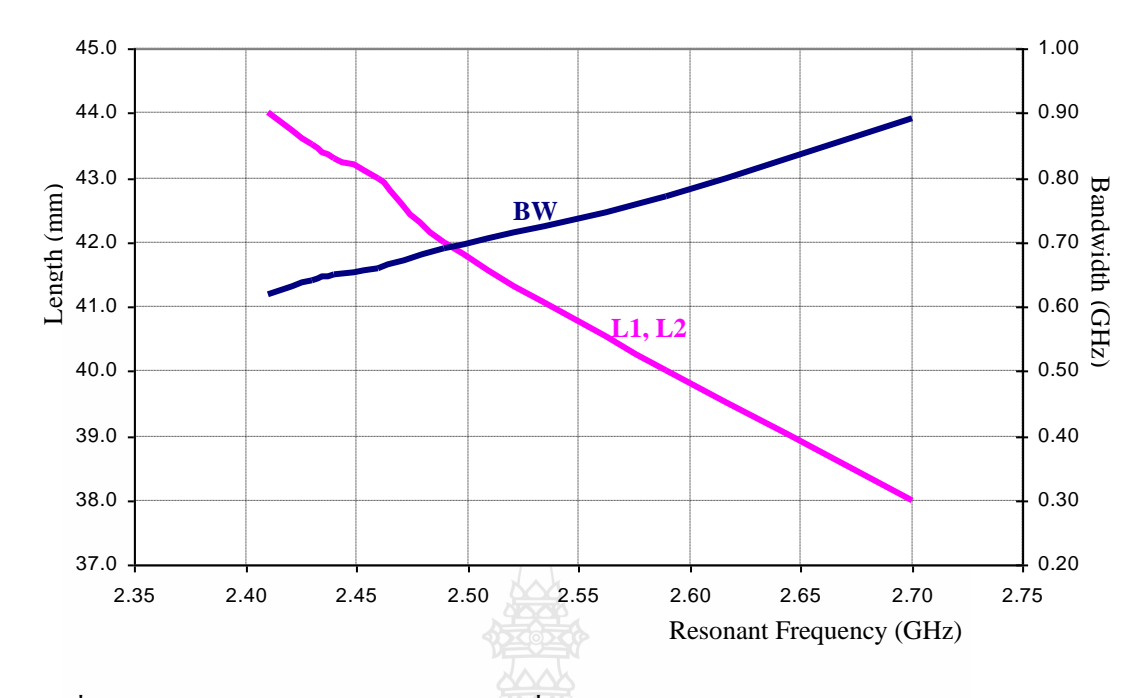

รูปที่ 3.10 กราฟความสัมพันธ์ระหว่างความถี่เรโซแนนซ์และแบนด์วิดธ์และความยาว L1, L2

ในรูปที่ 3.9 สามารถนำไปใช้ประโยชน์ในการออกแบบขนาดสายอากาศที่ประกอบ ด้วยความยาว L1, L2 และความยาว H3 ตามความถี่เรโซแนนซ์ที่ต้องการได้ โดย H1=H2=10 มม. ขณะเดียวกันความยาวสายอากาศสามารถท าให้ทราบแบนด์วิดธ์และความถี่เรโซแนนซ์ได้ โดยใช้ ประโยชน์จากรูปที่ 3.10

# **3.3.4 การวิเคราะห์สายอากาศช่องเปิดแบบ CPW รูปร่างไม่สมมาตรเมื่อก าหนดระนาบกราวด์** จากการกำหนดระยะขอบกราวด์กับขอบสายอากาศห่องเปิดเป็น 10 มิลลิเมตร ตามที่ได้ จ าลองผลในหัวข้อที่ผ่านมานั้น เป็นการจัดวางสายอากาศแบบสมมาตรโดยที่ขนาดสายอากาศที่ให้ผล ที่ดีที่สุดที่ความถี่เรโซแนนซ์ 2.44 GHz ถูกนำมาจำลองผลอีกครั้งโดยจัดวางสายอากาศเป็นรูปแบบ ไม่สมมาตร 3 รูปแบบ ก่อนการวิเคราะห์สายอากาศรูปร่างไม่สมมาตรแบบที่ 2 ซึ่ง L1=L2และ  $\rm H1$ ≠ $\rm H2$  จะขอวิเคราะห์หาความยาว L1  $-$ และ L2 ที่เหมาะสมต่อการนำไปใช้ในการวิเคราะห์ สายอากาศรูปแบบที่ 3และรูปแบบที่ 4 ก่อน ดังนั้นในขั้นตอนต่อไปจึงวิเคราะห์สายอากาศแบบไม่ ี สมมาตรที่มีความกว้างช่องเปิด (H1, H2) เท่ากัน จากนั้นปรับตำแหน่งการป้อนสัญญาณให้เยื้องไป ทางขวามือ (L1  $>$  L2)

ขนาดสายอากาศที่นำมาวิเคราะห์ผล คือ L1=L2=43.3 มม. และ H3=34.56 มม. โดย การปรับให้L1 ยาวขึ้น ขณะเดียวกัน L2 สั้นลง โดยให้ L1+L2=86.6 มม.คงที่ และปรับความยาว H3 เพื่อให้เกิดการแมทซ์อิมพีแดนซ์ที่ดี ผลการจำลองในกรณีที่มีการปรับความยาว L1 และ L2 ให้มี ความยาวที่แตกต่างกัน แสดงดังรูปที่ 3.11 ซึ่งในงานวิจัยนี้ต้องการให้สายอากาศช่องเปิดแบบ CPW สามารถใช้งานในย่าน WLAN 2.4-2.4835 GHz

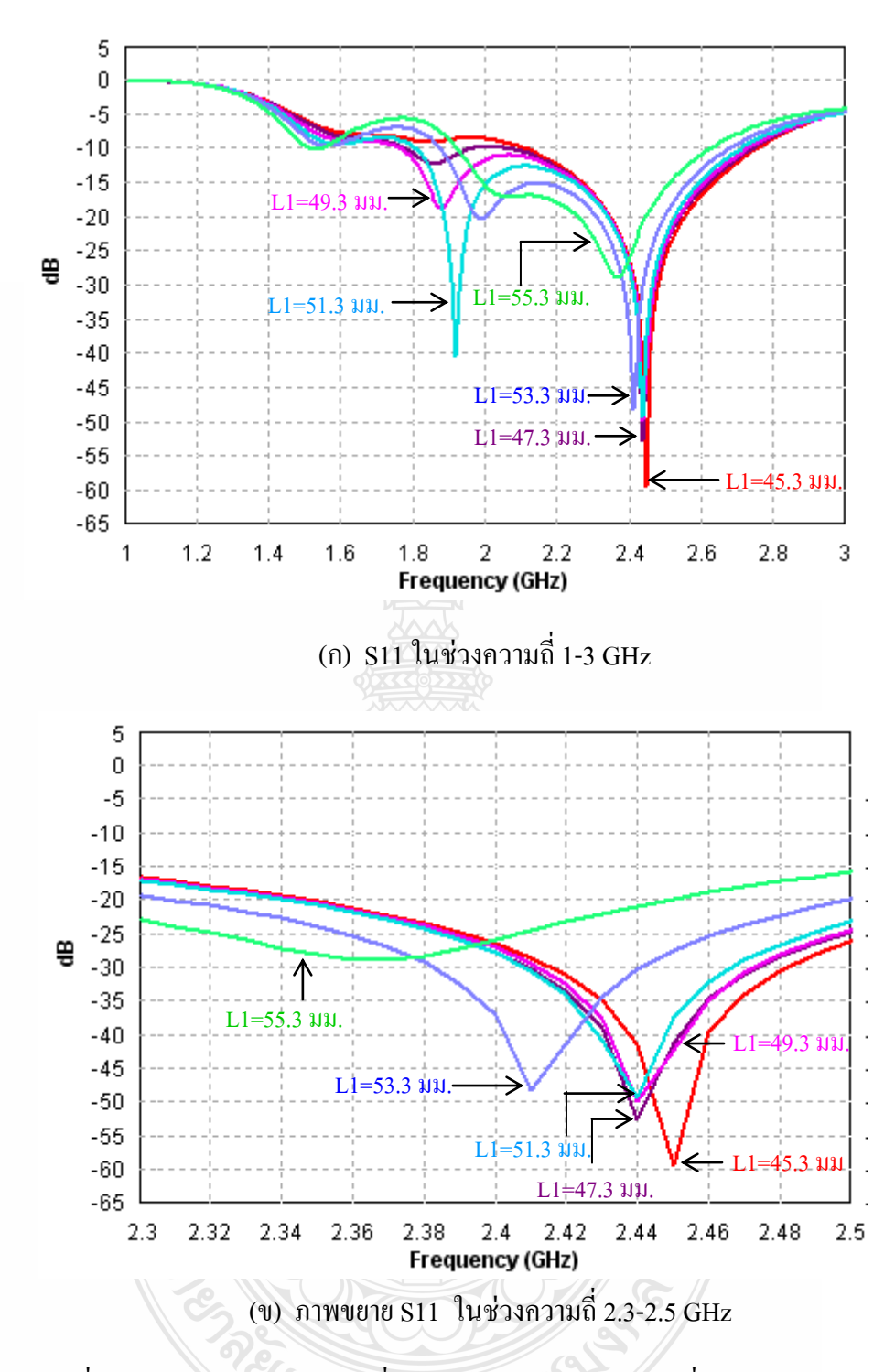

รูปที่ 3.11 การสูญเสียย้อนกลับเมื่อปรับความยาวช่องเปิด โดยที่L1+L2=86.6 มม.

หลการสูญเสียย้อนกลับ (S<sub>11</sub>) ที่แสดงดังรูปที่ 3.11 แสดงให้เห็นว่า ความถี่เรโซแนนซ์ที่ เกิดขึ้นเปลี่ยนไปเมื่อความยาว L1 หรือ ความยาว L2 เปลี่ยนไป โดยที่ L1+L2=86.6 มม. ดังนั้นเรา ี่ สามารถทำการปรับความยาวช่องเปิดให้แตกต่างกัน เพื่อใช้ในการกำหนดความถี่เรโซแนนซ์ตาม ความต้องการได้ ขณะเดียวกันก็เห็นความแตกต่างของแบนด์วิดธ์ได้ดี ดังแสดงดังตารางที่ 3.7

| $L1$ ( $\mu\mu$ ) | $L2$ ( $\mu\mu$ ) | $H3$ ( $\mu\mu$ ) | ี ความถี่เรโซแนนซ์ (GHz) | $S_{11}$ (dB) | แบนด์วิดช์ (GHz)    |
|-------------------|-------------------|-------------------|--------------------------|---------------|---------------------|
| 43.3              | 43.3              | 34.56             | 2.44                     | $-57.81$      | $0.65(2.09-2.74)$   |
| 45.3              | 41.3              | 34.1              | 2.45                     | $-59.43$      | $0.64(2.11-2.75)$   |
| 47.3              | 39.3              | 33.9              | 2.44                     | $-52.69$      | $0.68(2.06-2.74)$   |
| 49.3              | 37.3              | 33.5              | 2.44                     | $-49.78$      | $0.96(1.77-2.73)$   |
| 51.3              | 35.3              | 33.0              | 2.44                     | $-49.39$      | $0.90(1.81-2.71)$   |
| 53.3              | 33.3              | 32.4              | 2.41                     | $-48.3$       | $0.79(1.88 - 2.67)$ |
| 55.3              | 31.3              | 32.4              | 2.37                     | $-29.03$      | $0.69(1.93-2.62)$   |

ตารางที่ 3.7 ความยาว L1, L2 ที่มีผลต่อแบนด์วิดธ์ โดยที่ L1+L2=86.6 มม.และ H1=H2=10 มม.

ข้อมูลในตารางที่ 3.7 นำมาวิเคราะห์หาความยาว L1 และ L2 ที่เหมาะสมว่าความยาว L1 ที่ท าให้เกิดความถี่เรโซแนนซ์ที่ 2.44-2.45 GHz อยู่ในช่วงระหว่าง 43.3-51.3 มม. ในที่นี้ลือกใช้ ความยาว L1=47.3 มม. และ L2=39.3 มม. เพราะที่ความถี่เรโซแนนซ์ 2.44 GHz มีค่าการสูญเสีย ย้อนกลับน้อยตรงกับความต้องการ ขณะเดียวกันช่วงแบนด์วิดธ์เหมาะสมกับการนำไปใช้งาน แม้ว่าที่ L1=45.3 มม. ให้ความถี่เรโซแนนซ์ที่ 2.45 GHz โดยมีการสูญเสียย้อนกลับที่น้อยกว่ามาก แต่แบนด์ วิดธ์ไม่กว้าง

ผลการจ าลองการสูญเสียย้อนกลับของสายอากาศรูปร่างไม่สมมาตรทั้ง 3 รูปแบบ แสดงดังรูปที่ 3.12

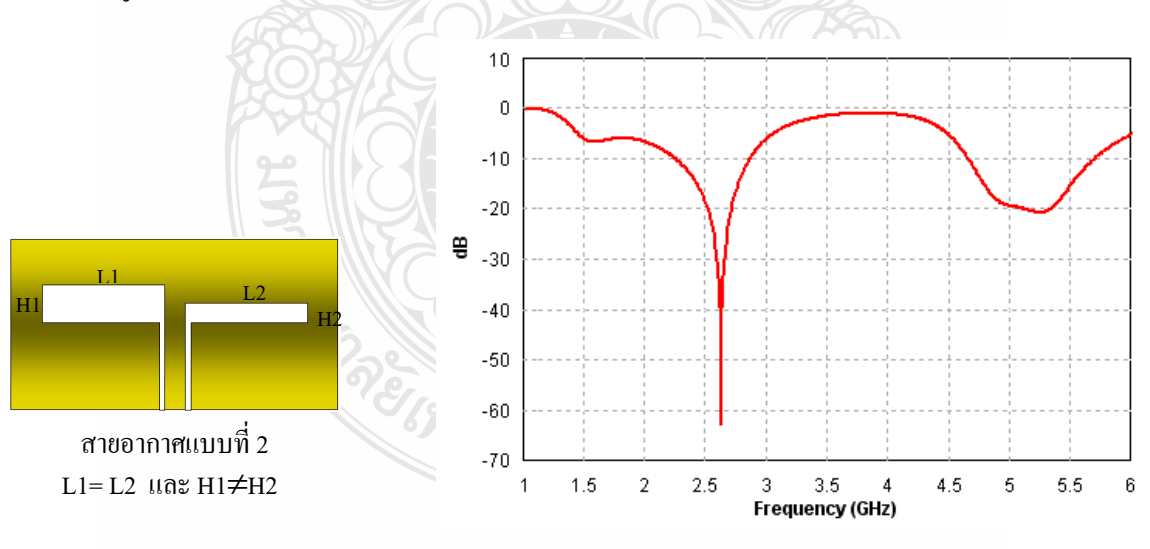

 $\left( \mathsf{n}\right) \, \mathbf{S}_{11}$  ของสายอากาศรูปแบบที่ 2

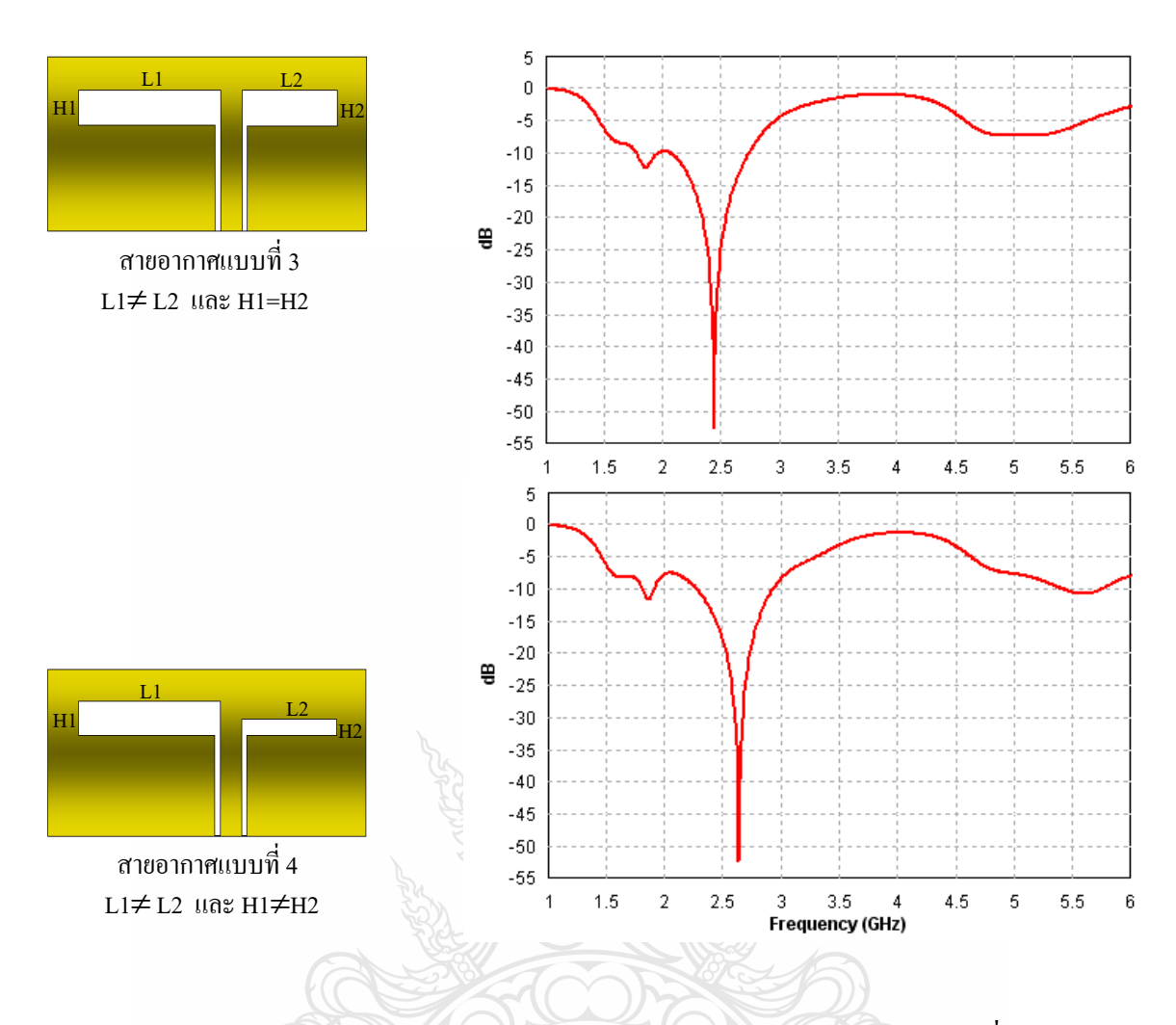

(ค)  $\mathrm{S}_{11}^+$ ของสายอากาศรูปแบบที่ 4

รูปที่ 3.12 การสูญเสียย้อนกลับของสายอากาศ CPW รูปร่างไม่สมมาตรเมื่อกราวด์ไม่เป็นอนันต์

จากการจำลองผลสายอากาศ CPW บนวัสดุฐานรอง RT/Duroid 5880 ด้วยการกำหนด ระนาบกราวด์ทั้ง 4 รูปแบบ ในรูปร่างสมมาตรและไม่สมมาตร การสูญเสียย้อนกลับของทั้ง 4รูปแบบ นำมาเปรียบเทียบกันดังรูปที่ 3.13 โดยมีขนาดสายอากาศแสดงดังตารางที่ 3.8 และผลการจำลองด้าน คุณลักษณะที่ส าคัญของสายอากาศ แสดงดังตารางที่ 3.9

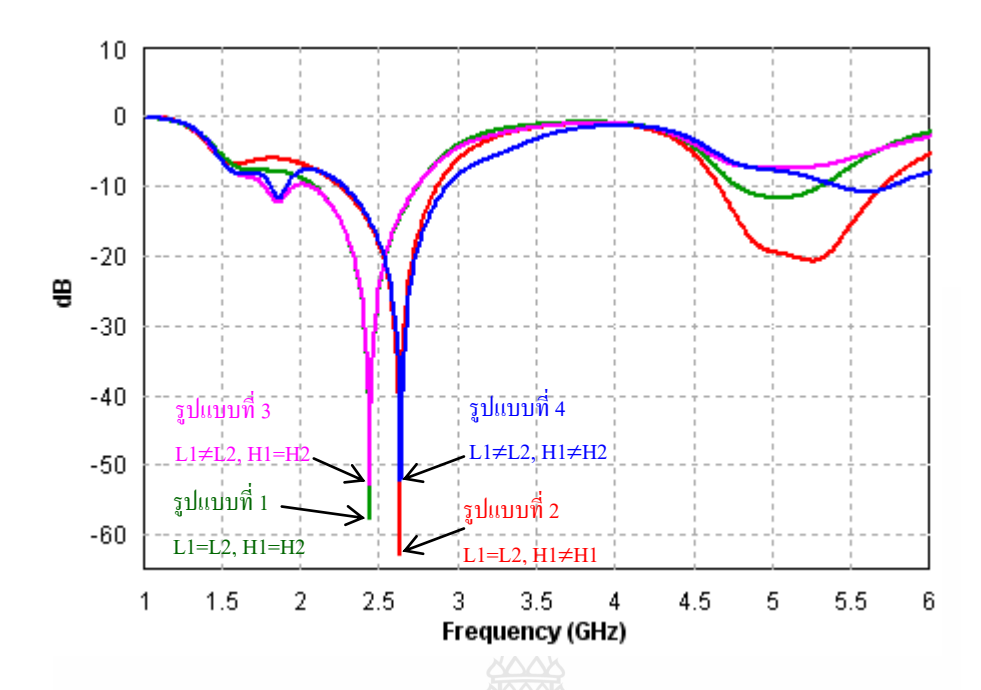

รูปที่ 3.13ผลการสูญเสียย้อนกลับของสายอากาศช่องเปิดแบบ CPW ทั้ง 4 รูปแบบ บน RT/Duroid

ตารางที่ 3.8 ขนาดของสายอากาศช่องเปิดแบบ CPW เมื่อกำหนดระนาบกราวด์ บนRT/Duroid 5880

| รูปแบบสายอากาศ         | $L1$ ( $\mu\mu$ .) | $L2$ ( $\mu\mu$ ) | $H1$ ( $\mu$ ).) | $H2$ $(111)$ | $H3$ ( $\mu\mu$ ) |
|------------------------|--------------------|-------------------|------------------|--------------|-------------------|
| แบบที่ 1 (L1=L2,H1=H2) | 43.3               | 43.3              | 10               | 10           | 34.56             |
| แบบที่ 2 (L1=L2,H1≠H2) | 43.3               | 43.3              | 10               |              | 35.3              |
| แบบที่ 3 (L1≠L2,H1=H2) | 47.3               | 39.3              | 10               | 10           | 33.9              |
| แบบที่ 4 (L1≠L2,H1≠H2) | 47.3               | 39.3              | 10               |              | 33.3              |

ตารางที่ 3.9 คุณลักษณะของสายอากาศช่องเปิดแบบ CPW รวม 4 รูปแบบ

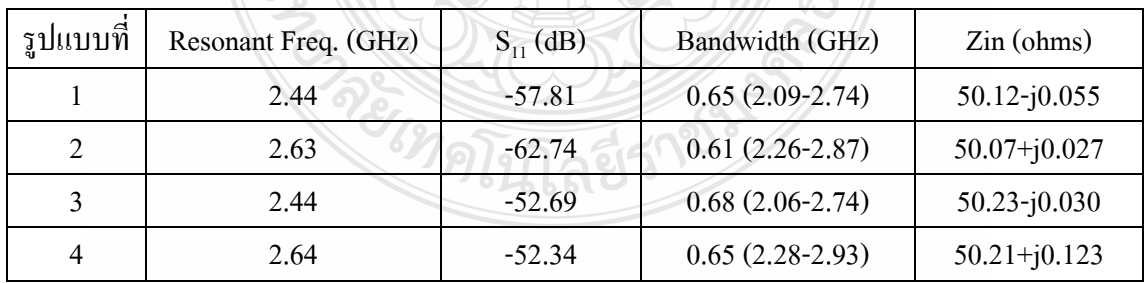

จากคุณลักษณะของสายอากาศทั้ง 4รูปแบบพบว่า มีแบนด์วิดธ์ใกล้เคียงกัน โดยมีช่วง ความถี่แตกต่างกันบ้าง รูปแบบที่ 1และรูปแบบที่ 3 ได้ความถี่เรโซแนนซ์เท่ากัน เพราะมีความกว้าง ช่องเปิดเท่ากัน (H1=H2) แม้ว่ารูปแบบที่ 3 มีความยาวช่องเปิดไม่เท่ากัน (L1≠ L2) ก็ตาม ส่วน

รูปแบบที่ 2 และรูปแบบที่ 4 มีความถี่เรโซแนนซ์ที่สูงกว่า 2.44 GHz ซึ่งเกิดจากการที่ความกว้างช่อง เปิดข้างหนึ่งลดลง (H1>H2) อย่างไรก็ตามทั้ง4 รูปแบบนี้สามารถนำไปใช้งานได้ดีในย่าน WLAN ตามมาตรฐานIEEE 802.11 b/g (2.4-2.4835 GHz)

ฉะนั้นในการวิเคราะห์ต่อไปจะทดลองลดขนาดของสายอากาศลง โดยผลการจำลองที่ ่ ได้ต้องให้ขอบความถี่แรกของแบนด์วิดธ์อยู่ในขอบเขตที่กำหนด คือ ไม่สูงกว่า 2.4 GHz

# **3.3.5 การลดขนาดสายอากาศ CPW เมื่อก าหนดระนาบกราวด์**

ในการวิเคราะห์ได้นำสายอากาศช่องเปิดแบบ CPW ที่มีการจำลองในหัวข้อที่ผ่านมา นำมาลดขนาดของสายอากาศลง โดยคงระยะขอบกราวด์ และทำการจำลอง 4 รูปแบบ คือ

> รูปแบบที่ 1 L1=L2, H1=H2 รูปแบบที่ 2 L1=L2, H1≠H2 รูปแบบที่ 3 L1≠L2, H1=H2

รูปแบบที่ 4 L1≠L2, H1≠H2

ทั้ง 4รูปแบบนี้ใช้ค่าพารามิเตอร์บางตัวเหมือนกันกับที่ได้ผ่านการวิเคราะห์ คือ W1 = 0.5 มม. W2=2.4 มม. และระยะห่างขอบกราวด์และขอบสายอากาศเท่ากับ 10 มม.

ขนาดสายอากาศพร้อมความกว้างของแบนด์วิดช์ และผลการจำลองการสูญเสีย ย้อนกลับทั้ง 4 รูปแบบ แสดงดังรูปที่ 3.14 และตารางที่ 3.10 ตามลำดับ

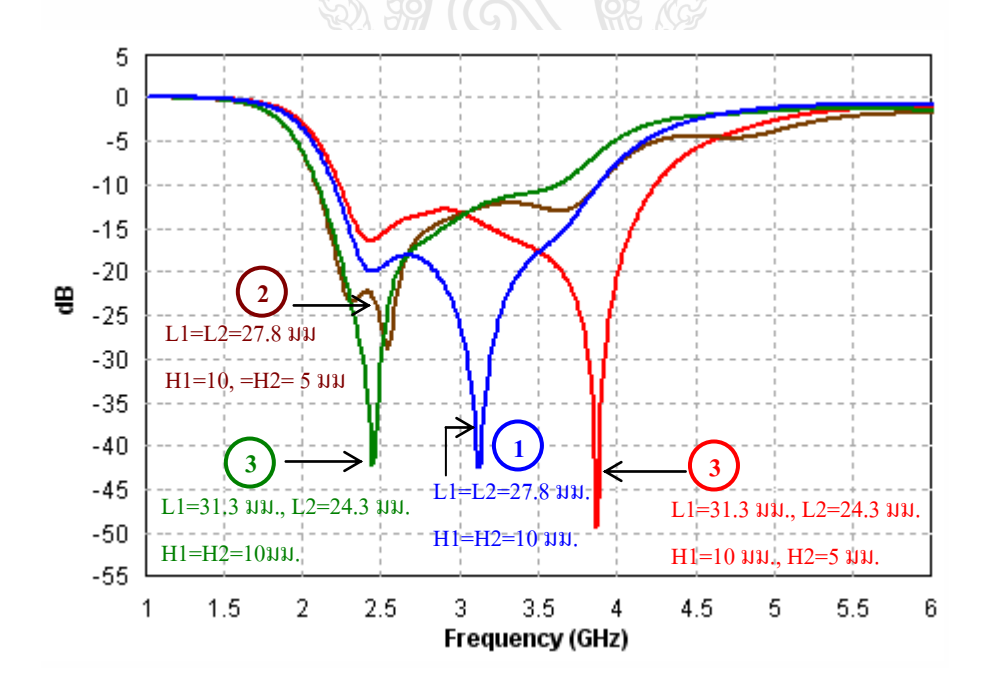

รูปที่ 3.14 เปรียบเทียบการสูญเสียย้อนกลับของสายอากาศใน 3 รูปแบบ

| รูปแบบ | $L1$ ( $\mu$ $\mu$ .) | $L2$ ( $\mu$ $\mu$ .) | H1 (uu.) | $H2$ $(\mu\mu)$ | H3 (uu.) | Bandwidth (GHz)   |
|--------|-----------------------|-----------------------|----------|-----------------|----------|-------------------|
|        | 27.8                  | 27.8                  | 10       | 10              | 21.6     | $1.67(2.21-3.88)$ |
|        | 27.8                  | 27.8                  | 10       |                 | 20.8     | $2.0(2.24-4.24)$  |
|        | 31.3                  | 24.3                  | 10       | 10              | 24.6     | $1.52(2.10-3.62)$ |
| 4      | 31.3                  | 24.3                  | 10       |                 | 24.6     | $1.78(2.10-3.88)$ |

ตารางที่ 3.10ขนาดของสายอากาศช่องเปิดแบบ CPW บนระนาบกราวด์ โดยที่ L1+L2=55.6 มม.

แบนด์วิดธ์ของสายอากาศช่องเปิดแบบ CPW ที่มีขนาดช่องเปิดรวม L1+L2=55.6 มม. ทั้ง 4รูปแบบนี้ครอบคลุมการใช้งาน WLAN ตามมาตรฐานของ IEEE 802.11 b/g (2.4-2.4835 GHz) และ WiMAX 3.5 GHz (3.4-3.6 GHz) โดยรูปแบบที่ 2 (L1=L2 และ H1≠H2) มีแบนด์วิดธ์กว้างที่สุด

ูเนื่องจากวัสดุฐานรองชนิด RT/Duroid 5880 ที่นำมาจำลองผลนั้น มีราคาสูงและหาซื้อ ได้ยาก ดังนั้นจึงนำรูปแบบสายอากาศชนิด CPW นี้ไปทำการวิเคราะห์ และจำลองผลบนวัสดุฐานรอง ชนิด FR4 ซึ่งหาซื้อได้ง่ายและราคาถูกกว่ามาก

#### **3.4การออกแบบและวิเคราะห์สายอากาศช่องเปิดแคบแบบ CPWบน FR4**

วัสดุฐานรองชนิด FR4 เป็นวัสดุที่สามารถหาซื้อได้ง่าย ราคาถูก แต่มีปัญหาในด้าน ประสิทธิภาพเมื่อนำมาสร้างสายอากาศ ซึ่งทำให้สายอากาศที่ออกแบบและสร้างบนวัสดุฐานรอง ชนิด FR4 ไม่สามารถให้ประสิทธิภาพเทียบเท่าสายอากาศที่สร้างบนวัสดุฐานรองชนิด RT/Duroid 5880 ได้ แต่อย่างไรก็ตามวัสดุฐานรองนี้สามารถใช้งานได้ดีในระดับหนึ่ง ดังนั้นในที่นี้จึงได้นำวัสดุ ฐานรองชนิด FR4 มาทำการสร้างสายอากาศจริง โดยเริ่มจากการจำลองการวิเคราะห์และออกแบบ สายอากาศช่องเปิดแบบ CPW คว้อรูปร่างพื้นฐานเช่นเดียวกับการจำลองผลบนวัสดุฐานรองชนิด RT/Duroid 5880 ที่ผ่านมา จากนั้นทำการออกแบบเพื่อให้เป็นสายอากาศชนิดแถบความถี่กว้างมาก รองรับทุกมาตรฐาน WLAN และ WiMAX คือประมาณ 2.3-7.1 GHz

#### **3.4.1 การออกแบบสายอากาศช่องเปิดแบบ CPWรูปร่างสมมาตร บน FR4**

จากตารางที่ 3.1 ความยาวคลื่นในวัสดุฐานรอง ( $\lambda_{\rm g}$ ) ชนิด FR4  $\;$  เท่ากับ 73.85 มม. ความกว้างของท่อนำคลื่นระนาบร่วม W1=0.5 มม. โดยมีความกว้างของโลหะตัวนำระหว่างท่อนำ คลื่น W2=3.0 มม. ในการออกแบบนี้จะขอกำหนดระนาบกราวด์ใหม่ให้เล็กลงกว่าที่กำหนดไว้ใน วัสดุฐานรองชนิด RT/Duroid 5880 เล็กน้อย โดยให้ระยะห่างระหว่างขอบกราวด์และขอบสายอากาศ เท่ากับ 9 มม. เบื้องต้นจะกำหนดขนาดเริ่มต้นของสายอากาศคือ L1=L2=34.3 มม. และ H1=H2=10 มม. จากนั้นทำการขยายความยาว L1, L2 ให้ยาวขึ้น โครงสร้างสายอากาศ แสดงดังรูปที่ 3.15

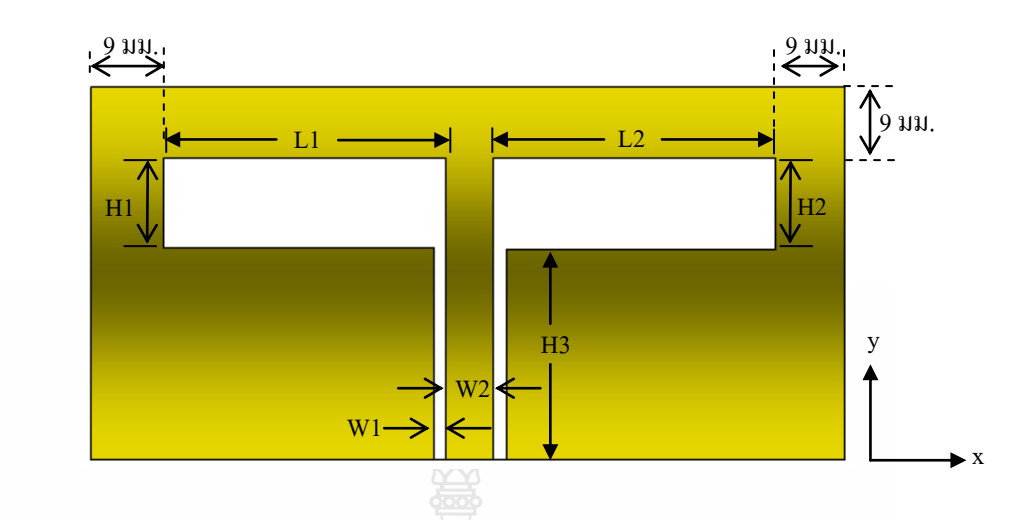

รูปที่ 3.15 สายอากาศช่องเปิดแบบท่อน าคลื่นระนาบร่วมรูปร่างสมมาตร(รูปแบบที่ 1)

การเปรียบเทียบการสูญเสียย้อนกลับตามขนาดของสายอากาศ แสดงดังรูปที่ 3.16และ ขนาดของสายอากาศและคุณลักษณะที่ส าคัญของสายอากาศ แสดงดังตารางที่ 3.11

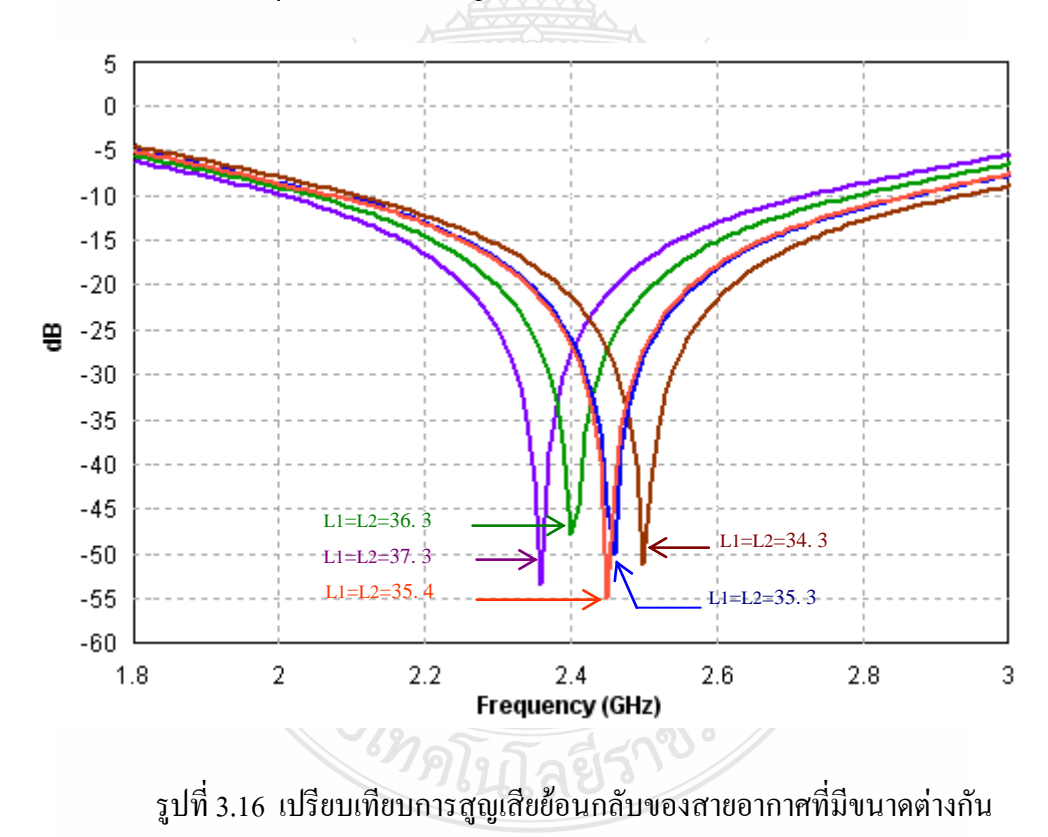

| L1   | L2   | H1 | H <sub>2</sub> | H <sub>3</sub> | <b>S11</b> | Freq | <b>BW</b>           |
|------|------|----|----------------|----------------|------------|------|---------------------|
| 37.3 | 37.3 | 10 | 10             | 26.5           | $-53.44$   | 2.36 | $0.71(2.01-2.72)$   |
| 36.3 | 36.3 | 10 | 10             | 25.5           | $-47.73$   | 2.4  | $0.74(2.05-2.79)$   |
| 35.4 | 35.4 | 10 | 10             | 24.7           | $-54.96$   | 2.45 | $0.79(2.07 - 2.86)$ |
| 35.3 | 35.3 | 10 | 10             | 24.6           | $-50.01$   | 2.46 | $0.79(2.08-2.87)$   |
| 34.3 | 34.3 | 10 | 10             | 23.7           | $-51.27$   | 2.5  | $0.82(2.11-2.93)$   |

ตารางที่ 3.11 ขนาดและคุณลักษณะที่ส าคัญของสายอากาศบนวัสดุฐานรอง FR4

ขนาดสายอากาศที่ให้เกิดความถี่เรโซแนนซ์ตรงตามความต้องการ ที่ความถี่ 2.45 GHz มีความยาวช่องเปิด L1=L2=35.4 มม. และความกว้างช่องเปิด H1=H2=10 มม. โดยมีความยาวของ ท่อน าคลื่นระนาบร่วม (CPW) H3=24.7 มม. ดังนั้นสายอากาศขนาดดังกล่าวนี้ให้ความถี่เรโซแนนซ์ ตรงตามความต้องการโดยมีแบนด์วิดธ์ครอบคลุมมาตรฐาน WLAN 2.4 GHz

เช่นเดียวกับที่ได้วิเคราะห์สายอากาศบนวัสดุฐานรองชนิด RT/Duroid 5880 สามารถนำ ความยาวช่องเปิดที่เท่ากันของ L1 และ L2 พร้อมด้วยความยาวส่วนป้อนสัญญาณแบบ CPW (H3) ใน แต่ละความถี่เรโซแนนซ์ตามที่ปรากฏดังตารางที่ 3.10 มาทำการสร้างเป็นกราฟความสัมพันธ์ แสดง ดังรูปที่ 3.17 ในขณะเดียวกันก็จะสร้างเป็นกราฟความสัมพันธ์ของความถี่เรโซแนนซ์ที่มีต่อความยาว และแบนด์วิดธ์ได้ ดังแสดงดังรูปที่ 3.18

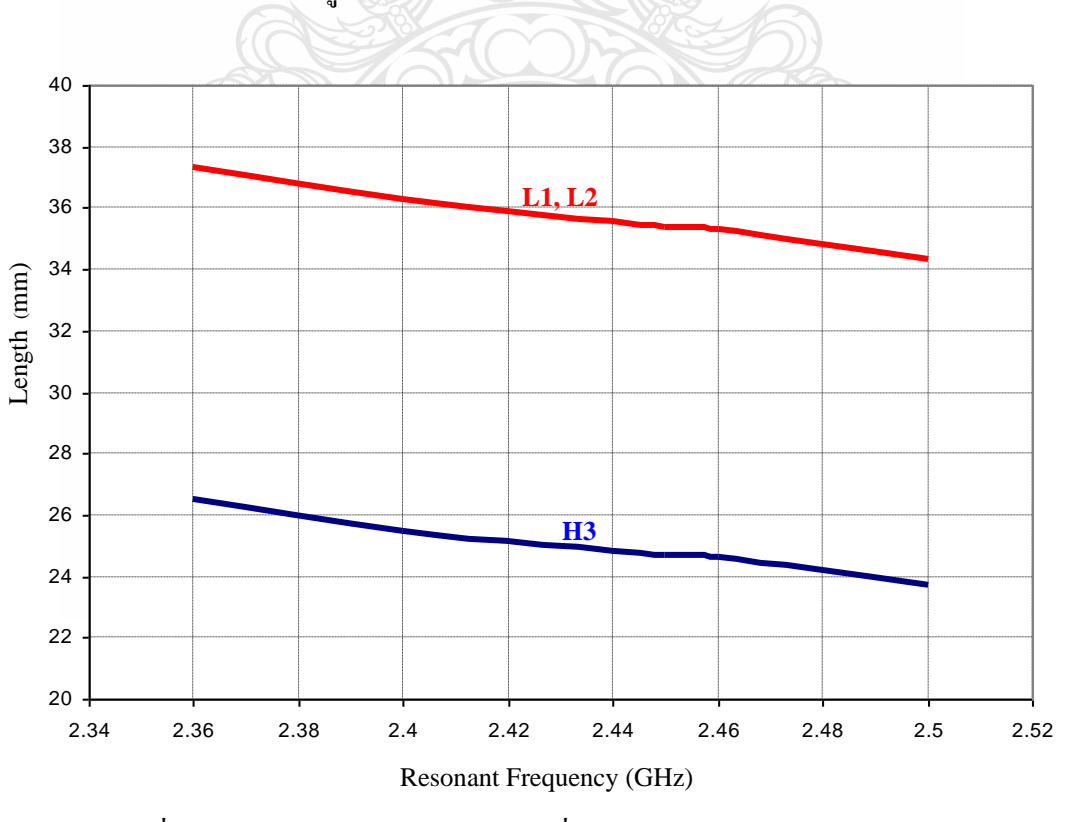

รูปที่ 3.17 ความสัมพันธ์ระหว่างความถี่เรโซแนนซ์และความยาว L1, L2, H3

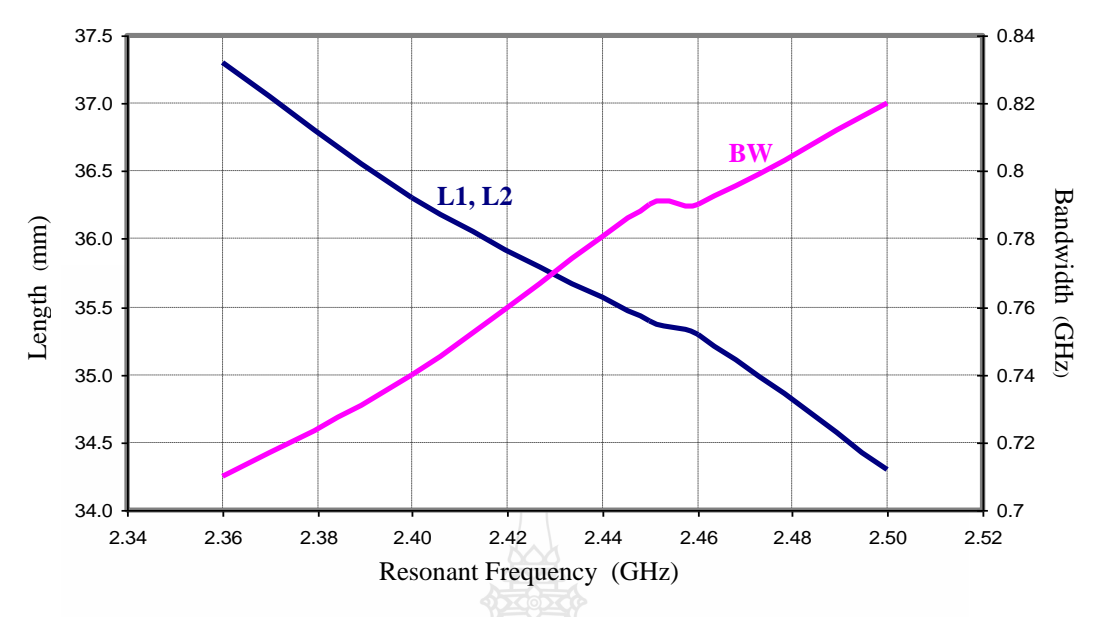

รูปที่ 3.18 ความสัมพันธ์ระหว่างความถี่เรโซแนนซ์ที่มีต่อแบนด์วิดธ์และความยาว L1, L2

จากกราฟดังรูปที่ 3.17 และรูปที่ 3.18 สามารถนำไปใช้ประโยชน์โดยการนำเอาวัสดุ ฐานรองชนิด FR4 มาใช้ในการออกแบบขนาดสายอากาศ ที่ประกอบด้วยความยาว L1, L2, H3 และ แบนด์วิดธ์ ตามความถี่เรโซแนนซ์ที่ต้องการได้ โดยให้ H1=H2=10 มม.คงที่

#### **3.4.2 การออกแบบสายอากาศช่องเปิดแบบ CPWรูปร่างไม่สมมาตร บน FR4**

เช่นเดียวกันกับการวิเคราะห์ที่ผ่านมา หลังจากออกแบบและวิเคราะห์สายอากาศ CPW รูปร่างสมมาตรในรูปแบบที่1 (L1=L2=35.4 มม. H1=H2=10 มม.) ที่ให้ความถี่เรโซแนนซ์อยู่ในช่วง 2.44-2.45 GHz เรียบร้อยแล้ว ) จะนำขนาดสายอากาศรูปร่างสมมาตรที่ได้นี้ ไปทำการจัดให้มีรูปร่าง ่ ไม่สมมาตร คือ รูปแบบที่ 2 L1=L2, H1≠H2 รูปแบบที่ 3 L1≠L2, H1=H2 และรูปแบบที่ 4  $L1\neq L2$ , H1≠H2 โดยมีความยาวรวม คือ L1+L2=70.8 มม. ดังนั้นเมื่อมีการปรับความยาวL1ให้มาก ขึ้น ความยาวL2 ต้องสั้นลงตามอัตราส่วน ผลการจำลองหาความยาว L1, L2 แสดงดังตารางที่ 3.12 และภาพเปรียบเทียบ  $\mathbf{S_{11}}$  ในแต่ละความยาว แสดงดังรูปที่ 3.19

ตารางที่ 3.12 ความยาว L1, L2 ที่มีผลต่อแบนด์วิดธ์ โดยที่ L1+L2=70.8 มม.และ H1=H2=10 มม.

 $n_{\text{max}} = 4.00$ 

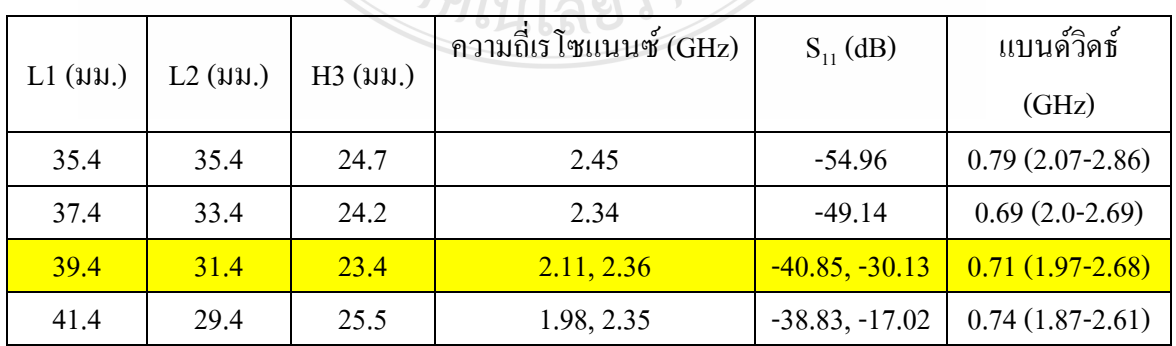

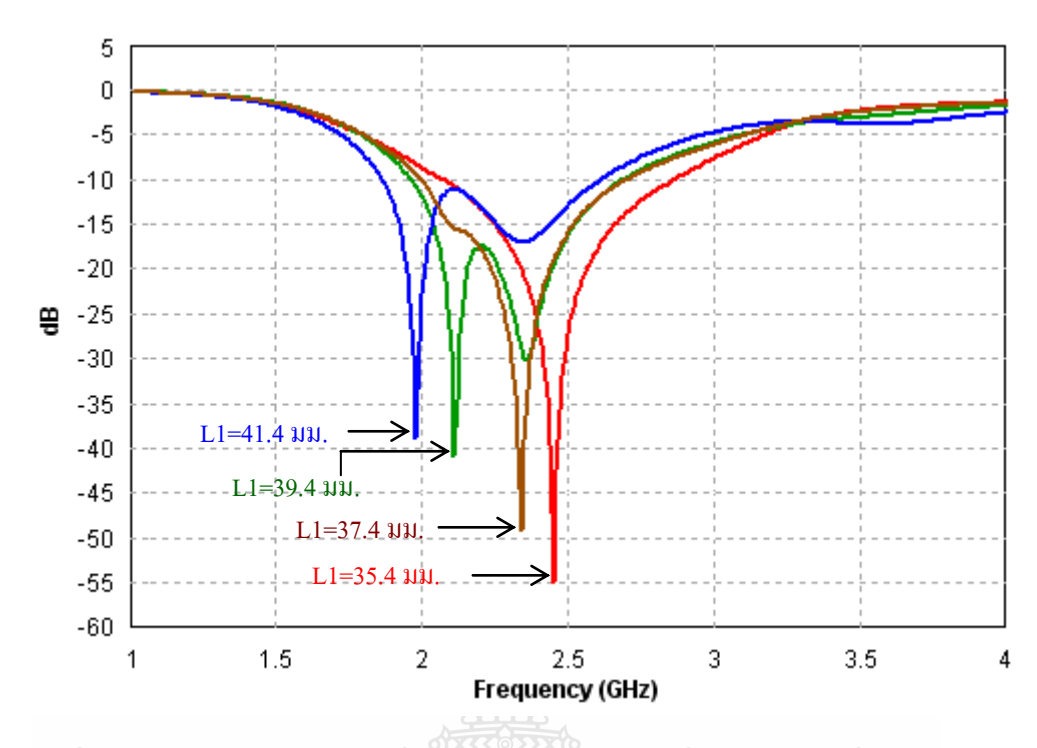

รูปที่ 3.19 การสูญเสียย้อนกลับเมื่อปรับความยาวช่องเปิดที่ค่าต่าง ๆ โดยที่ L1+L2=70.8 มม.

จากผลการจ าลองความแตกต่างระหว่างความยาว L1 และ L2 ดังตารางที่3.12 เลือกใช้ ความยาว L1= L2=35.4 มม. และ H1=H2=10 มม. เป็นความยาวช่องเปิดของสายอากาศรูปแบบที่ 2 และความยาว L1=39.4 มม. และ L2=31.4 มม. เป็นความยาวช่องเปิดของสายอากาศรูปแบบที่ 3และ รูปแบบที่ 4 ผลการจำลองสายอากาศรูปแบบไม่สมมาตรแสดงดังรูปที่ 3.20

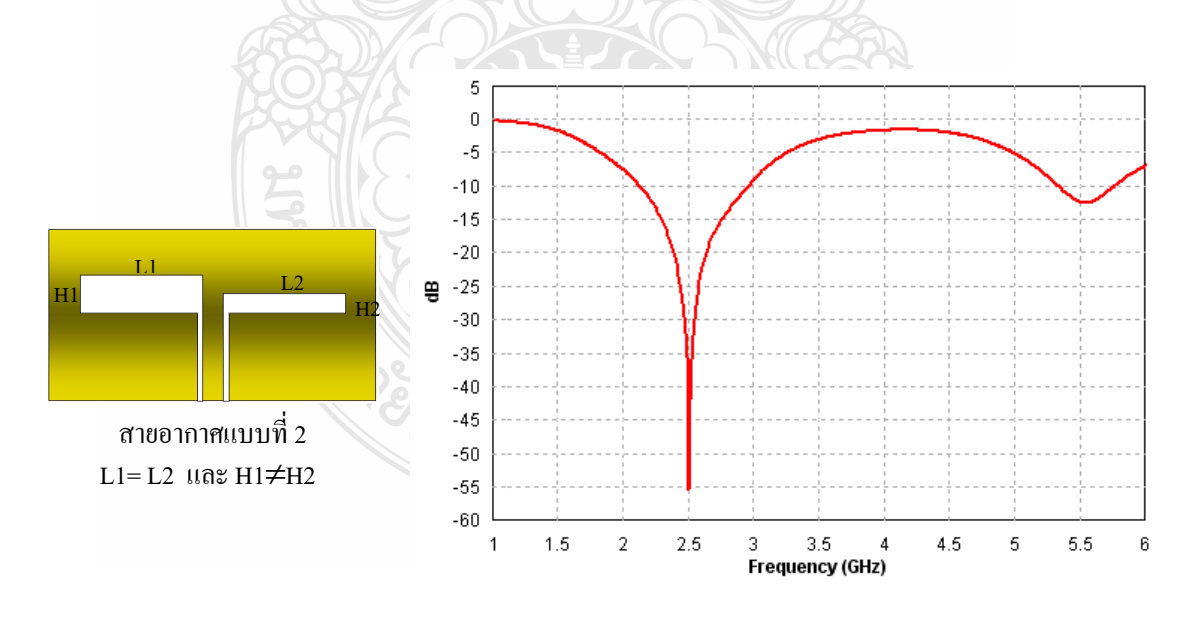

 $\mathcal{S}_{11}$ ของสายอากาศรูปแบบที่ 2

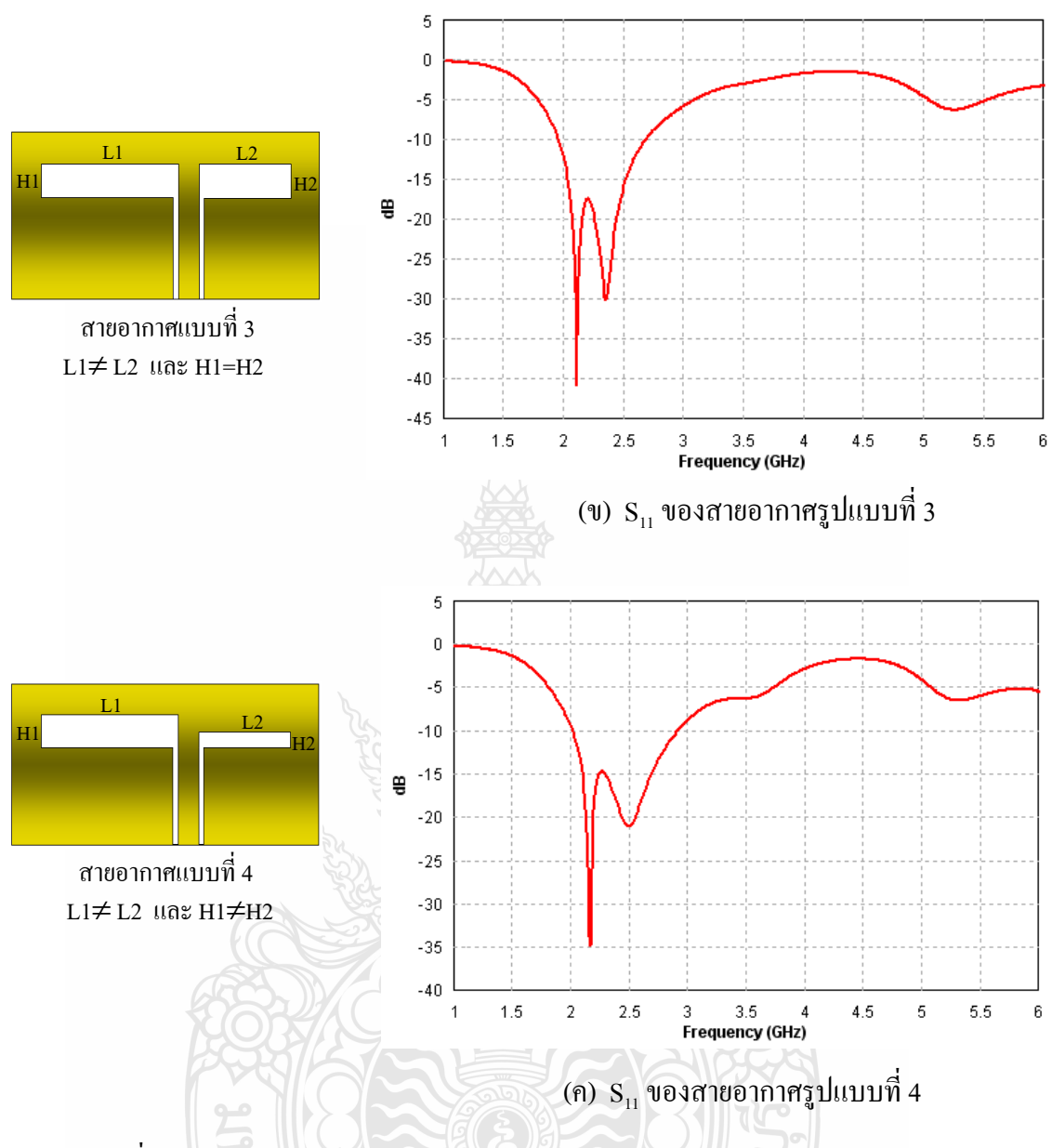

รูปที่ 3.20 การสูญเสียย้อนกลับของสายอากาศ CPW รูปร่างไม่สมมาตร 3 รูปแบบ

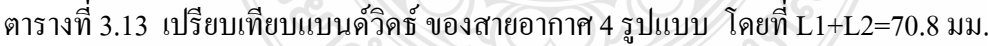

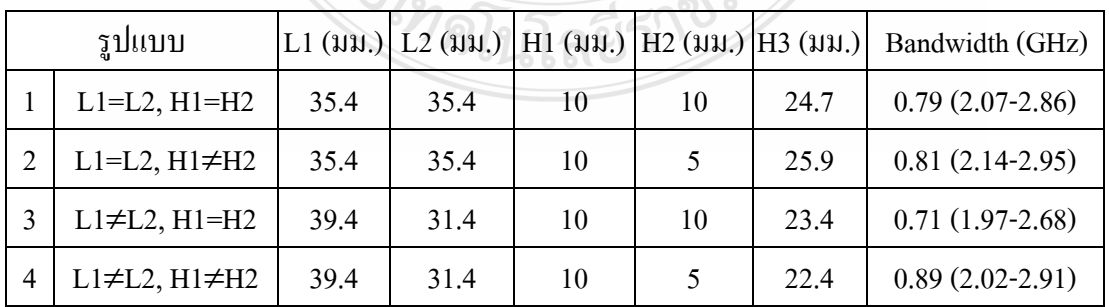

ตารางที่ 3.13 แสดงการเปรียบเทียบสายอากาศทั้ง 4 รูปแบบ ซึ่งเป็นไปในทิศทาง เดียวกับการจำลองบนวัสดุฐานรอง RT/Duroid 5880 กล่าวคือ รูปแบบที่ L1≠L2, H1=H2 มีแบนด์ วิดธ์แคบที่สุด และรูปแบบที่ L1≠L2, H1≠H2 มีแบนด์วิดธ์กว้างที่สุด ภาพการเปรียบเทียบการ สูญเสียย้อนกลับของทั้ง 4รูปแบบ แสดงดังรูปที่ 3.21

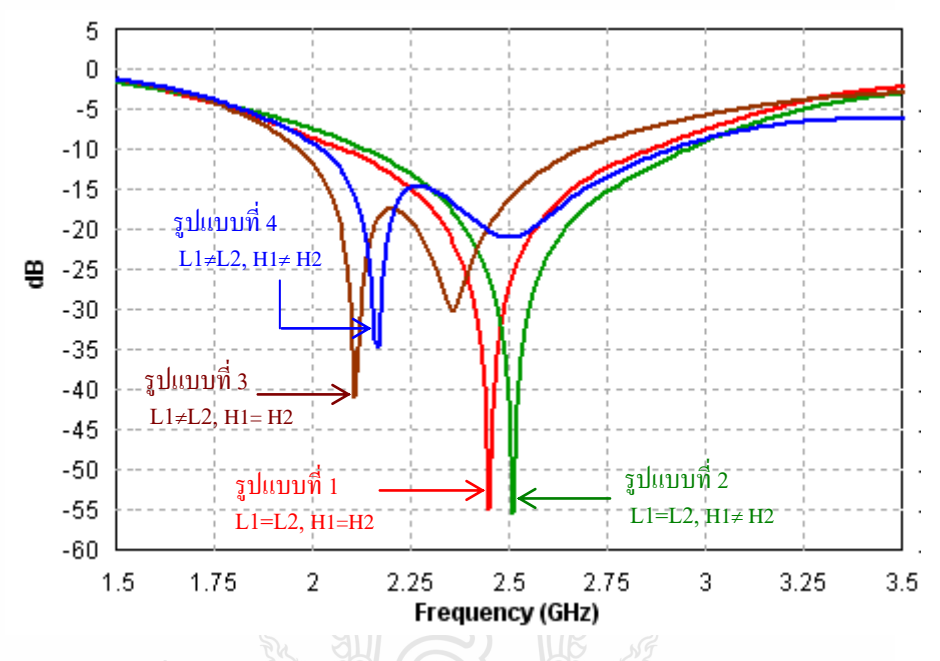

รูปที่ 3.21 เปรียบเทียบการสูญเสียย้อนกลับของสายอากาศ 4 รูปแบบ

จากผลการจ าลองแสดงให้เห็นว่า การออกแบบสายอากาศช่องเปิดแบบ CPW รูปร่าง พื้นฐานบนวัสดุฐานรอง FR4 สามารถนำไปใช้งานได้ดี เช่นเดียวกับการออกแบบสายอากาศช่องเปิด รูปร่างเดียวกันนี้บน RT/Duroid 5880 และแบนด์วิดธ์ที่ได้จะกว้างกว่าเล็กน้อยแม้ว่าประสิทธิภาพจะ ด้อยกว่าก็ตาม

#### **3.5 การออกแบบสายอากาศช่องเปิดกว้างแบบ CPW บน FR4**

จากการวิเคราะห์ที่ผ่านมาพบว่า การจัดรูปร่างสายอากาศช่องเปิดแบบ CPW ให้เป็นช่องเปิด แคบที่กว้าง 10 มม. โดยมีความยาวและความกว้างสมมาตรกันทั้งซ้ายและขวา ง่ายต่อการวิเคราะห์ และให้ความถี่ใช้งานตามที่ต้องการได้ดี ถึงแม้ว่ามีแบนด์วิดธ์แคบกว่า รูปแบบที่4 L1≠L2, H1≠H2 ก็ตาม แต่แคบกว่าไม่มากนัก เมื่อพิจารณาแล้วแบนด์วิดธ์ยังคงกว้างเพียงพอต่อการใช้งาน WLAN 2.4-2.4835 GHz เท่านั้น ดังนั้นในการออกแบบสายอากาศช่องเปิดแบบ CPW บนวัสดุฐานรอง FR4 ที่วิเคราะห์ต่อไป จึงกำหนดให้ความยาวช่องเปิด L1=L2 และ H1=H2 จากนั้นเปลี่ยนวิธีการ จัดรูปแบบวิเคราะห์สายอากาศใหม่ ด้วยการใช้วิธีขยายความกว้างช่องเปิด (H1, H2) และแทรกตัว

นำเข้าไปในช่องเปิดทั้งด้านซ้ายและขวา เพื่อทำให้แบนด์วิดธ์กว้างมากรองรับทุกมาตรฐานของ WLAN และ WiMAX ซึ่งอยู่ในย่านความถี่ตั้งแต่ 2.4-5.9 GHz

#### **3.5.1 การขยายความกว้างของช่องเปิดของสายอากาศแบบ CPWบน FR4**

ขั้นตอนแรกกำหนดความกว้างและความยาว สายอากาศช่องเปิดแบบ CPW ที่มีรูปทรง รวมเป็นสี่เหลี่ยมผืนผ้า แสดงดังรูปที่ 3.22 โดยหลักการควรให้ความยาวเส้นรอบรูปของสายอากาศ  $[2(2L+Hv+W2)]$  ประมาณ 2 $\lambda_{\rm g}$  หรือด้านกว้างรวมด้านยาว (2L+Hv+W2) ประมาณ 1 $\lambda_{\rm g}$  ซึ่งจากการ คำนวณได้  $\lambda_{\rm g}$  = 73.85 มม. ดังนั้นในการออกแบบสายอากาศนี้ กำหนดให้ L=24.3 มม. Hv=18.0 มม. และ W2=3 มม. นั่นคือครึ่งหนึ่งของความยาวเส้นรอบรูปสายอากาศ (2L+Hv+W2) เท่ากับ 69.6 มม.  $(0.94\lambda_{\rm g})$ 

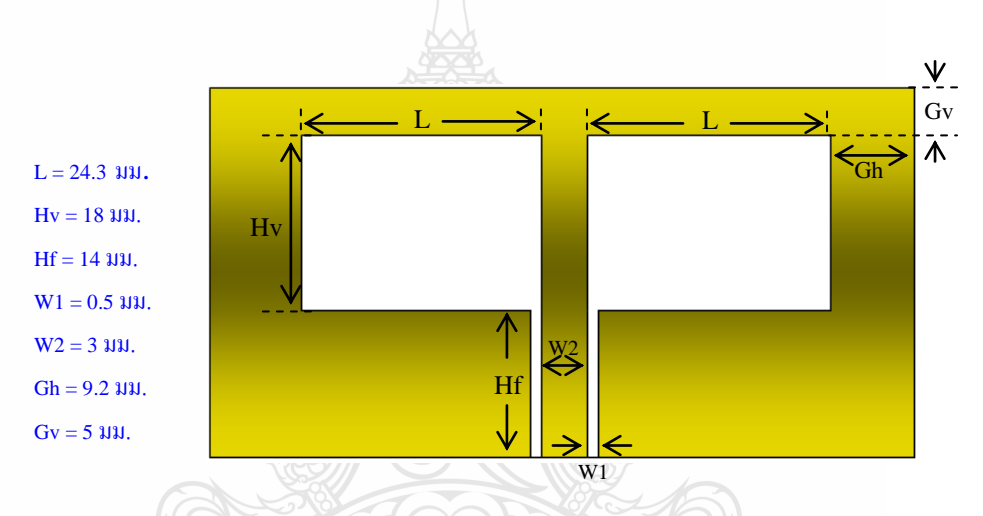

รูปที่ 3.22 พารามิเตอร์ของสายอากาศช่องเปิดแบบ CPW ชนิดช่องเปิดกว้าง

ผลการจำลองตามขนาดที่กำหนดโดยปรับความยาวของสายนำสัญญาณแบบ CPW (Hf)

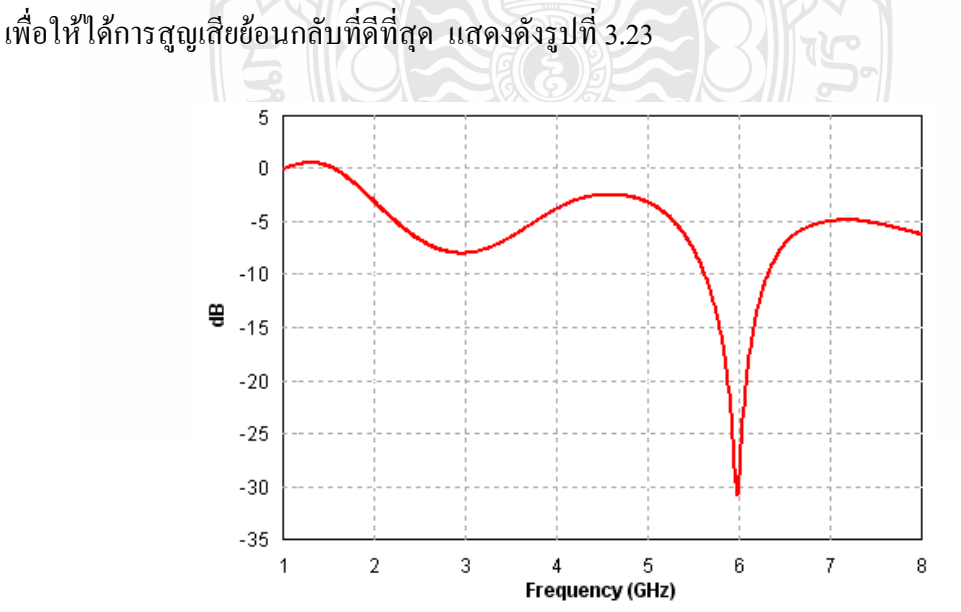

รูปที่ 3.23 การสูญเสียย้อนกลับของสายอากาศช่องเปิดกว้างแบบ CPW

**3.5.2 การแทรกโลหะตัวน ารูปมุมฉากภายในช่องเปิดของสายอากาศแบบ CPWบน FR4** จากผลการจำลองแสดงดังรูปที่ 3.23 การแมทซ์อิมพีแดนซ์ที่แถบความถี่ต่ำ 2.4  $\,$  GHz  $\,$ ยังไม่สามารถท าให้ดีได้ ดังนั้นจึงทดลองออกแบบเส้นโลหะจากกราวด์ส่วนกลางแทรกเข้าไปในช่อง เปิดทั้งสองข้างในแนวนอน โดยวางห่างจากขอบล่างช่องเปิดเป็นระยะ 1.0 มม. ดังรูปที่ 3.24

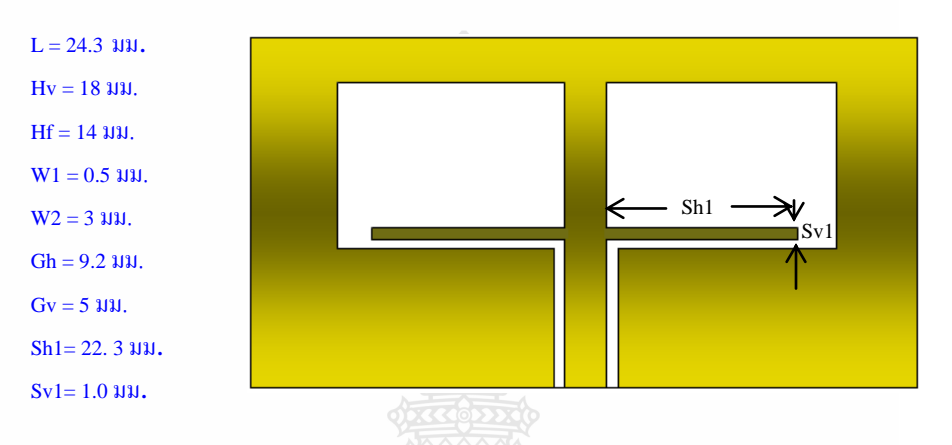

รูปที่ 3.24 พารามิเตอร์ของสายอากาศช่องเปิดแบบ CPW ที่แทรกเส้นโลหะแนวนอน

ผลการจ าลองการสูญเสียย้อนกลับเมื่อแทรกเส้นโลหะแนวนอนตรง แสดงดังรูปที่ 3.25

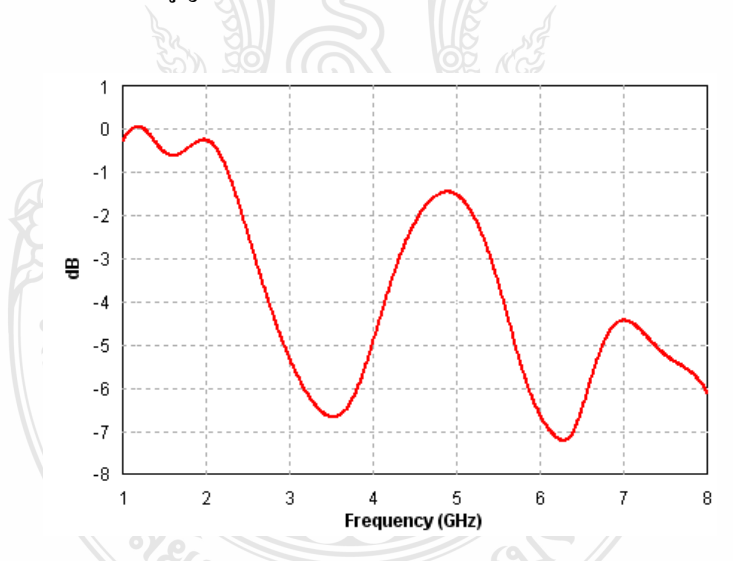

รูปที่ 3.25 การสูญเสียย้อนกลับของสายอากาศช่องเปิดกว้างแบบ CPW เมื่อแทรกเส้นโลหะแนวนอน

ผลการจ าลองในรูปที่ 3.25 แสดงว่าการแมทซ์อิมพีแดนซ์ด้วยการแทรกโลหะเส้นตรง แนวนอนเข้าไปในช่องเปิด ยังไม่สามารถท าให้การแมทซ์อิมพีแดนซ์ในช่วงความถี่กว้างได้ ดังนั้นจึง เปลี่ยนเป็นแทรกเส้นโลหะรูปมุมฉาก แสดงดังรูปที่ 3.26 และผลการจำลองการสูญเสียย้อนกลับเมื่อ แทรกเส้นโลหะรูปมุมฉาก แสดงดังรูปที่ 3.27

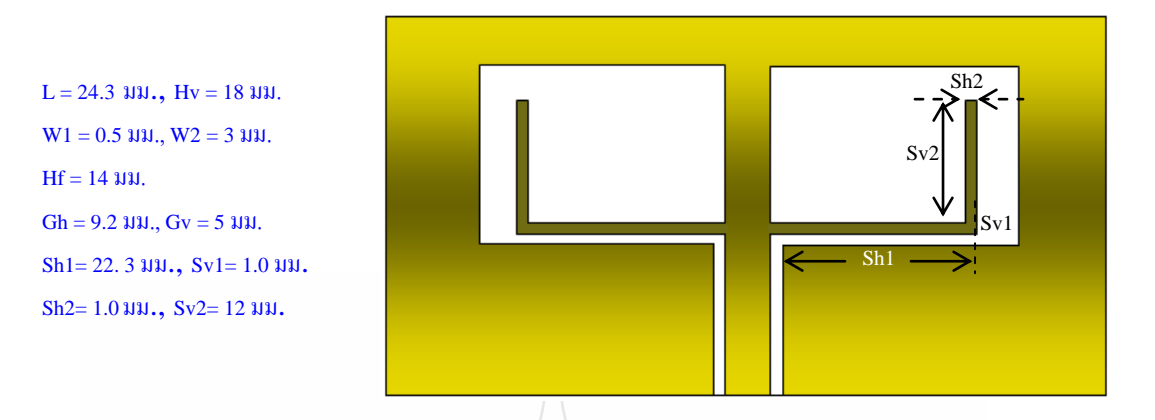

รูปที่ 3.26 พารามิเตอร์ของสายอากาศช่องเปิดกว้างแบบ CPW ที่แทรกเส้นโลหะรูปมุมฉาก

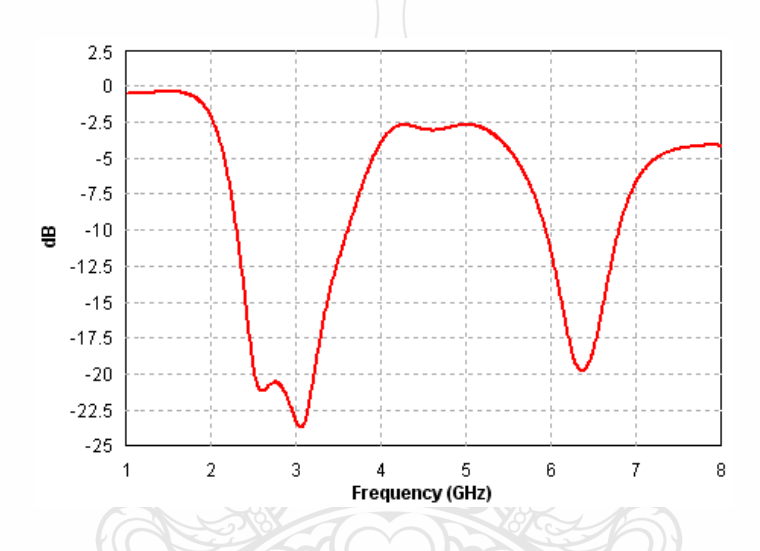

รูปที่ 3.27 การสูญเสียย้อนกลับของสายอากาศช่องเปิดกว้างแบบ CPW ที่แทรกเส้นโลหะรูปมุมฉาก

การสูญเสียย้อนกลับที่แสดงดังรูปที่ 3.27 ให้เห็นได้ว่าแนวโน้มในการปรับให้เกิดการ แมทซ์อิมพีแดนซ์ตลอดย่านความถี่กว้างมีทางเป็นไปได้ ดังนั้นจึงทำการปรับความกว้างของเส้น โลหะแนวตั้ง (Sh2) ให้กว้างขึ้นครั้งละ 2 มม. โดยปรับเข้าหาแนวกึ่งกลาง รูปร่างของสายอากาศ แสดงดังรูปที่ 3.28

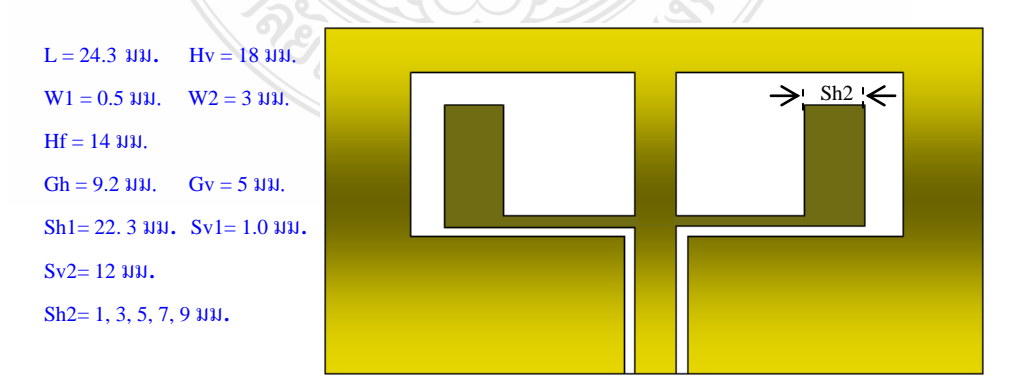

รูปที่ 3.28 สายอากาศช่องเปิดกว้างแบบ CPW ที่แทรกเส้นโลหะรูปมุมฉากกว้าง

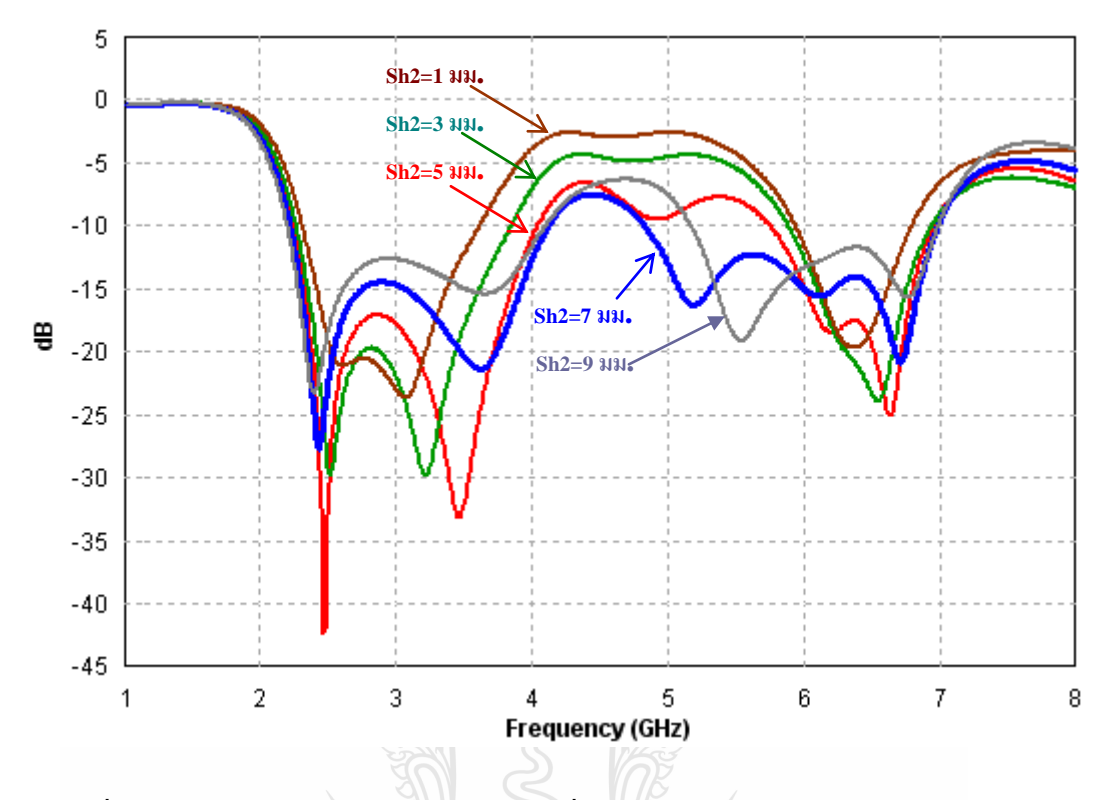

ผลการปรับความกว้าง Sh2 ตั้งแต่ 1 มม. จนถึง 9 มม. แสดงดังรูปที่ 3.29

รูปที่ 3.29 เปรียบเทียบการสูญเสียย้อนกลับ เมื่อปรับความกว้างของเส้นโลหะรูปมุมฉาก

ผลการจ าลองดังรูปที่ 3.29 แสดงให้เห็นได้ว่า เมื่อ Sh2=7 มม.ให้ผลดีที่สุด เพราะ ในช่วงความถี่ตั้งแต่ประมาณ 4.1-4.8 GHz มีการสูญเสียย้อนกลับน้อยที่สุด ขณะที่ช่วงความถี่อื่นจะ อยู่ต่ ากว่า -10 dB ซึ่งเป็นมาตรฐานการสูญเสียที่ยอมรับได้

ต่อไปทดลองขยายความกว้างโลหะตัวนำ ระหว่างช่องเปิดให้กว้างกว่า 3 มม. แสดงดัง

รูปที่ 3.30

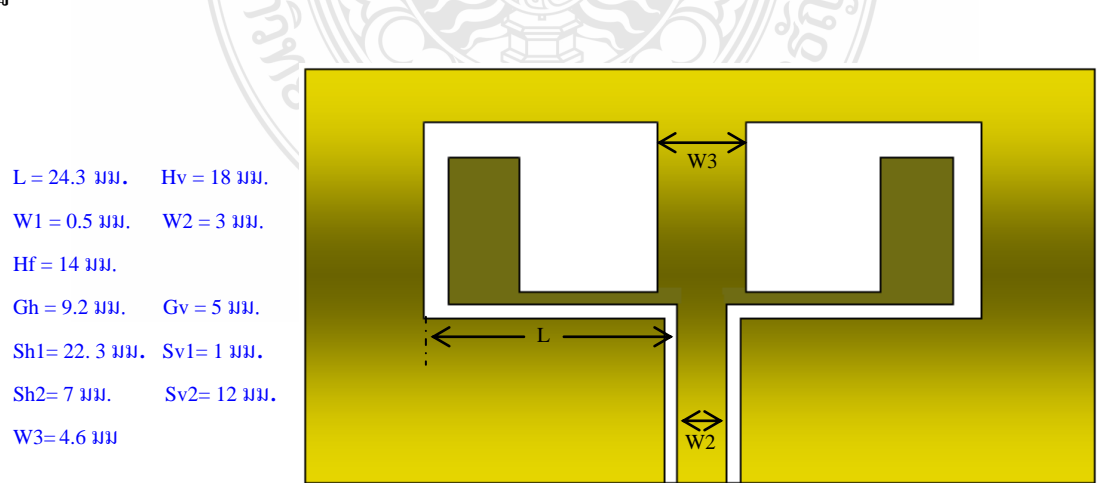

รูปที่ 3.30 สายอากาศช่องเปิดกว้างแบบ CPW ที่แทรกเส้นโลหะรูปมุมฉากกว้างโดยที่ W3=4.6 มม.

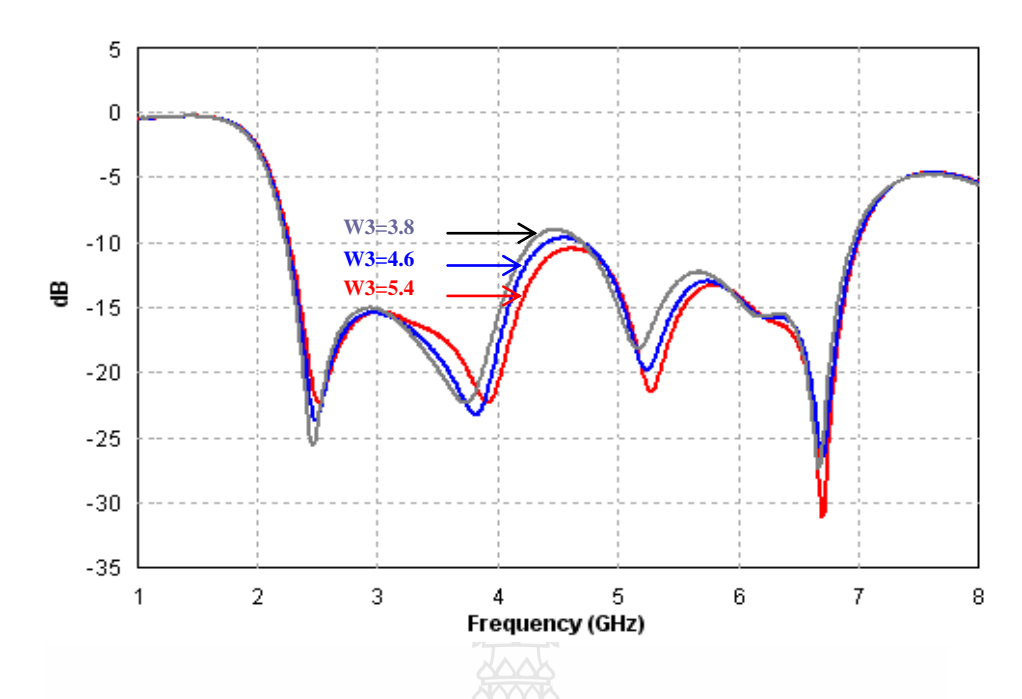

รูปที่ 3.31 เปรียบเทียบการสูญเสียย้อนกลับ เมื่อปรับความกว้างของ W3

ผลการจ าลองดังรูปที่ 3.31แสดงการเปรียบเทียบการสูญเสียย้อนกลับ เมื่อมีการขยาย ความกว้างของโลหะตัวน าที่อยู่กึ่งกลางระหว่างช่องเปิดทั้งสอง (W3) จาก 3 มม. เพิ่มขึ้นครั้งละ 0.8 มม. จำนวน 3 ค่า คือ 3.8 มม. 4.6 มม. และ 5.4 มม. พบว่าการขยาย W3 ให้กว้างขึ้น มีผลทำให้การ สูญเสียย้อนกลับในช่วงระหว่าง 4-5 GHzลดลง แต่อย่างไรก็ตามการลดลงอย่างต่อเนื่องนี้ มีผลท าให้ การสูญเสียย้อนกลับที่ความถี่เรโซแนนซ์แถบต่ำเปลี่ยนแปลงไปด้วยคือเพิ่มขึ้นเป็นลำดับ ดังนั้นจึง เลือกใช้ค่า W3=4.6 มม. เพื่อความเหมาะสมกับการนำไปใช้ในการวิเคราะห์ต่อไป

#### **3.5.3 การเจาะช่องเปิดบนแผ่นตัวน ารูปมุมฉากของสายอากาศแบบ CPWบน FR4**

นำสายอากาศดังรูปที่ 3.30 มาเจาะช่องเปิดภายในแผ่นตัวนำรูปมุมฉาก โดยกำหนดให้ เป็นวงรอบสี่เหลี่ยมที่มีความกว้างเส้นตัวนำเป็น 1 มม. ดังรูปที่ 3.32

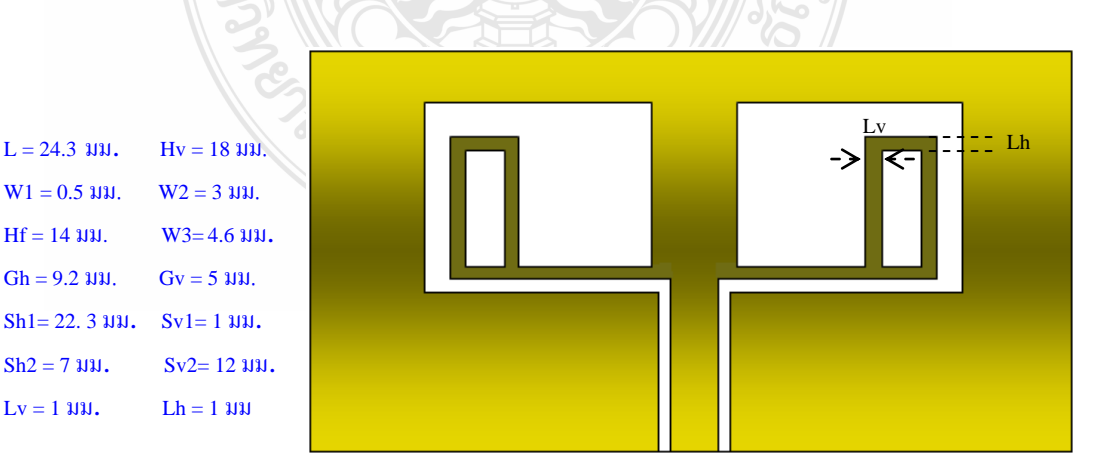

รูปที่ 3.32 สายอากาศช่องเปิดกว้างแบบ CPW ที่แทรกวงรอบเส้นโลหะมุมฉาก

ึการเจาะช่องเปิดในตัวนำโลหะรูปมุมฉากดังรูปที่ 3.32 จะกำหนดให้ความกว้างของเส้น โลหะตัวนำที่เป็นวงรอบมีค่าเท่ากันทั้งหมด คือ 1 มม. ผลการจำลองพบว่า ทำให้เกิดการแมทซ์ อิมพีแดนซ์ในช่วงความถี่กว้างตั้งแต่ 2.26-6.9 GHzแสดงดังรูปที่ 3.33

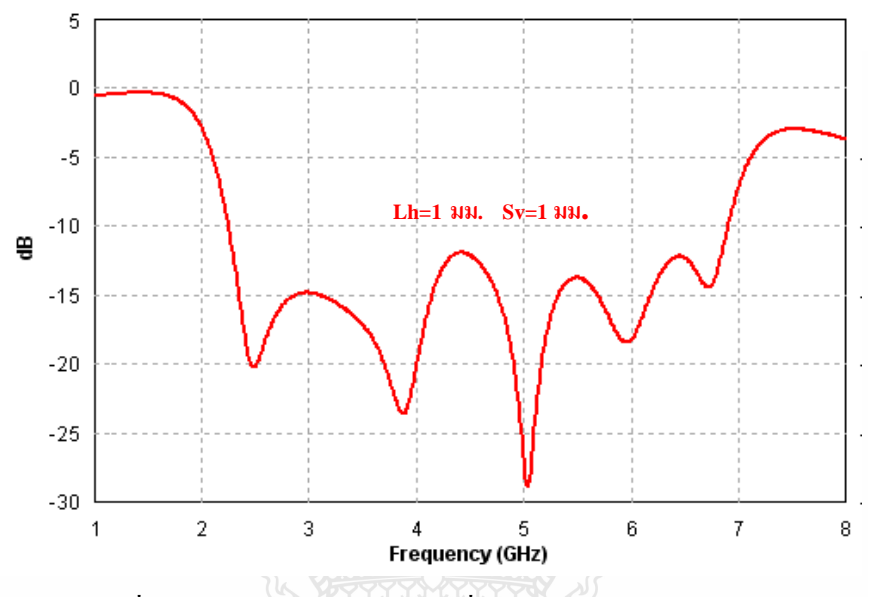

รูปที่ 3.33 การสูญเสียย้อนกลับ เมื่อเจาะช่องเปิดในตัวนำมุมฉาก

ขั้นตอนสุดท้ายเป็นการวิเคราะห์เพื่อผลที่ดีกว่า ด้วยการขยายความกว้างเส้นช่องเปิด บน (Lh) จาก 1 มม. เป็น 1.5 มม. จากนั้นทำการขยายความกว้างเส้นตัวนำแนวนอนล่าง (Sv1) จาก 1 มม. เป็น 1.2 มม. ผลการสูญเสียย้อนกลับที่ได้จากการปรับพารามิเตอร์ดังกล่าว แสดงดังรูปที่ 3.34

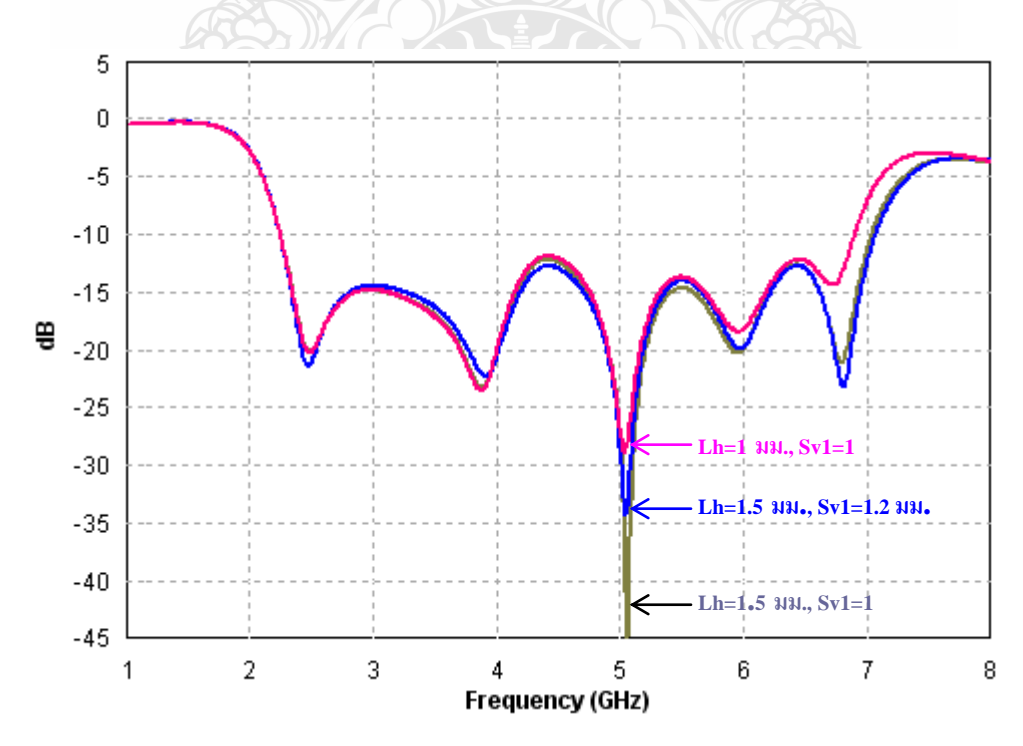

รูปที่ 3.34 เปรียบเทียบการสูญเสียย้อนกลับ เมื่อกำหนดให้มีพารามิเตอร์ต่างกัน

ึ จากรูปที่ 3.34 เห็นได้ว่าการกำหนดค่าพารามิเตอร์ทั้ง 3 แบบ ให้แบนด์วิดธ์ที่กว้างมาก ี่ สามารถใช้งานได้ทุกย่านความถี่ที่ต้องการ ดังนั้นเมื่อทำการเปรียบเทียบกันทั้ง 3 แบบ ค่าพารามิเตอร์ ที่ดีที่สุดที่นำมาใช้คือ Lh=1.5 มม. และ Sv1=1.2 มม. สรุปพารามิเตอร์สายอากาศช่องเปิดแบบ CPW ที่แทรกวงรอบสี่เหลี่ยมมุมฉากลงในช่องเปิดทั้งสองข้างจะแสดงดังตารางที่ 3.14 และผลการจำลอง การสูญเสียย้อนกลับแสดงดังรูปที่ 3.35

ตารางที่ 3.14 พารามิเตอร์ทางขนาดของสายอากาศช่องเปิดกว้างแบบ CPW ที่แทรกวงรอบรูปมุมฉาก

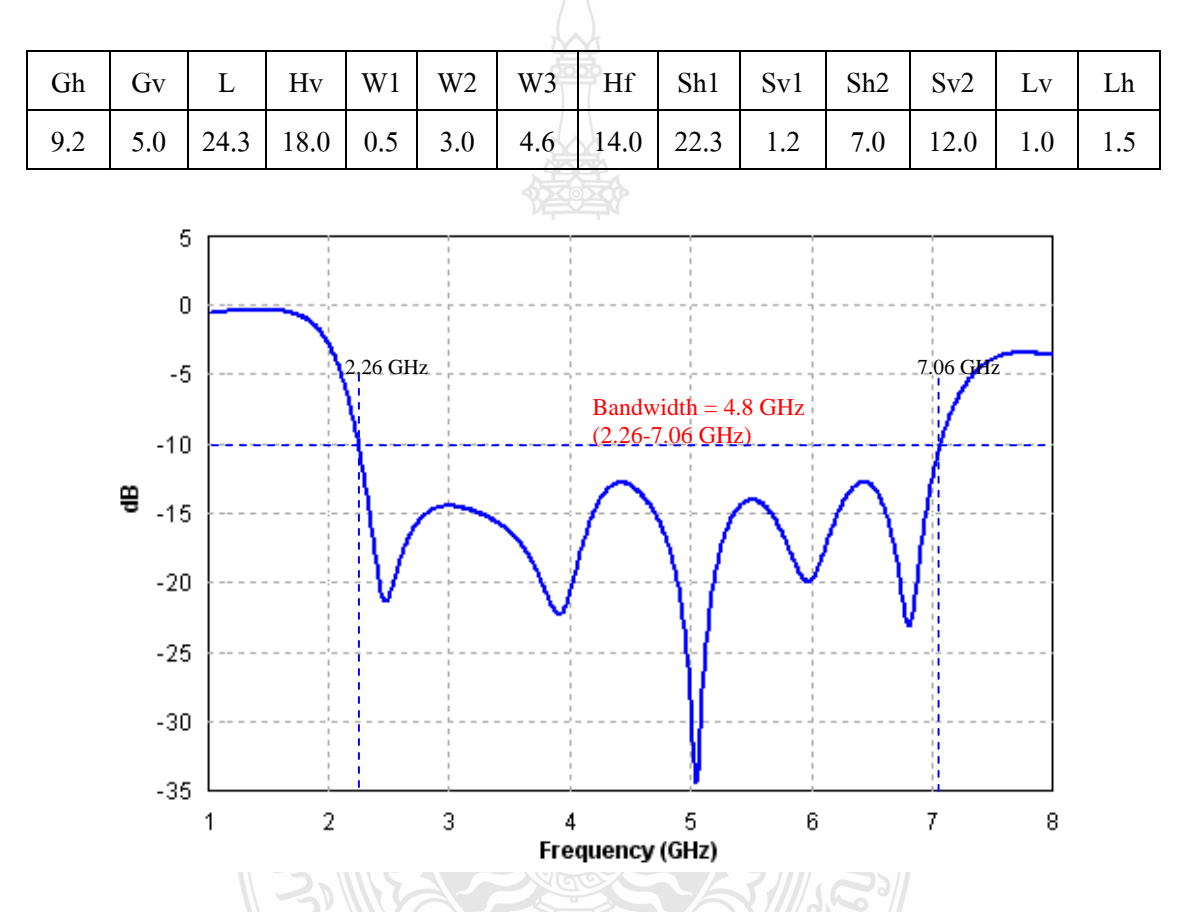

รูปที่ 3.35 การสูญเสียย้อนกลับ เมื่อเจาะช่องเปิดในตัวนำมุมฉาก โดยที่ Lh=1.5 มม. Sv1=1.2 มม.

ี สายอากาศที่จำลองได้นี้ จะถูกนำไปสร้างจริงและวัดผลด้วยเครื่องวิเคราะห์โครงข่าย (Network Analyzer) จากนั้นนำผลการวัดมาเปรียบเทียบกับผลการจำลอง

## **3.6 คุณลักษณะของสายอากาศช่องเปิดแบบ CPW ที่แทรกวงรอบเส้นโลหะมุมฉาก**

ึ การจำลองคุณลักษณะที่สำคัญของสายอากาศ จะถูกกำหนดที่ความถี่กึ่งกลางของมาตรฐาน โครงข่ายท้องถิ่นไร้สาย (WLAN) และโครงข่ายเทคโนโลยีบรอดแบรนด์ไร้สายความถี่สูง (WiMAX) คือที่ความถี่ 2.44 GHz, 3.5 GHz, 5.25 GHz, และ 5.8 GHz

#### **3.6.1 คุณลักษณะทางอินพุทอิมพีแดนซ์**

ผลการจ าลองคุณลักษณะทางอินพุทอิมพีแดนซ์ของสายอากาศแบบ CPW ที่แทรก วงรอบเส้นโลหะมุมฉาก แสดงดังรูปที่3.36

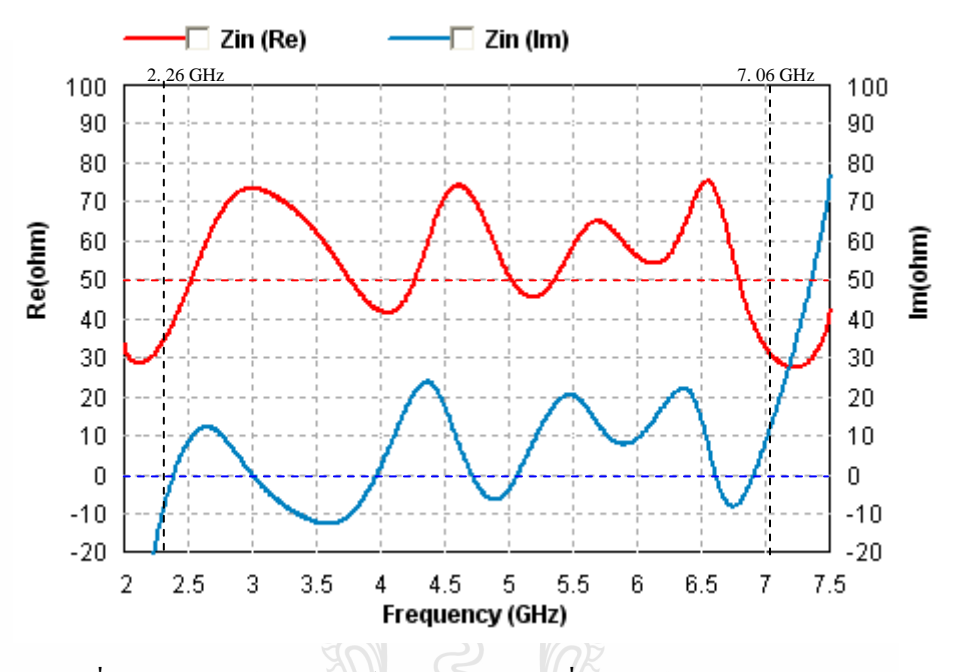

รูปที่ 3.36 อินพุทอิมพีแคนซ์ของสายอากาศ เมื่อเจาะช่องเปิดในตัวนำมุมฉาก

#### **3.6.2 อัตราขยายของสายอากาศ**

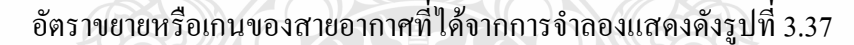

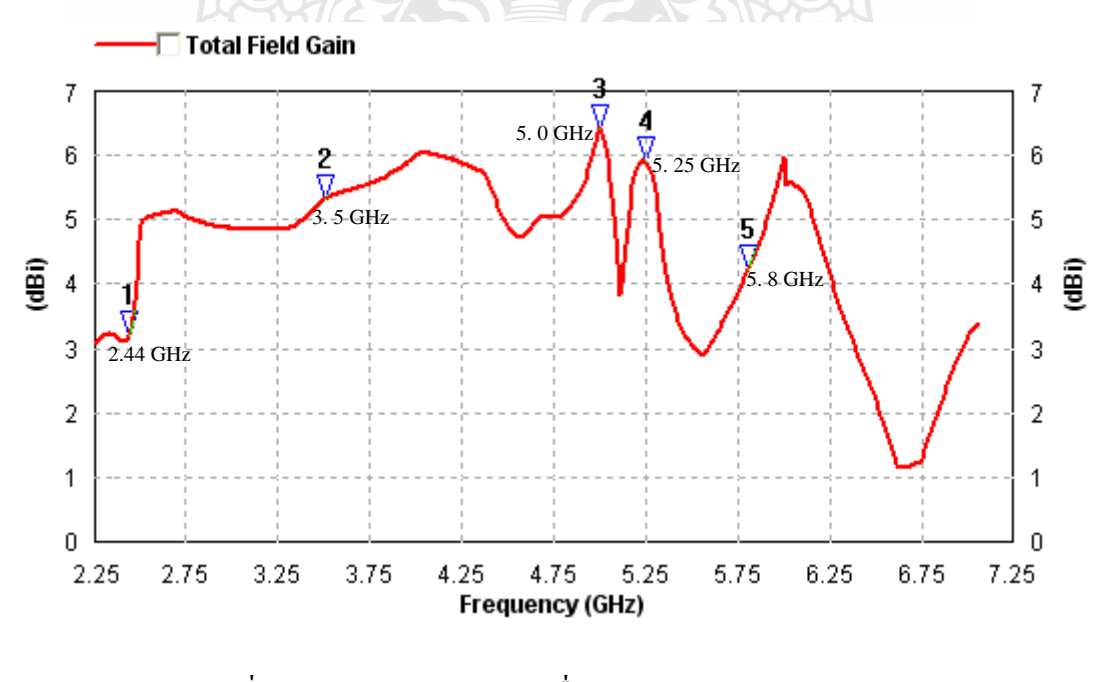

รูปที่ 3.37 เกนของสายอากาศ เมื่อเจาะช่องเปิดในตัวนำมุมฉาก

ี เกนของสายอากาศอยู่ในตำแหน่งที่มีการแพร่กระจายคลื่นสูงสุดจากผลการจำลองดัง

รูปที่ 3.37 ที่ความถี่มาตรฐาน WLAN และ WiMAX มีค่าดังนี้

ที่ความถี่ 2.44 GHz เกนของสายอากาศ = 3.19 dBi ที่ความถี่ 3.5 GHz เกนของสายอากาศ = 5.3 dBi ที่ความถี่ 5.0 GHz เกนของสายอากาศ = 6.43 dBi ที่ความถี่ 5.25 GHz เกนของสายอากาศ = 5.88 dBi ที่ความถี่ 5.8 GHz เกนของสายอากาศ = 4.16 dBi

## **3.6.3 อัตราส่วนแรงดันคลื่นนิ่งของสายอากาศ**

ี เมื่อนำสายอากาศ ต่อเข้ากับสายน้ำสัญญาณและทำการปรับให้มีการแมทซ์อิมพีแดนซ์ที่ ดีที่สุด ท าให้สัญญาณที่ส่งจากเครื่องส่งผ่านมาตามสายน าสัญญาณให้พลังงานที่ส่งจากส่วนป้อน สัญญาณผ่านไปยังสายอากาศมีค่าสูงสุด ขณะเดียวกันจะมีพลังงานส่วนน้อยที่ขั้วต่อสายอากาศเกิด การสะท้อนย้อนกลับ ดังนั้นอัตราส่วนแรงดันคลื่นนิ่ง (Voltage Standing Wave Ratio: VSWR) จึง เป็นอัตราส่วนระหว่างพลังงานสูงสุดต่อพลังงานต่ าสุดที่ขั้วต่อสายอากาศนั้น

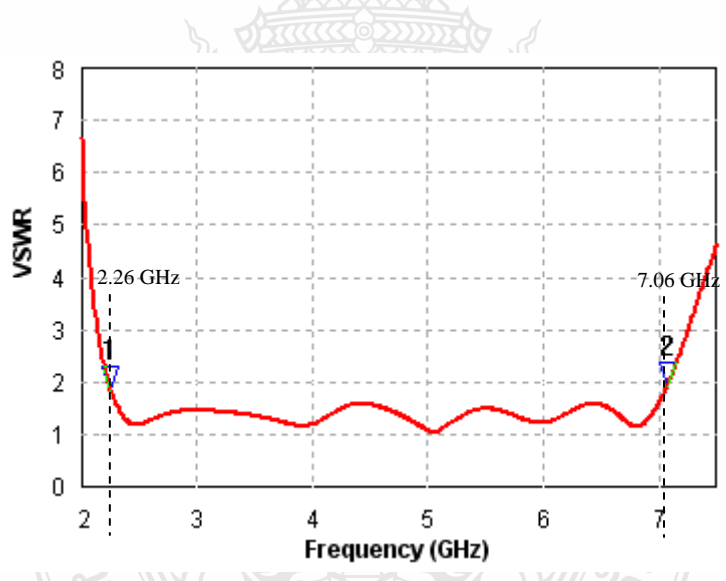

รูปที่ 3.38 อัตราส่วนแรงดันคลื่นนิ่งของสายอากาศ เมื่อเจาะช่องเปิดในตัวนำมุมฉาก

ผลการจ าลองอัตราส่วนแรงดันคลื่นนิ่งของสายอากาศ ที่ได้วิเคราะห์สุดท้ายแสดงดังรูป ที่ 3.38 จะเห็นว่าในช่วงระหว่างแบนด์วิดธ์ 2.26-7.06 GHz VSWR มีค่าไม่เกินกว่า 2 และค่าต่ าสุดที่ 5.05 GHz เท่ากับ 1.039

#### **3.6.4 แพทเทอร์นในการแพร่กระจายของสายอากาศ**

ผลการจ าลองแบบรูปในการแผ่สนามแม่เหล็กไฟฟ้าระยะไกล ของสายอากาศแบบ CPW ที่ได้ผ่านการวิเคราะห์โดยมีแบนด์วิดธ์กว้างตั้งแต่ 2.26-7.06 GHz แสดงดังรูปที่3.39-3.42 ที่ ความถี่มาตรฐานใน WLAN และ WiMAX

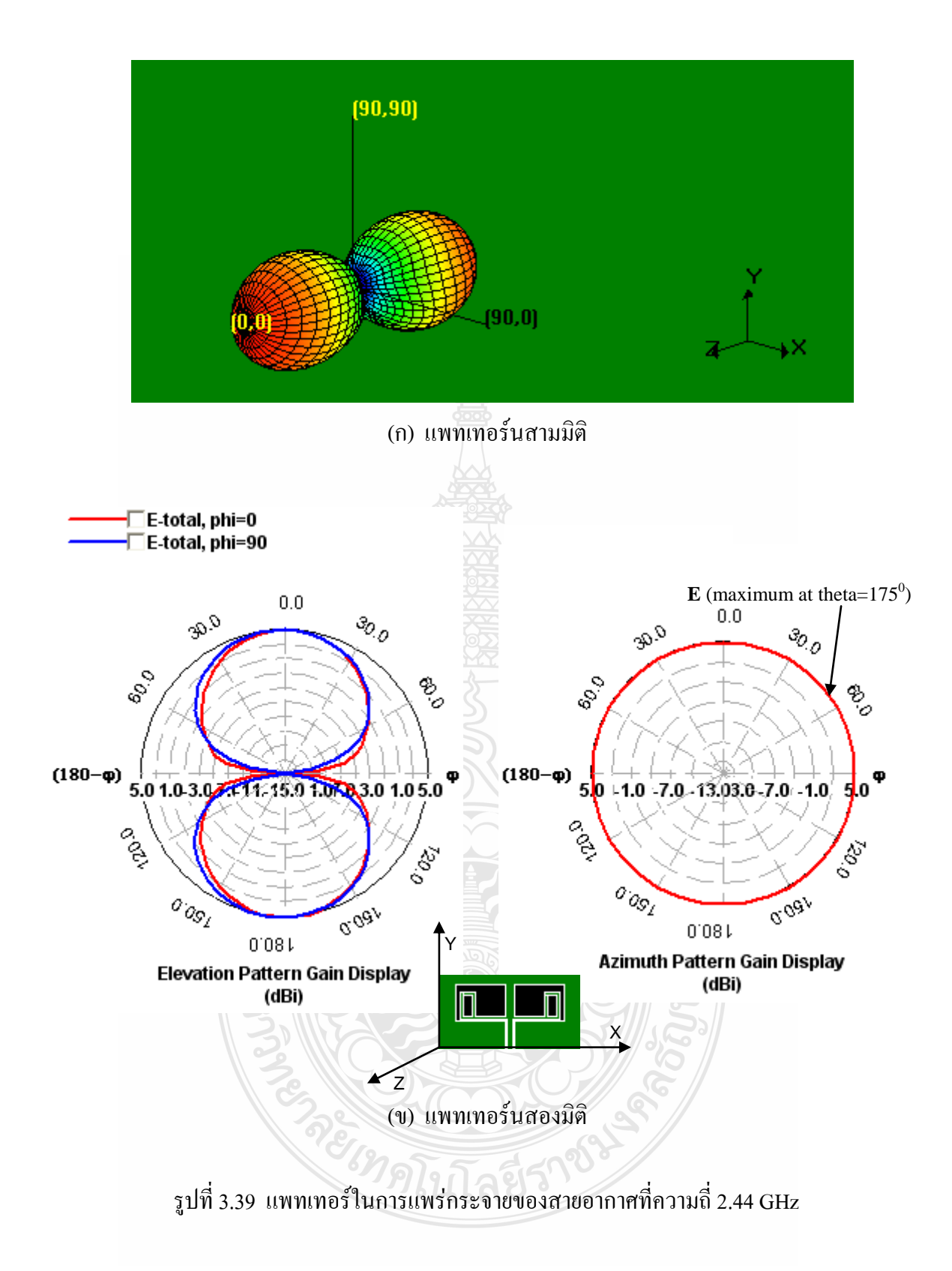

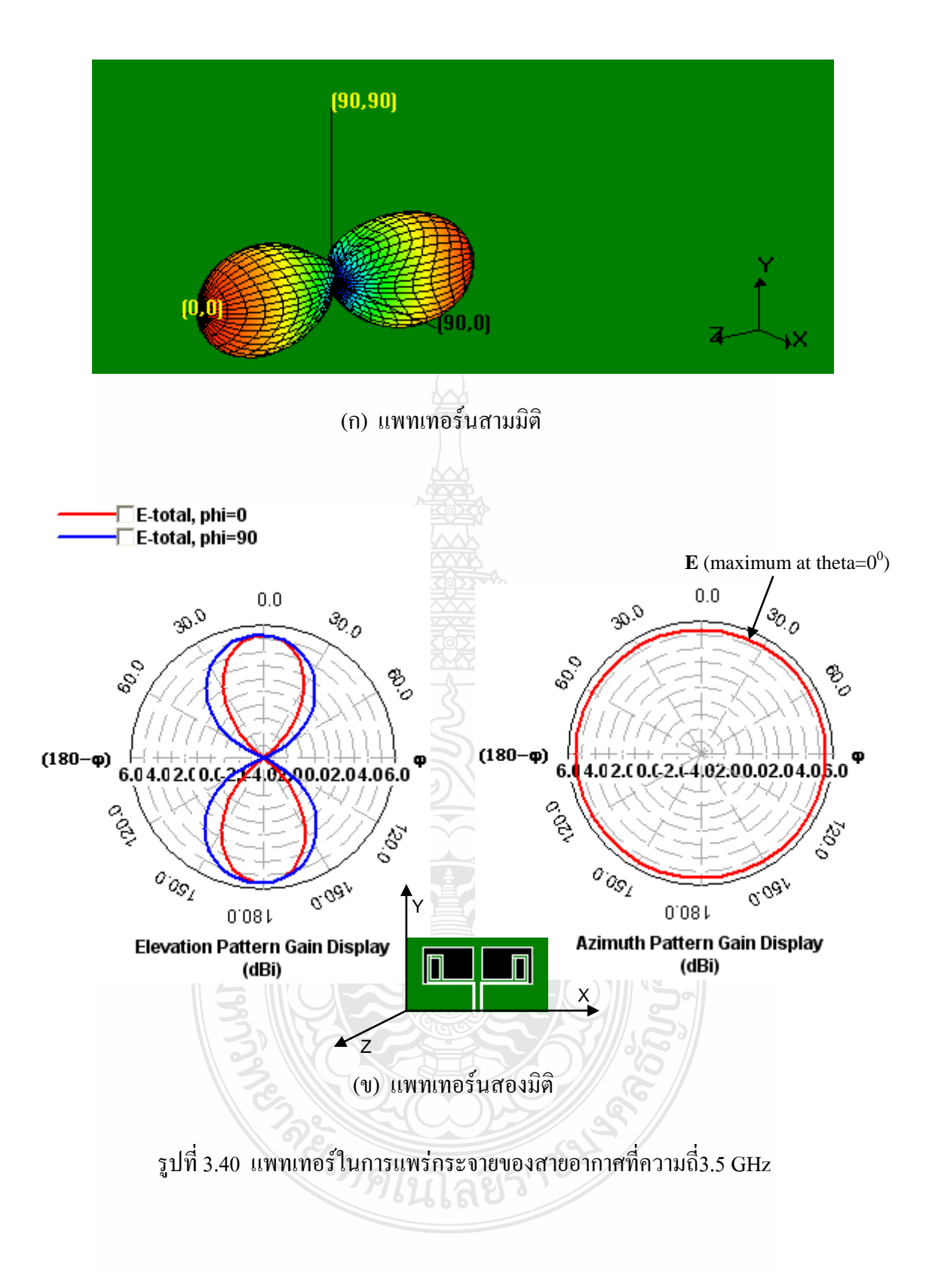

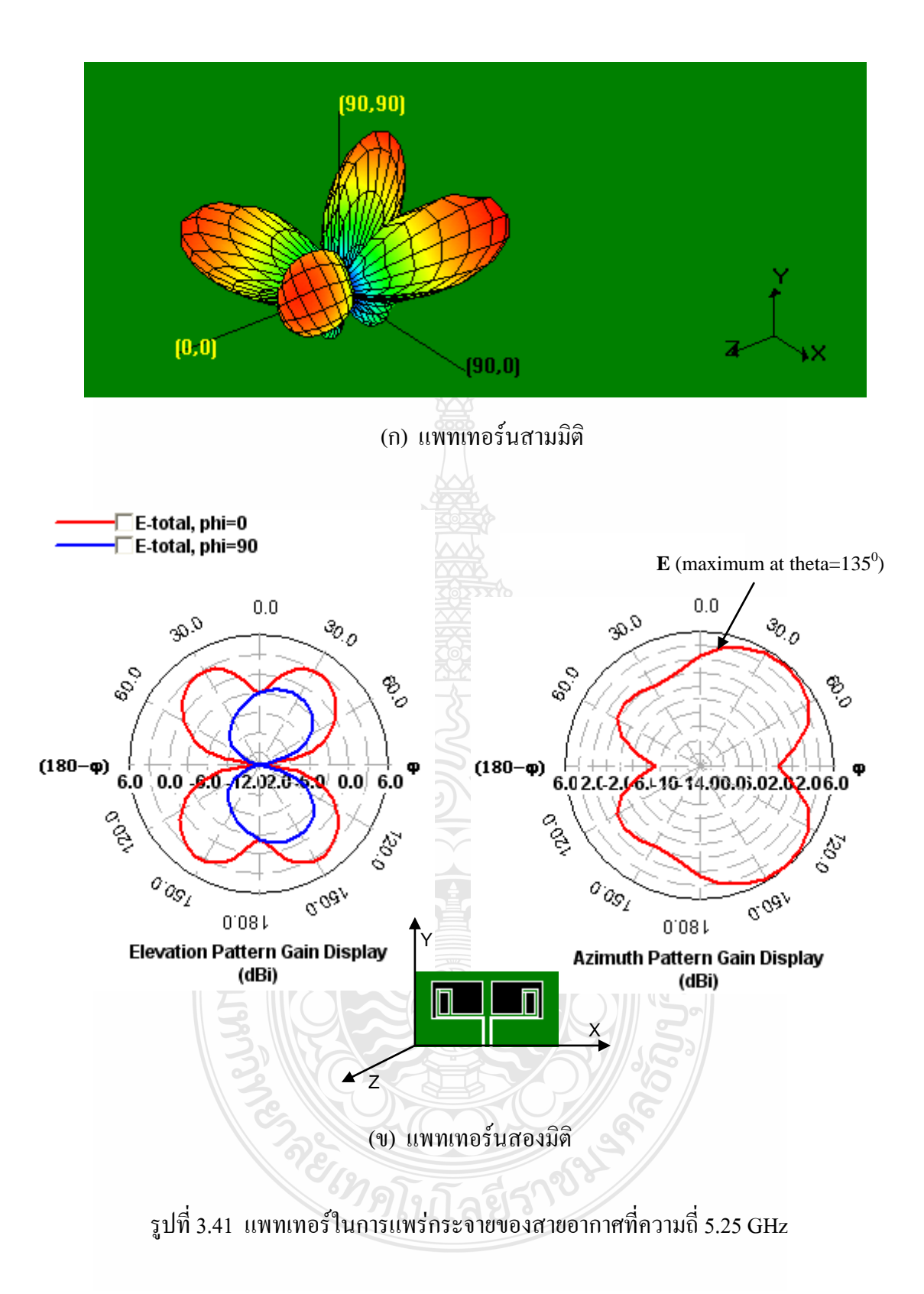

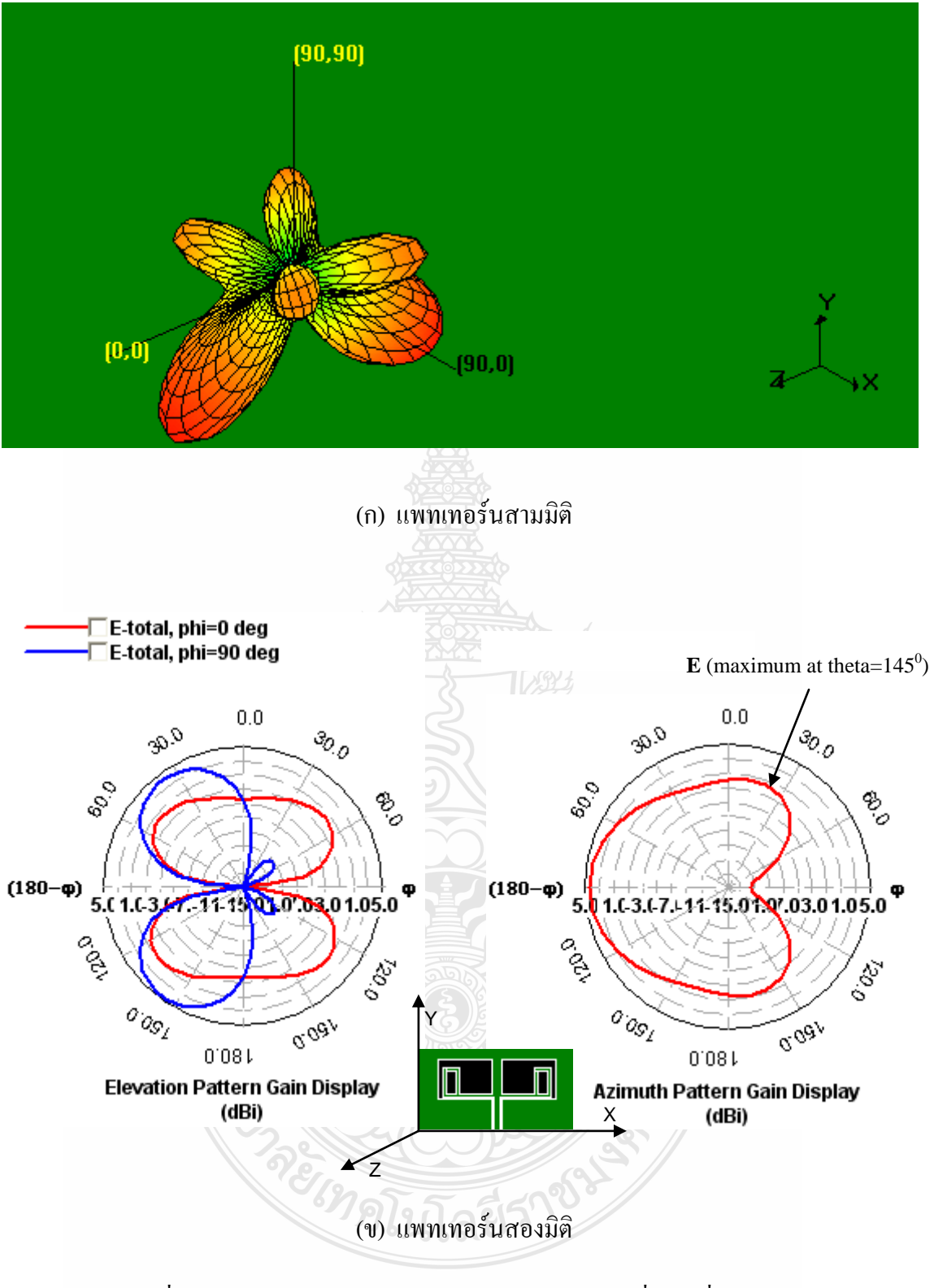

รูปที่ 3.42 แพทเทอร์ในการแพร่กระจายของสายอากาศที่ความถี่5.8 GHz
## **3.6.5 สรุปการวิเคราะห์สายอากาศช่องเปิดแบบ CPWที่แทรกวงรอบเส้นโลหะมุมฉาก**

การออกแบบและวิเคราะห์สายอากาศช่องเปิดแบบท่อน าคลื่นระนาบร่วม (CPW) โดย เริ่มจากรูปร่างพื้นฐานที่มีการจัดวางส่วนป้อนสัญญาณ CPW และขนาดช่องเปิดที่สมมาตรและไม่ สมมาตรกัน จนถึงการแทรกเส้นตัวนำรูปมุมฉากไว้ในช่องเปิดทั้งสองข้าง สุดท้ายทำการเจาะช่อง บนตัวนำมุมฉากที่อยู่ในแนวตั้ง พบว่าสามารถทำให้แบนด์วิดธ์กว้างมาก ๆ ตามความต้องการได้ ซึ่ง จากการจำลองผลการสูญเสียย้อนกลับ (S<sub>11</sub>) ตามที่แสดงดังรูปที่ 3.35 แสดงให้เห็นได้ว่า สายอากาศ รูปแบบที่น าเสนอนี้ มีการแมทซ์อิมพีแดนซ์ที่ดีตลอดย่านความถี่ตั้งแต่ 2.26-7.06 GHzดังนั้น สายอากาศที่ได้จำลองแบบนี้ สามารถนำไปใช้งานได้ดีตามมาตรฐาน WLAN IEEE 802.11b/g (2.4-2.4835GHz), IEEE 802.11j (4.9-5 GHz, 5.03-5.091 GHz), IEEE 802.11a (5.15-5.35 GHz), IEEE 802.11h (5.47-5.725 GHz, 5.725-5.825 GHz), IEEE 802.11 n (2.4-2.4835 GHz, 5.15-5.35 GHz, 5.725-5.825 GHz) และ WiMAX (3.5 GHz)

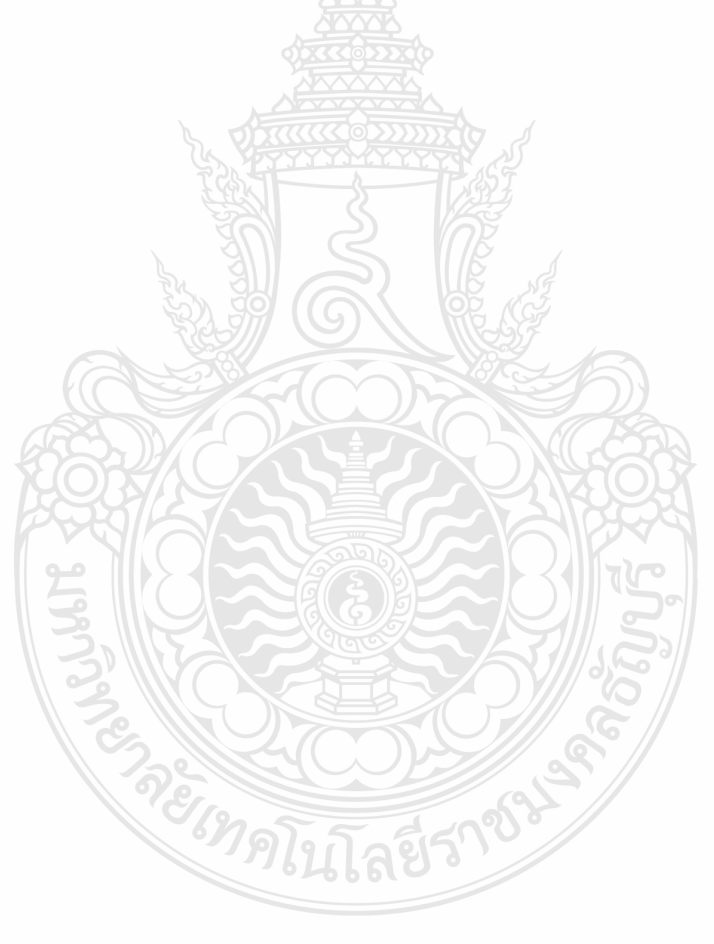

# **บทที่ 4**

# **ผลการวัดสายอากาศช่องเปิดที่ป้อนด้วย CPW**

## **4.1 บทนำ**

สายอากาศช่องเปิดที่ป้อนด้วย CPW ที่มีสตัปรูปมุมฉากแทรกอยู่ภายในช่องเปิด ตามที่ได้ผ่าน การจำลอง ถูกนำมาสร้างจริงบนวัสดุฐานรองชนิด FR4 จากนั้นนำไปวัดด้วยเครื่องวิเคราะห์โครงข่าย เพื่อแสดงให้เห็นว่าการออกแบบและจำลองผลด้วยโปรแกรม IE3D สามารถใช้ได้ดี สำหรับผลการ ้จำลองการสูญเสียย้อนกลับที่ได้วิเคราะห์ไว้ในบทที่ 3 ได้นำมาเปรียบเทียบกับผลการวัดจริง จากการ ึ จำลองพบว่า สายอากาศที่นำเสนอนี้มีแบนด์วิดช์ที่กว้างครอบคลุมทุกมาตรฐานของ WLAN และ WiMAX คือ ตามมาตรฐาน WLAN IEEE 802.11b/g (2.4-2.4835GHz), IEEE 802.11j (4.9-5 GHz, 5.03-5.091 GHz), IEEE 802.11a (5.15-5.35 GHz), IEEE 802.11h (5.47-5.725 GHz, 5.725-5.825 GHz), IEEE 802.11n (2.4-2.4835 GHz, 5.15-5.35 GHz, 5.725-5.825 GHz) และ WiMAX (3.5 GHz)

## **4.2 ผลการวัดสายอากาศ**

ผลจากการวัดการสูญเสียย้อนกลับของสายอากาศที่สร้างจริง ปรากฏบนจอเครื่องวิเคราะห์ โครงข่าย แสดงดังรูปที่ 4.1

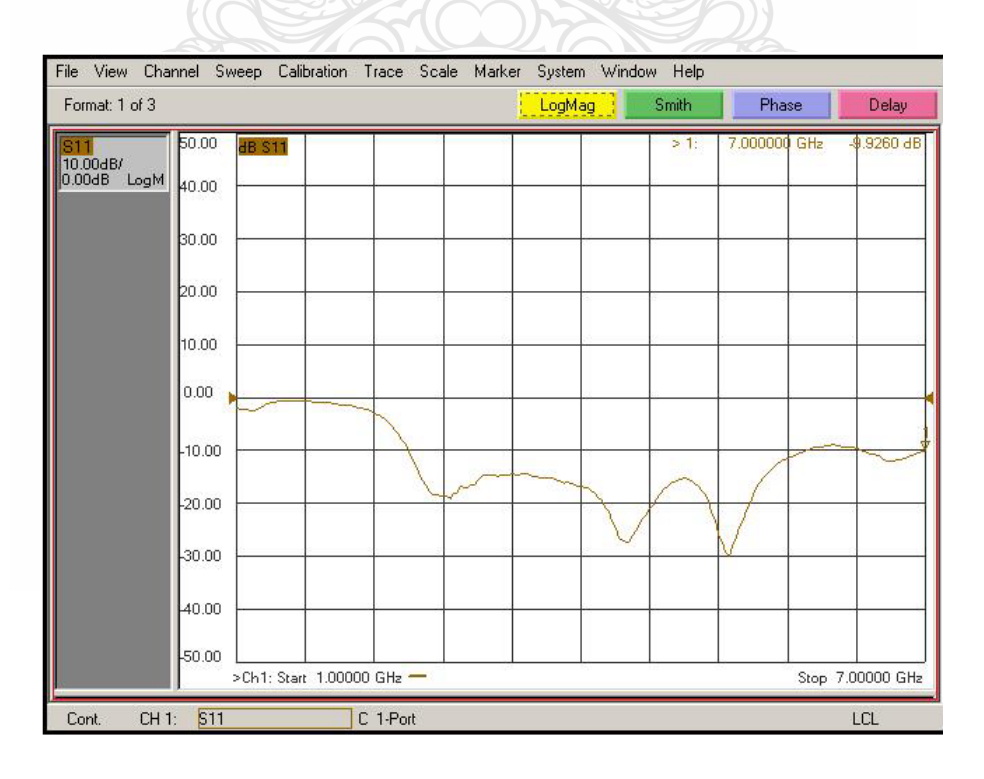

รูปที่ 4.1 ผลการวัดการสูญเสียย้อนกลับแสดงบนหน้าจอเครื่องวิเคราะห์โครงข่าย

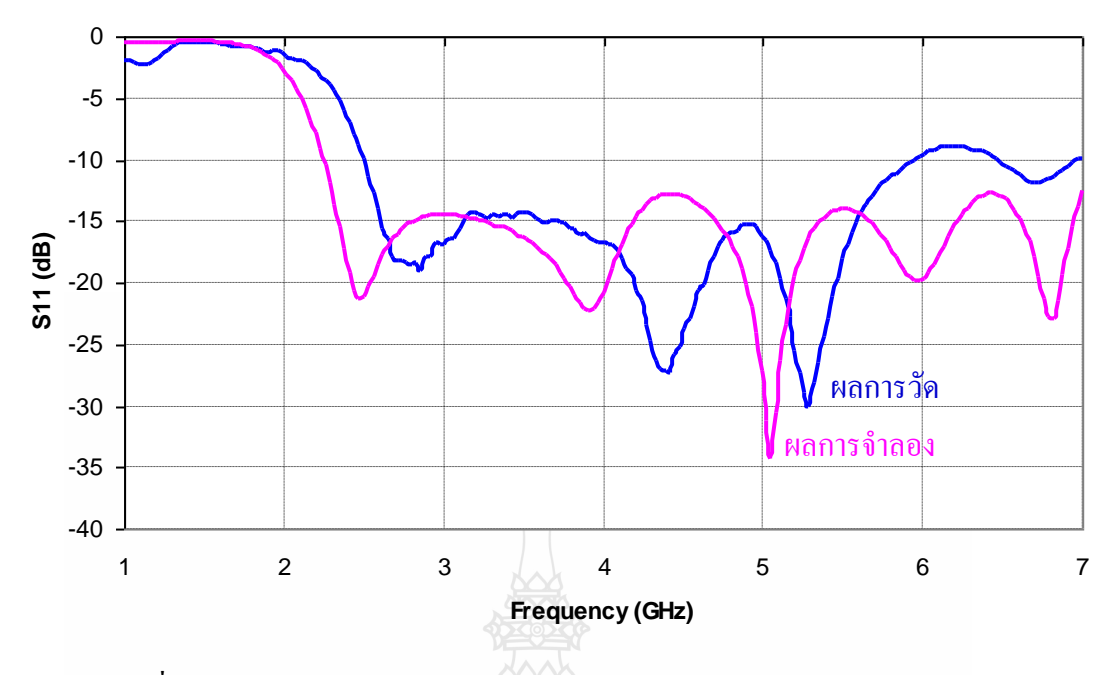

รูปที่ 4.2 ผลการเปรียบเทียบการสูญเสียย้อนกลับระหว่างการวัดและการจำลอง

จากรูปที่ 4.2 แสดงผลการเปรียบเทียบการสูญเสียย้อนกลับ ( $\mathrm{S_{11}}$ ) ระหว่างการวัดและการจำลอง หล เห็นได้ว่าแบนด์วิดธ์ที่ได้จากผลการจำลองกว้างมากตั้งแต่ 2.26-7.06 GHz ซึ่งสามารถนำไปใช้ งานได้ในย่านความถี่มาตรฐาน WLAN และ WiMAX ทุกมาตรฐาน แต่จากผลการวัดพบว่าได้แบนด์ วิดธ์ที่แคบกว่ามาก คือ ตั้งแต่ความถี่ 2.49-5.95 GHz เท่านั้น โดยนำไปใช้งานได้บางมาตรฐาน คือ มาตรฐาน WLAN IEEE 802.11j (4.9-5 GHz, 5.03-5.091 GHz), IEEE 802.11a (5.15-5.35 GHz), IEEE 802.11h (5.47-5.725 GHz, 5.725-5.825 GHz), IEEE 802.11n (5.15-5.35 GHz, 5.725-5.825 GHz) และ WiMAX (typical: 3.5 GHz)

การที่ผลการวัดไม่สามารถครอบคลุมทุกมาตรฐานของ WLAN และ WiMAX ตามที่ต้องการ ซึ่งกำหนดให้ขอบความถี่ด้านต่ำต้องไม่สูงเกินกว่าความถี่ 2.4  $\,$  GHz  $\,$  มีหลายสาเหตุ เช่น การใช้วัสดุ ฐานรองที่มีคุณภาพไม่ดีพอ กรรมวิธีในการสร้างสายอากาศนี้ใช้เครื่องกัดลายทองแดงของบริษัท LPKF (Laser & Electronics AG) รุ่น 92 S/II ท าให้เกิดค่าผิดพลาดระหว่างขนาดที่ออกแบบและการ สร้างจริง ค่าผิดพลาดจากสายส่งสัญญาณโคแอคเชียลของเครื่องมือวัดในกรณีความถี่สูง ค่าผิดพลาด จากผู้วิจัยในการใช้เครื่องมือวัดต่างๆ เป็นต้น

# **4.3 ผลการวัดแบบรูปการแผ่สนามไฟฟ้าของสายอากาศ**

ในการวัดแบบรูปการแผ่สนามที่แพร่กระจาย ของสายอากาศช่องเปิดที่ป้อนสัญญาณแบบท่อ นำคลื่นระนาบร่วม (CPW) ที่มีการแทรกตัวนำรูปมุมฉากลงในช่องเปิดทั้งสองข้าง โดยมีการจัดวาง แบบสมมาตรกันนั้น เป็นการวัดในรูปแบบสองมิติและสามมิติด้วยเครื่องวิเคราะห์โครงข่าย โดยวัดที่ ความถี่ 2.45 GHz, 3.5 GHz, 5.2 GHz, และ 5.8 GHZ แสดงดังรูปที่ 4.3 ถึง รูปที่ 4.6

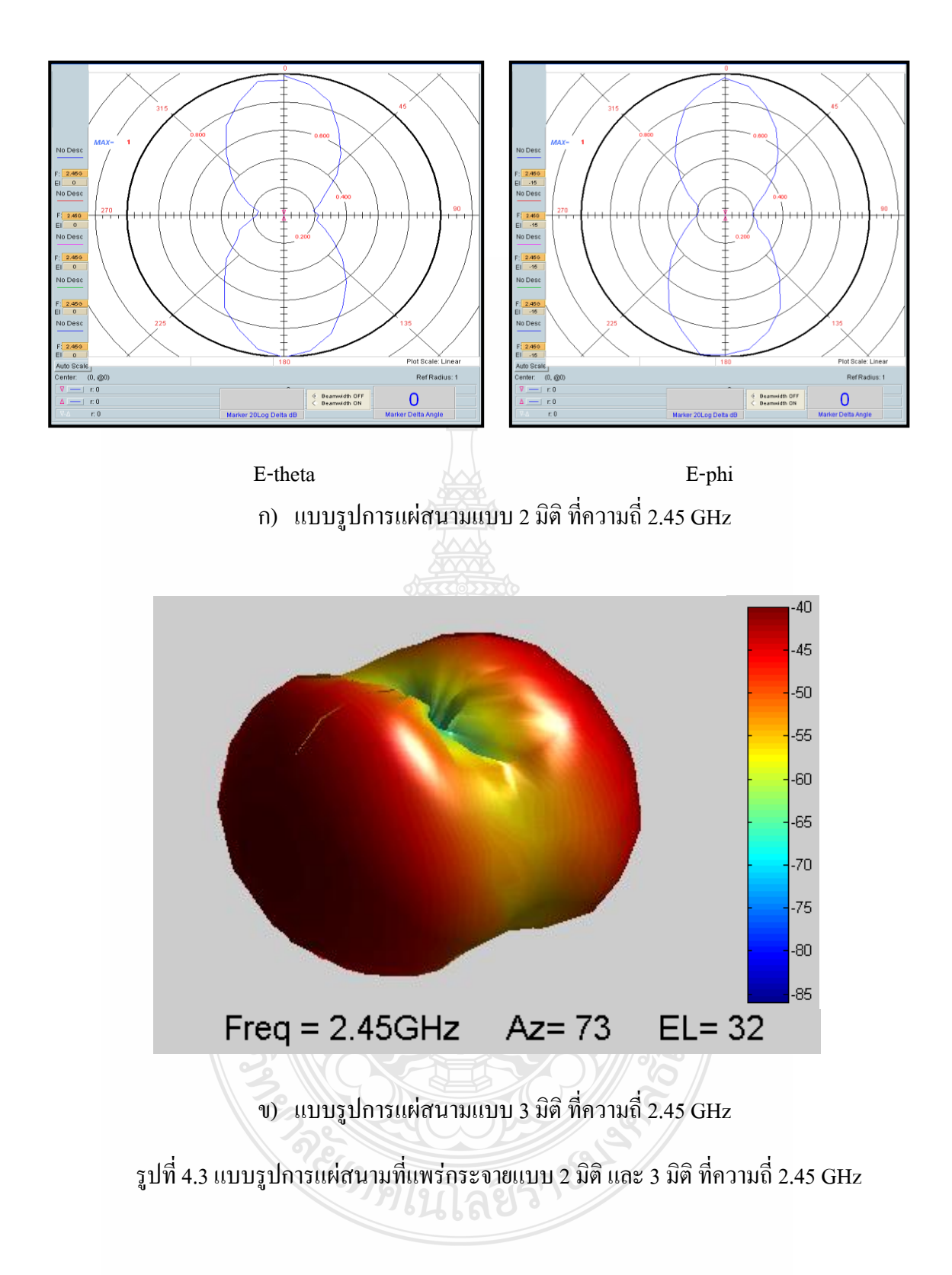

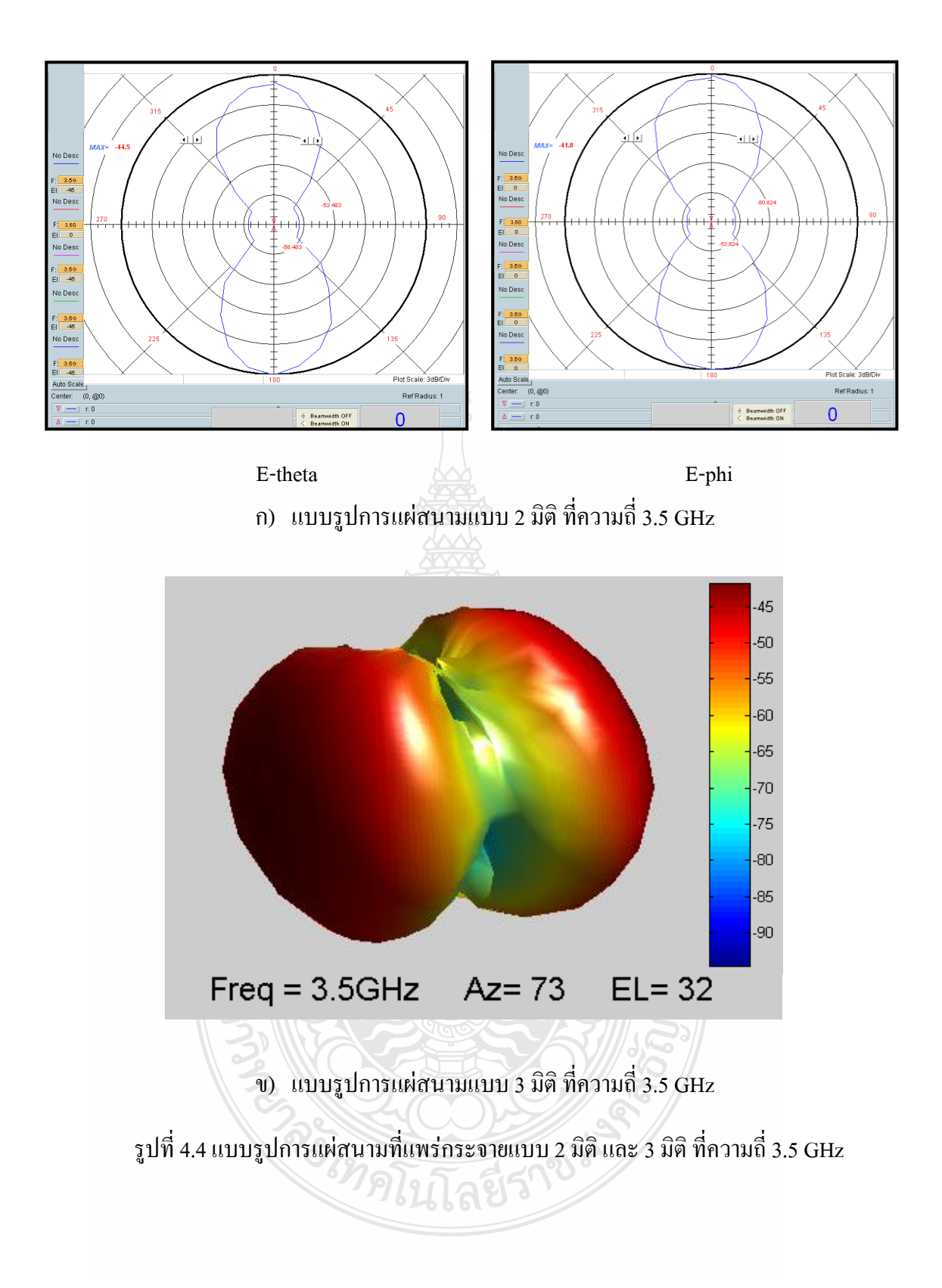

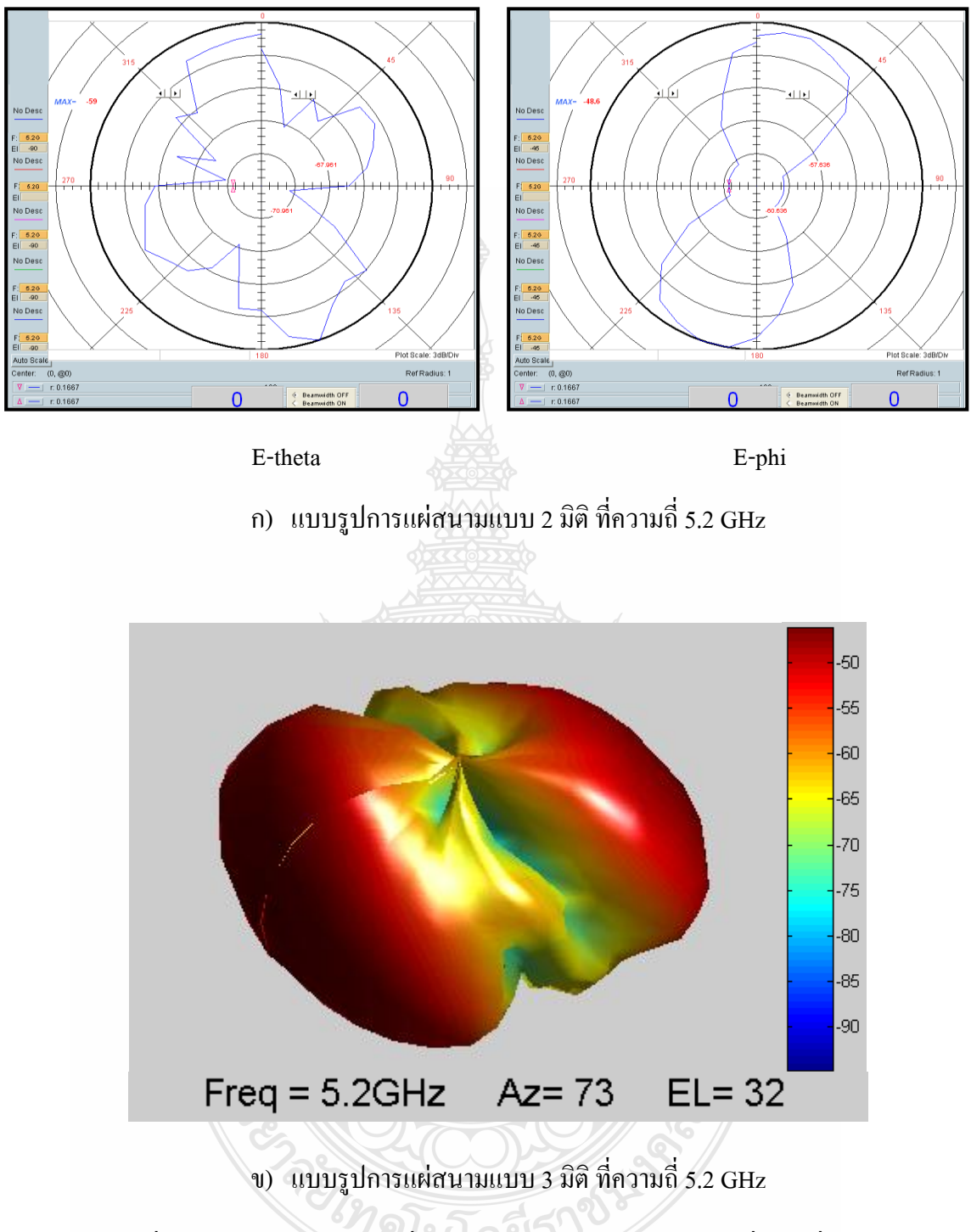

รูปที่ 4.5 แบบรูปการแผ่สนามที่แพร่กระจายแบบ 2 มิติ และ 3 มิติ ที่ความถี่ 5.2 GHz

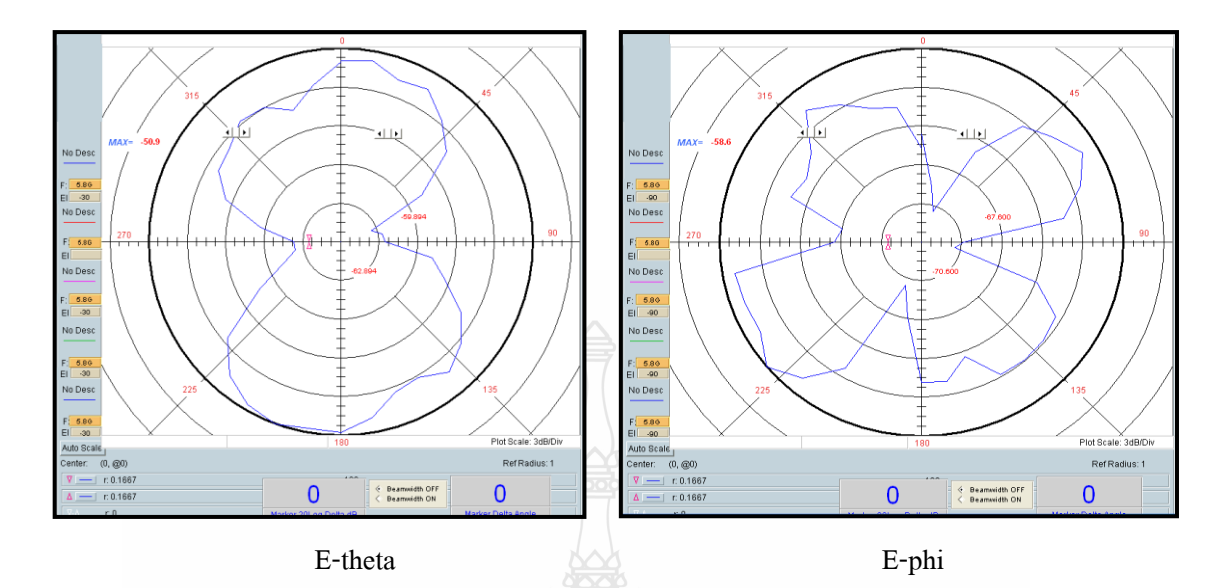

ก) แบบรูปการแผ่สนามแบบ 2 มิติ ที่ความถี่5.8 GHz

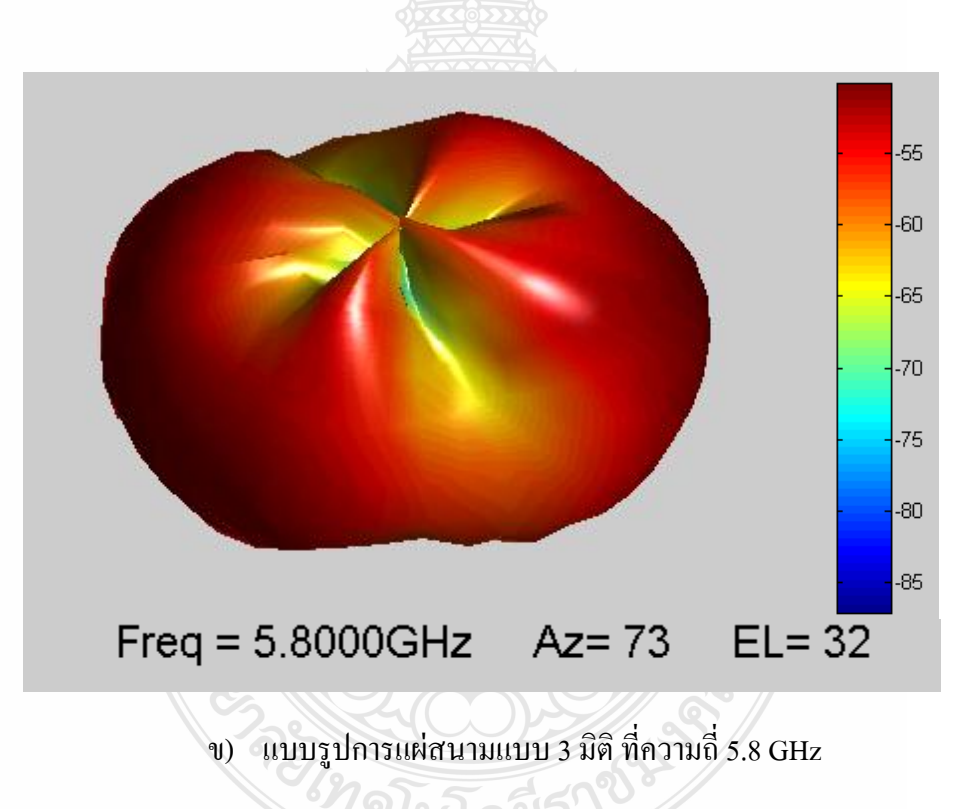

รูปที่ 4.6แบบรูปการแผ่สนามที่แพร่กระจายแบบ 2 มิติ และ 3 มิติ ที่ความถี่5.8 GHz

# **บทที่ 5**

# **สรุปผลการออกแบบและวิเคราะห์สายอากาศ**

## **5.1 บทนำ**

การใช้โปรแกรมส าเร็จรูป IE3D ของบริษัท Zeland มาช่วยในการออกแบบและวิเคราะห์ผล สายอากาศท าให้สะดวกและรวดเร็วมาก โดยเฉพาะอย่างยิ่งความเชื่อถือได้ของโปรแกรมเป็นส่วน ี สำคัญที่ทำให้สายอากาศที่ทำการจำลองผลประสบความสำเร็จในการนำไปสร้างจริง และใช้งานตาม ้วัตถุประสงค์ที่ต้องการ ในงานวิจัยนี้ได้นำวัสดุฐานรองชนิด FR4 ซึ่งมีราคาถูกและหาซื้อได้ง่ายมาใช้ ในการสร้างสายอากาศแบบช่องเปิดรูปสี่เหลี่ยมผืนผ้า ที่ป้อนสัญญาณด้วยท่อนำคลื่นระนาบร่วม (CPW) โดยมีวัตถุประสงค์ในการออกแบบสายอากาศที่มีแบนด์วิดธ์เดียวที่กว้างมาก ๆ รองรับทุก มาตรฐานของ WLAN และ WiMAX คือ ครอบคลุมมาตรฐานของ IEEE 802.11 b/g (2.4-2.4835 GHz), IEEE 802.11 a (5.15-5.35 GHz), IEEE 802.11h (5.47-5.725 GHz, 5.725-5.825 GHz), IEEE 802.11 n (2.4-2.4835 GHz, 5.15-5.35 GHz, 5.725-5.825 GHz)และ WiMAX (3.5 GHz)

## **5.2 สรุปผลการจ าลอง การออกแบบและวิเคราะห์สายอากาศ**

การออกแบบสายอากาศช่องเปิดที่นำเสนอนี้ เริ่มวิเคราะห์ตั้งแต่ช่องเปิดที่มีขนาดสมมาตร และไม่สมมาตรกันทั้งด้านกว้างและด้านยาว โดยจำลองแบบด้วยการใช้วัสดุฐานรองชนิด RT/Duroid 5880 และ FR4 จากนั้นเลือกใช้ FR4 และเลือกขนาดที่เหมาะสมมาทำการปรับปรุง เพื่อให้ได้แบนด์ วิดธ์ที่กว้างตามที่ต้องการ และนำไปใช้สร้างจริง โดยมีลำดับขั้นตอนสรุปได้ดังนี้

## **5.2.1 การออกแบบบนวัสดุฐานรองชนิด RT/Duroid 5880**

1. กำหนดกราวด์เป็นอนันต์ ทำการออกแบบและวิเคราะห์สายอากาศช่องเปิดรูปร่าง สี่เหลี่ยมผืนผ้าแคบที่สมมาตรกัน ที่ความถี่เรโซแนนซ์ 2.45 GHz ผลดังรูปที่ 3.3

2. น าขนาดสายอากาศตามที่วิเคราะห์ในข้อ 1. มาท าการปรับให้ช่องเปิดรูปร่าง สี่เหลี่ยมผืนผ้าแคบมีรูปร่างไม่สมมาตรกัน ตามรูปที่ 3.4 ซึ่งมี 3 รูปแบบ ผลดังรูปที่ 3.5

3. กำหนดขนาดกราวด์ ด้านบนและข้างเท่ากับ 10 มม. ดังรูปที่ 3.7 โดยออกแบบขนาด ช่องเปิดและวิเคราะห์ผลสายอากาศรูปร่างสมมาตรได้ความถี่เรโซแนนซ์ที่ 2.44 GHz ดังรูปที่ 3.8 4. นำขนาดสายอากาศที่วิเคราะห์ได้ในขั้นตอนข้อ 3. มาทำการปรับเปลี่ยนรูปร่าง

สี่เหลี่ยมผืนผ้าแคบให้ไม่สมมาตรกัน เหมือนรูปที่ 3.4 ผลการวิเคราะห์ แสดงดังรูปที่ 3.13 พบว่าที่ ความถี่เรโซแนนซ์ 2.44 GHz มีขอบความถี่ด้านต่ าอยู่ที่ประมาณ 2.06 GHz

5. ขนาดสายอากาศในขั้นตอนที่ 3 และ 4 ซึ่งมี 4 รูปแบบ นำมาลดขนาดช่องเปิดให้ เล็กลง โดยกำหนดให้ขอบความถี่ด้านต่ำไม่สูงเกินกว่า 2.4 GHz และ ไม่สนใจความถี่เรโซแนนซ์ที่ได้ ผลแสดงดังรูปที่ 3.14 (เป็นผลที่ได้จากรูปแบบช่องเปิด 4รูปแบบ คือสมมาตร และไม่สมมาตร)

จากการจำลองตามขั้นตอนที่ 1 ถึง 5 แสดงให้เห็นว่าขนาดสายอากาศ มีส่วนสำคัญใน ึการกำหนดความถี่เรโซแนนซ์และขอบความถี่ด้านต่ำรวมถึงแบนด์วิดธ์ แต่เนื่องจากการจำลองผลนี้ ท าบนวัสดุฐานรอง RT/Duroid 5880 ที่มีราคาสูง ดังนั้นในขั้นตอนต่อไปจึงออกแบบโดยใช้ FR 4 แทน ดังนี้

## **5.2.2 การออกแบบบนวัสดุฐานรองชนิด FR 4**

1. กำหนดกราวด์ และทำการวิเคราะห์ผลกระทบของขนาดช่องเปิดที่มีรูปร่างแบบ สมมาตร ที่มีความกว้าง H1=H2=10 มม. ผลดังรูปที่ 3.16 และ ตารางที่ 3.10 จากนั้นเลือกขนาดที่เล็ก ที่สุดที่ให้ความถี่เรโซแนนซ์ 2.45 GHz

2. ท าการปรับช่องเปิดให้มีรูปร่างไม่สมมาตรกัน 3 รูปแบบ โดยให้ความยาวรวม เท่ากับความยาวรวมของช่องเปิดที่สมมาตรกันและคงความกว้าง H1=H2=10 มม.ดังรูปที่3.19และ ตารางที่ 3.11

3. เลือกขนาดความยาวที่ไม่เท่ากันและเหมาะสมจากขั้นตอนที่ 2 มาทำการกำหนดให้ ความกว้างช่องเปิด H1 และ H2ไม่เท่ากัน (คือรูปแบบที่ 3และรูปแบบที่ 4)ผลที่ได้แสดงดังรูปที่ 3.20 4. ออกแบบให้ช่องเปิดมีความยาวเท่ากันทั้งสองข้าง โดยให้ความกว้างช่องเปิดเท่ากับ 18 มม. แสดงดังรูปที่ 3.22 และรูปที่ 3.23

5. แทรกเส้นตัวนำแนวนอนจากกึ่งกลางสายอากาศเข้าไปที่ช่องเปิดทั้งสองข้าง ดังรูป ที่ 3.24

6. ปรับเส้นตัวนำแนวนอนให้เป็นรูปมุมฉากที่ช่องเปิดทั้งสองข้าง ดังรูปที่ 3.26

7. ปรับความกว้างของเส้นตัวนำแนวตั้งที่แทรกอยู่ในช่องเปิดทั้งสองข้าง แสดงดังรูปที่ 3.28 ผลการปรับแสดงดังรูปที่ 3.29

8. ปรับความกว้างตัวนำกลางที่คั่นอยู่ระหว่างช่องเปิด ดังรูปที่ 3.30 ผลการปรับดังรูป  $\vec{p}$  3.31

9. ทำการเจาะช่องเปิดบนแผ่นตัวนำแนวตั้ง ซึ่งอยู่ภายในช่องเปิดของสายอากาศทั้ง สองข้าง ดังรูปที่ 3.32 ผลการปรับดังรูปที่ 3.33

สุดท้ายได้สายอากาศที่มีแบนด์วิดธ์กว้างตามที่ต้องการ ซึ่งน าไปสร้างจริงบน FR 4

# **5.3 สรุปผลการวัดสายอากาศ**

สายอากาศช่องเปิดรูปสี่เหลี่ยมผืนผ้าแบบท่อนำคลื่นระนาบร่วม (CPW) ที่ได้ผ่านการวิเคราะห์ ได้ผลการจำลองตามต้องการ จากนั้นนำไปสร้างจริงบนวัสดุฐานรองชนิด FR 4 และทำการวัดผล

ด้วยเครื่องวิเคราะห์โครงข่าย (Network Analyzer) ผลการวัดเปรียบเทียบกับผลการจำลอง แสดงดัง รูปที่ 4.2 พบว่าได้แบนด์วิดธ์ที่ไม่กว้างเท่ากับผลการจำลอง โดยมีขอบความถี่ต่ำสูงกว่า 2.4 GHz ส่วนขอบความถี่สูงเพียงพอต่อมาตรฐานใช้งานที่ต้องการ แต่ต่ ากว่าผลที่ได้จากการทดลองมาก ที่เป็น เช่นนี้ก็อาจเกิดจากหลายสาเหตุ เช่น การใช้วัสดุฐานรองที่มีคุณภาพไม่ดีพอ กรรมวิธีในการสร้าง สายอากาศนี้ใช้เครื่องกัดลายทองแดงของ บริษัท LPKF (Laser & Electronics AG) รุ่น 92 S/II ท าให้เกิดค่าผิดพลาดระหว่างขนาดที่ออกแบบและการสร้างจริง ค่าผิดพลาดจากสายส่งสัญญาณโคแอ คเชียลของเครื่องมือวัดในกรณีความถี่สูง ค่าผิดพลาดจากผู้วิจัยในการใช้เครื่องมือวัดต่างๆ เป็นต้น จึงทำให้สายอากาศที่สร้างจริงนี้ นำไปใช้งานได้ไม่ครบทุกมาตรฐานของ WLAN คือไม่สามารถใช้ งานได้ตามมาตรฐานของ IEEE 802.11 b/g (2.4-2.4835 GHz)แต่ยังคงใช้งานได้ในโครงข่ายท้องถิ่น ไร้สาย (WLAN) เฉพาะมาตรฐานของ IEEE 802.11 j/a (4.9-5.1 GHz, 5.15-5.35 GHz), IEEE 802.11h (5.47-5.725 GHz, 5.725-5.825 GHz), IEEE 802.11 n (2.4-2.4835 GHz, 5.15-5.35 GHz, 5.725-5.825 GHz) และ WiMAX (typical: 3.5 GHz) เท่านั้น

## **5.4 ปัญหาและข้อเสนอแนะ**

5.4.1 ถ้าสามารถใช้วัสดุฐานรองที่มีคุณภาพดี จะได้ผลที่ดีแต่มีปัญหาเรื่องราคาและการจัดซื้อที่ ยุ่งยาก

5.4.2 การสร้างจริงซึ่งท าด้วยตัวเองนั้น อาจท าให้มีปัญหาในเรื่องวิธีการสร้างและเครื่องมือที่ นำมาใช้ ซึ่งมีผลต่อการสูญเสียที่เกิดขึ้นของสายอากาศ ดังนั้นถ้าการสร้างมีประสิทธิภาพอาจทำให้ สามารถน าวัสดุฐานรองที่มีราคาถูกมาใช้กันมากขึ้น ส่งผลดีต่อการประหยัดค่าใช้จ่าย

5.4.3 รูปแบบสายอากาศช่องเปิดที่ป้อนสัญญาณแบบท่อนำคลื่นระนาบร่วม (CPW) นี้ สามารถ ท าให้ได้แบนด์วิดธ์ที่กว้างมาก ๆ ได้ จนถึงความกว้างที่เรียกว่าย่านแถบความถี่กว้างยิ่งยวด (Ultra-Wideband: UWB) ได้ ซึ่งขึ้นอยู่กับรูปแบบสตับ รวมทั้งขนาดและตำแหน่งการวางสตับ

5.4.4 ในการวิจัยขั้นต่อไป สามารถนำสายอากาศที่ได้ผ่านการวิจัยนี้ ไปพัฒนาให้เป็น สายอากาศแบบแถบความถี่กว้างยิ่งยวด (UWB) ได้

*ยงค*ุณีสัตว์ราช

### **เอกสารอ้างอิง**

- [1] IEEE 802.1 Working Group, **The Institute of Electrical and Electronics Engineers of the US**, September 2009.
- [2] **IE3D User's Manual Release 9**, Zeland software, Inc., U.S.A., 2002.
- [3] Giauffret, L., J.-M. Laheurte, and A. Papiernik, "Study of various shapes of the coupling slot in CPW-fed microstrip antenna," IEEE Trans. Antennas Propagat, Vol. 45, No. 4, 642–647, 1997.
- [4] P. Pommas, "Study on Wideband Slot Antenna Fed by CPW With Shorted Circuit End," 2008, pp. 37-72.
- [5] P. Seangsae, "Design of A CPW FED Rectangular Slot Antenna for Bandwidth Enhancement", 2008, pp.27-39.
- [6] K. Nithisopa, J. Nakasuwan, N. Songthanapitak, N. Anantrasirichai, T. Wakabayashi, "Design CPW fed Slot Antenna for Wideband Applications," (PIERS Progress In Electromagnetics Research Symposium (PIERS 2007), Beijing, China, 26-30 March, 2007, pp. 1124-1127.
- [7] J. Chuangchai, P. Akkaraekthalin, "A Wideband Slot Antenna Array with CPW-Fed Inductively Coupled Structure", 2007, pp. 48-51.
- [8] Balanis, C. A., **Antenna Theory Analysis and Design**, John Wiley&Sons, Inc.,2005.
- [9] ooks, E. H. and Zakarevicius, R. A., **Microwave Engineering Using Microstrip Circuits**, Prentice Hall, 1998.
- [10] Benson, F.A. and T. M. Benson, **Fields Waves and Transmittion Lines**, Chaman&Hall, 1991.
- [11] Raine, N. Simon, **Coplanar Waveguide Circuit Component,and System**, John Wiley & Sons, Inc., 2000.
- [12] Joseph J. Carr, K41PV, **Antenna Toolkit**, Newnes, Inc., 2001.
- [13] Lal Chand Godara, **Hand book of Antennas in Wireless Communications**, CRC Press LLC, 2002.
- [14] Thomas A. Milligan, **Modern Antenna Design**, John Wiley & Sons, Inc., 2005.

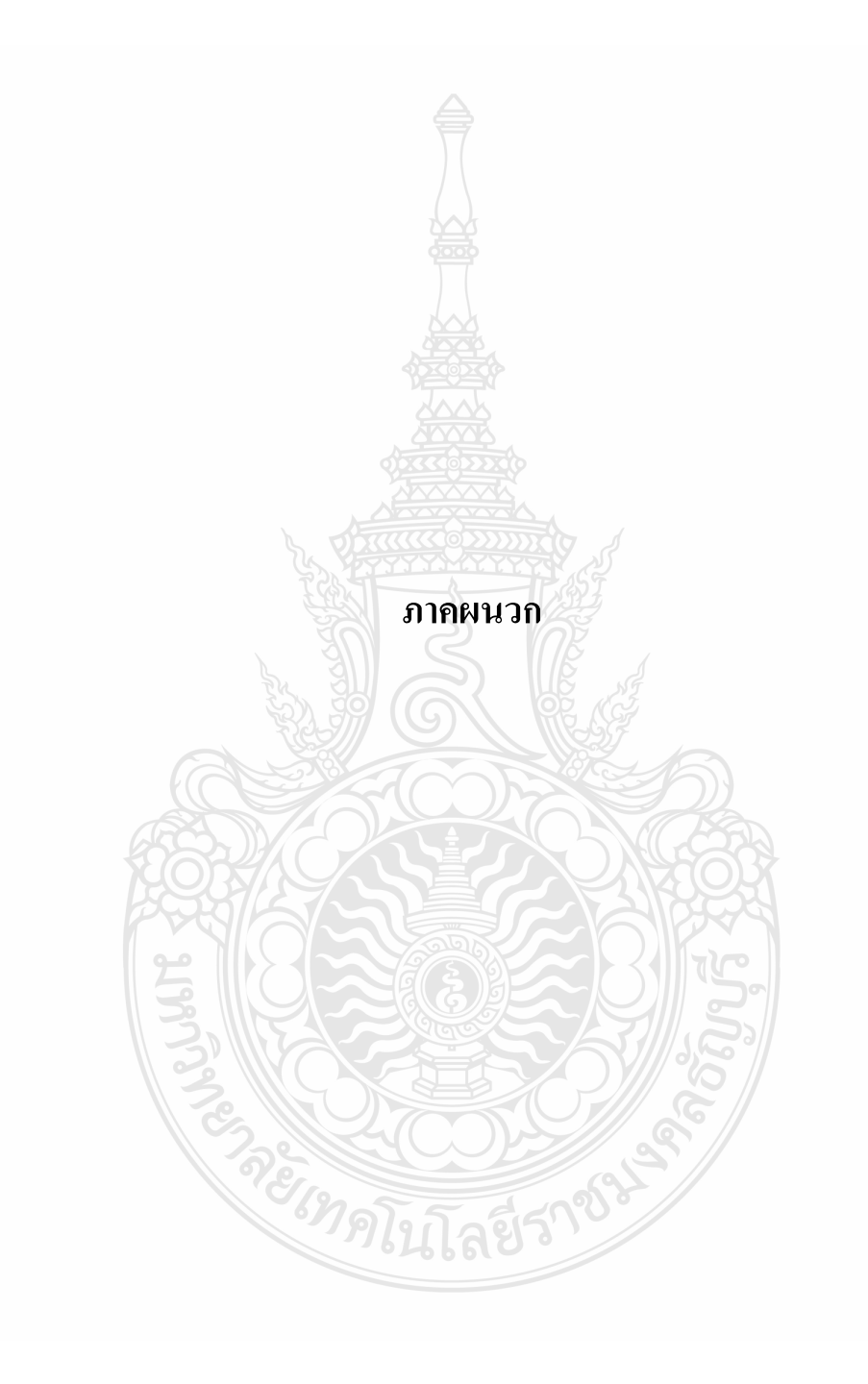

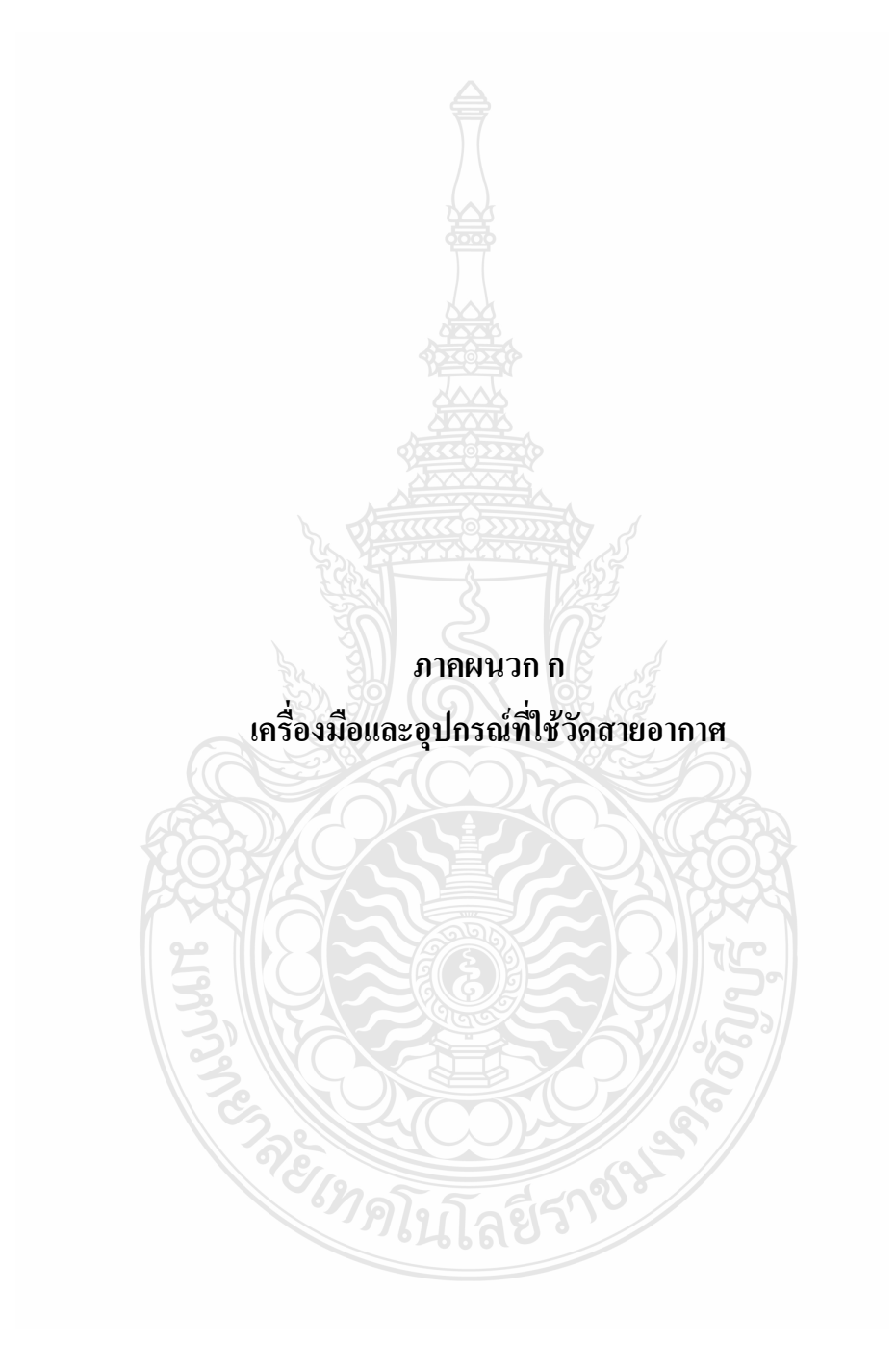

# ก.1 ขนาดสายอากาศที่สร้างขึ้น

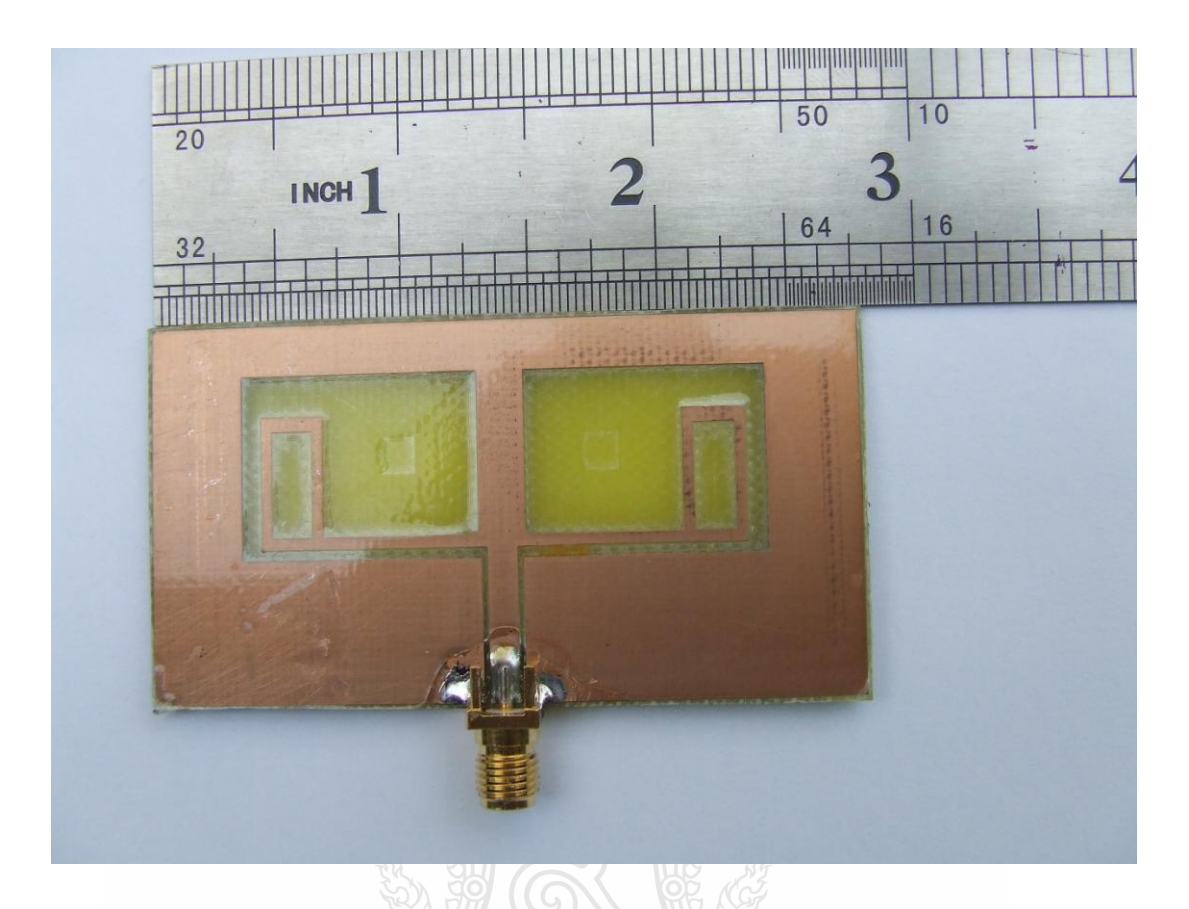

ก.2 เครื่อง Network Analyzerและอุปกรณ์ที่ใช้วัดสายอากาศ

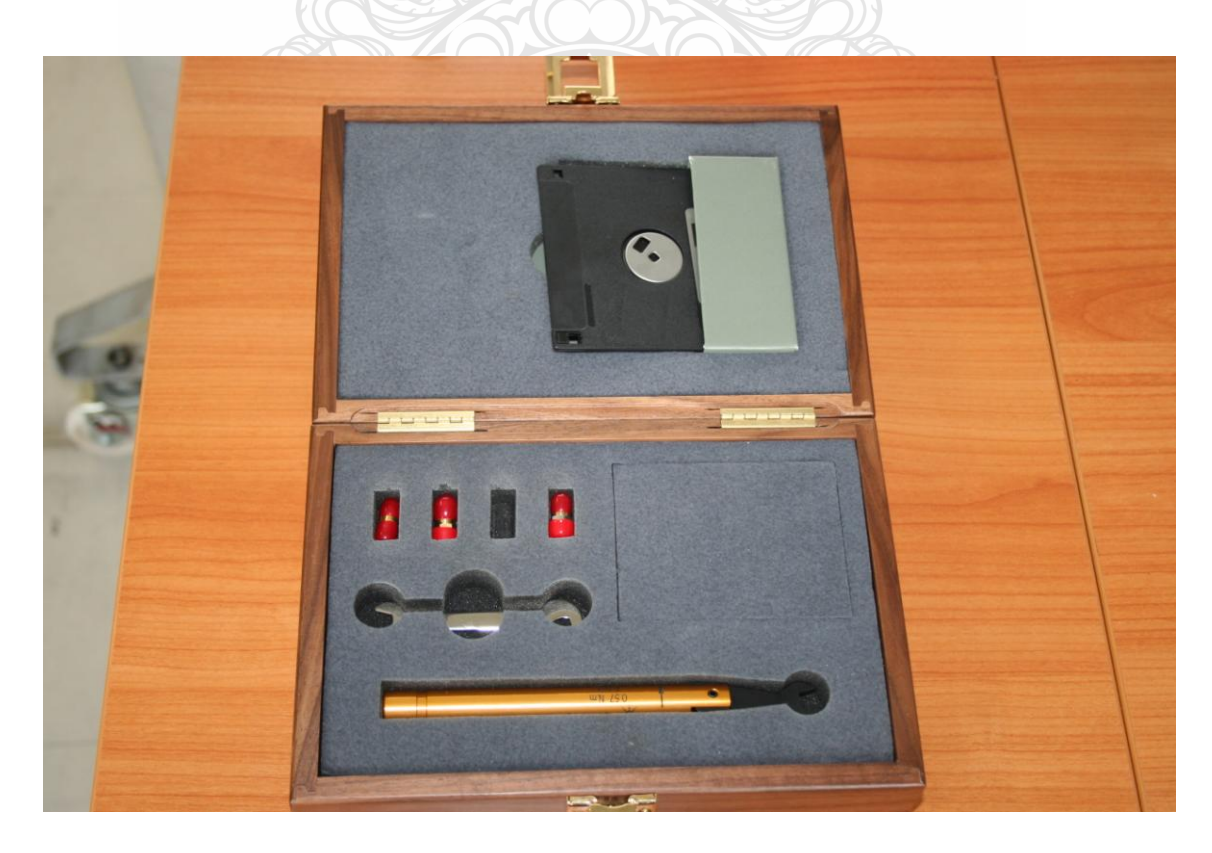

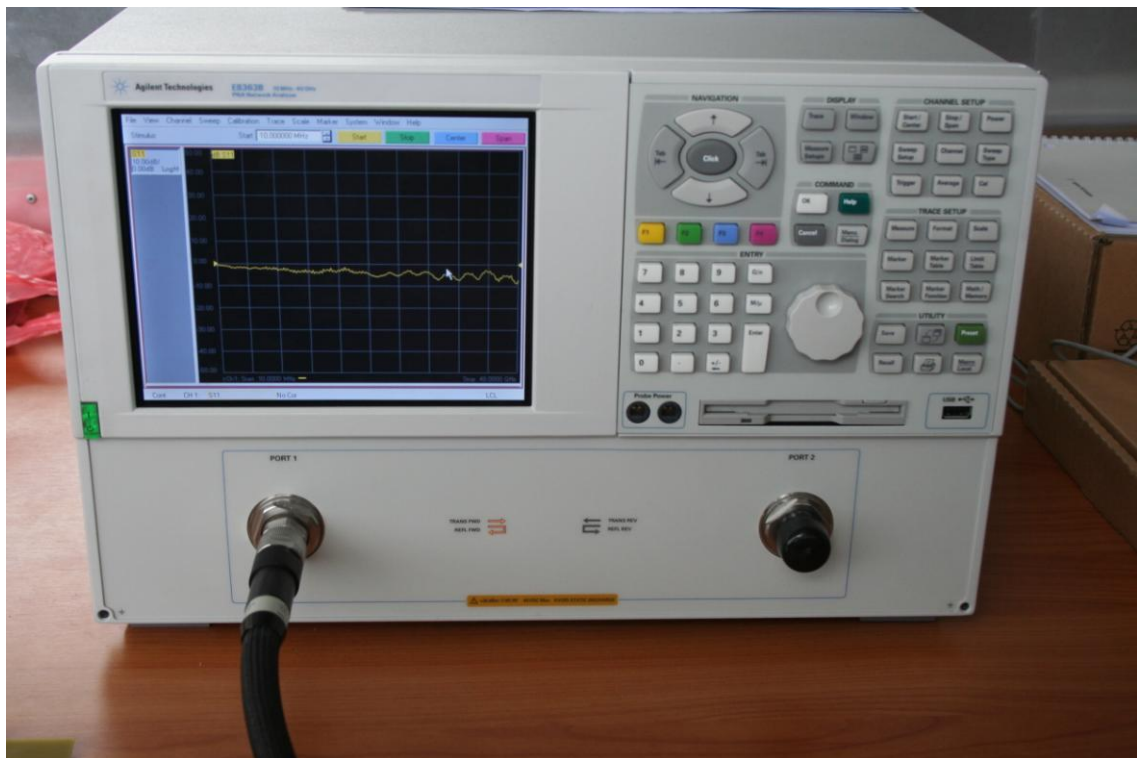

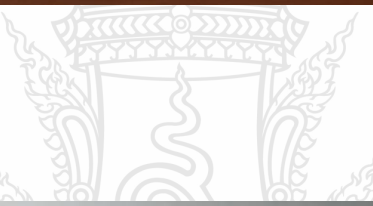

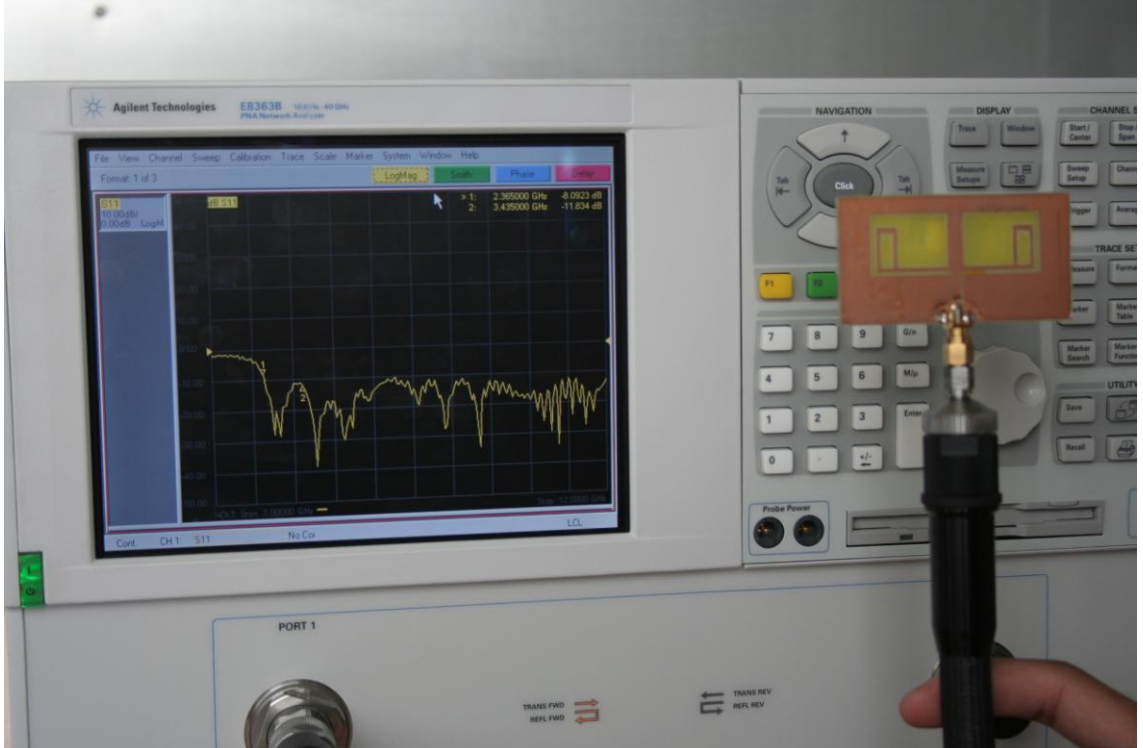

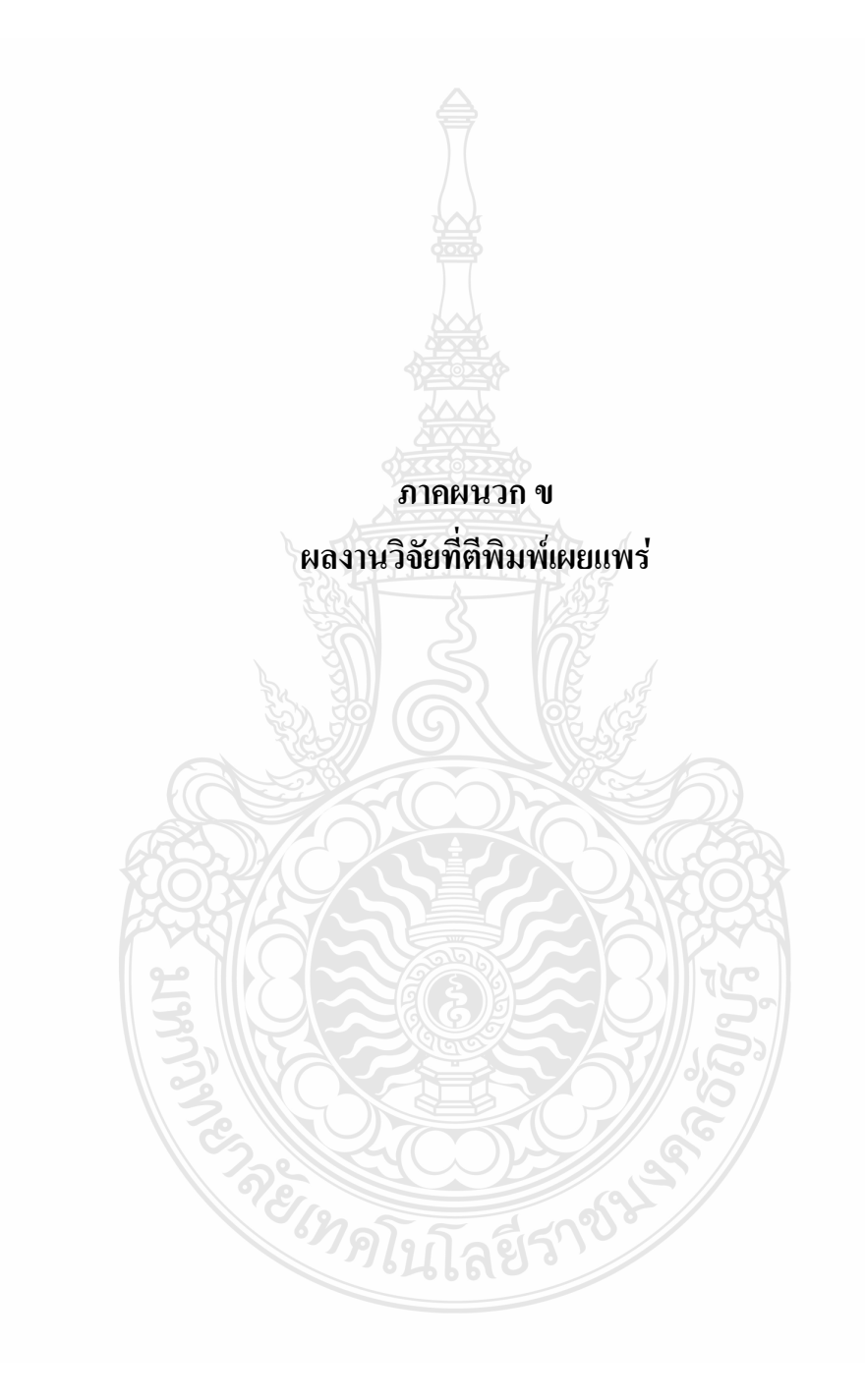

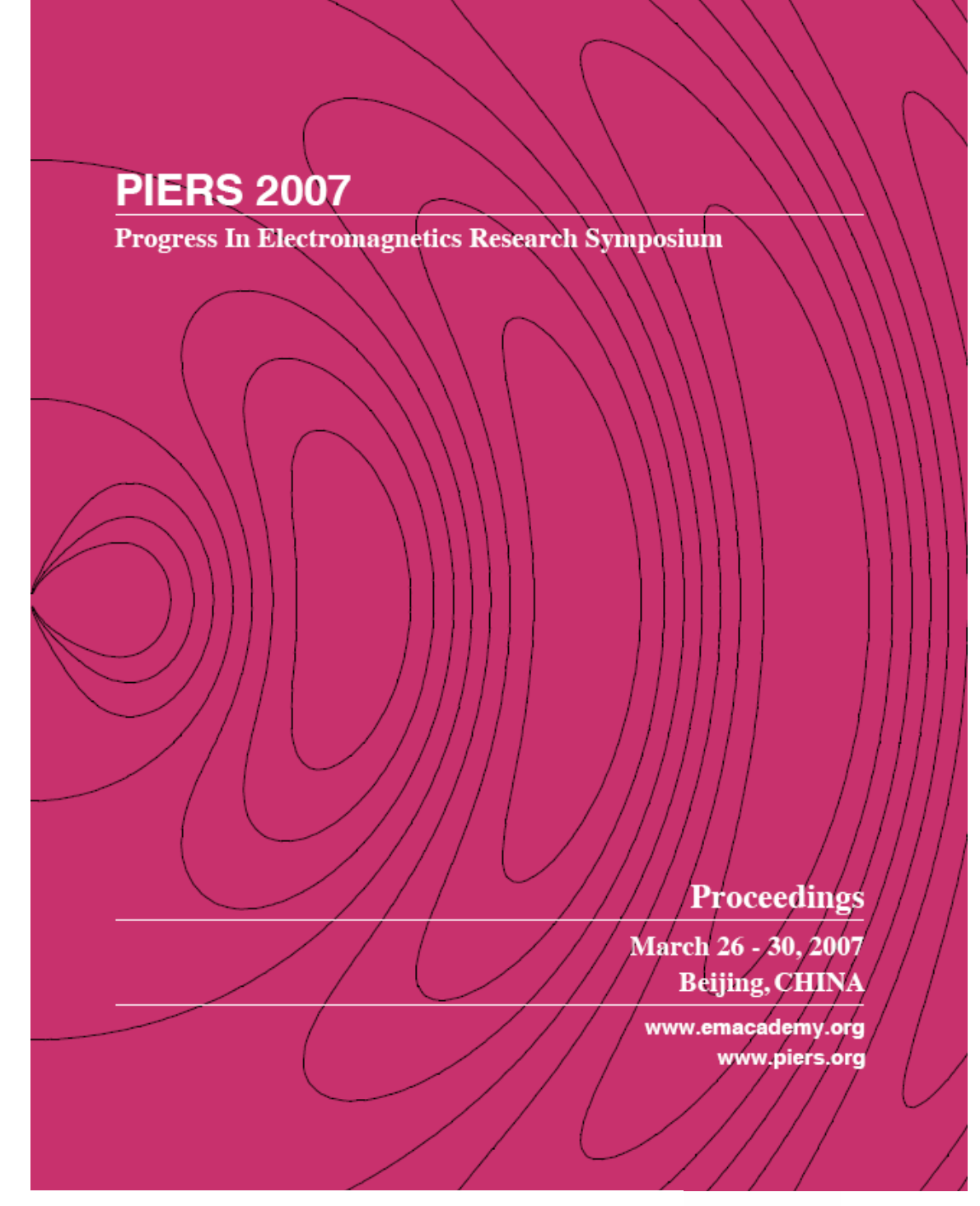

PIERS 2007 Beijing Proceedings Copyright © 2007 The Electromagnetics Academy. All rights reserved. Published by The Electromagnetics Academy 777 Concord Avenue, Suite 207 Cambridge, MA 02138

www.emacademy.org www.piers.org

ISSN: 1559-9450

### TECHNICAL PROGRAM SUMMARY

#### Monday AM, March 26, 2007

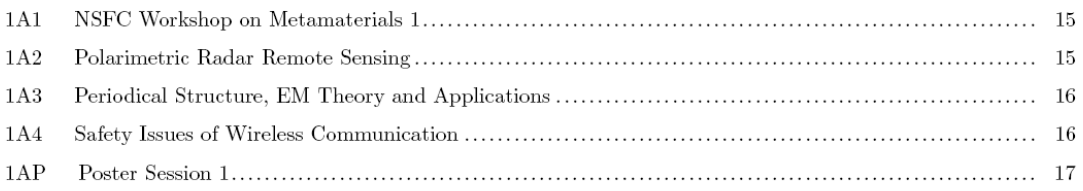

#### Monday PM, March 26, 2007

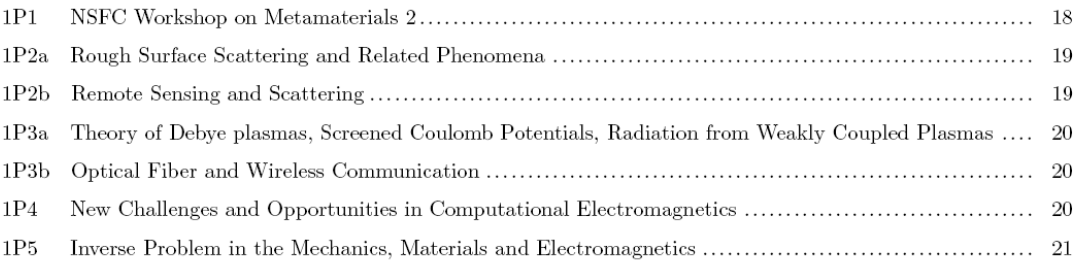

#### Tuesday AM, March 27, 2007

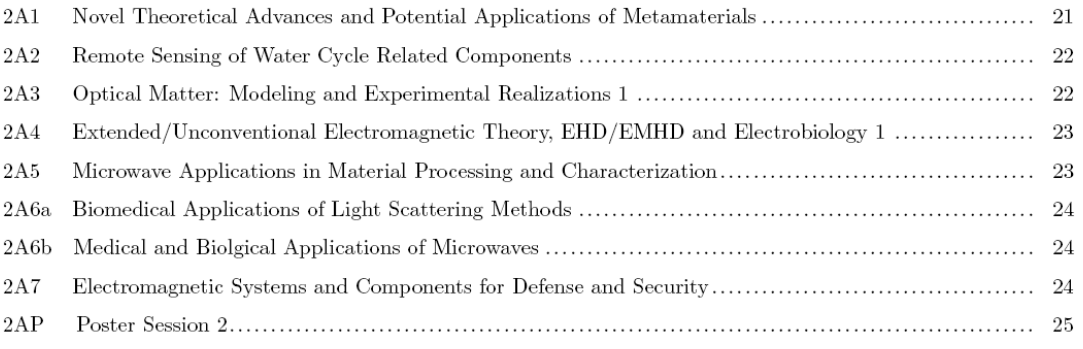

 $\overline{4}$ 

### Thursday AM, March 29, 2007

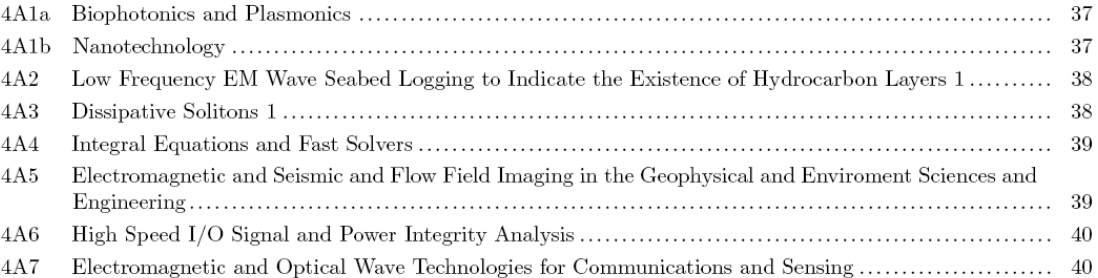

## Thursday PM, March 29, 2007

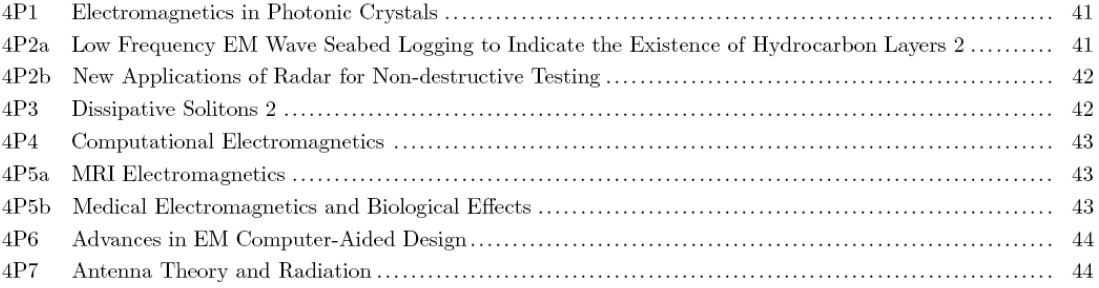

### Friday AM, March 30, 2007

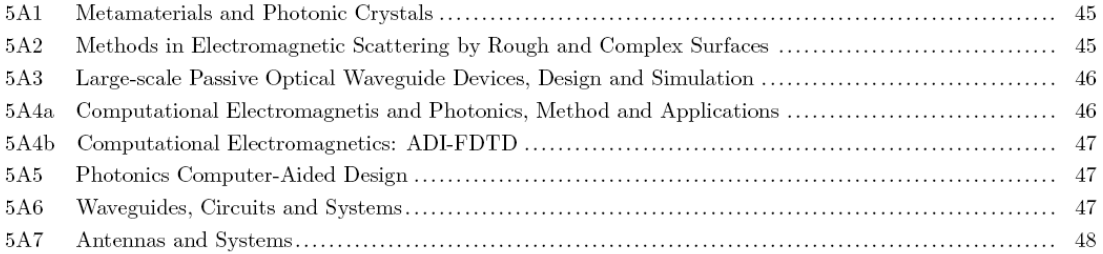

 $\,$  6  $\,$ 

### Progress in Electromagnetics Research Symposium March 26-30, 2007 Beijing, CHINA

#### PIERS 2007 BEIJING ORGANIZATION

#### **PIERS** Chair

J. A. Kong, MIT, USA

#### PIERS 2007 Beijing General Chair

J.-M. Kuang, Beijing Institute of Technology, CHINA

#### PIERS 2007 Beijing International Advisory Committee

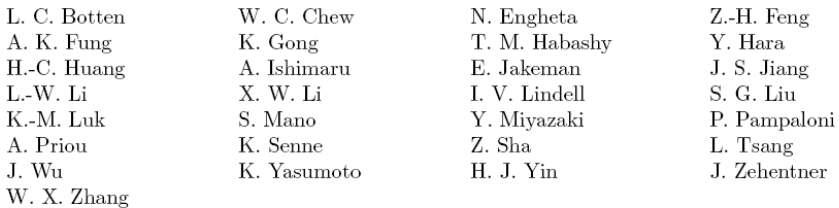

#### PIERS 2007 Beijing Technical Program Committee

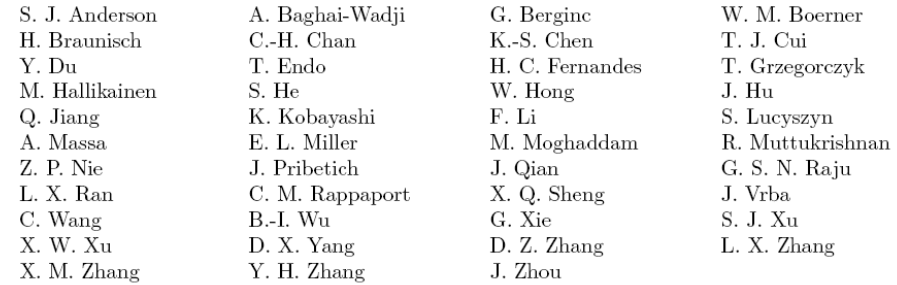

#### PIERS 2007 Beijing NSFC Workshop Committee

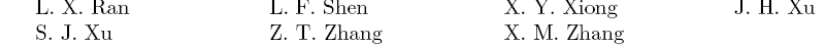

#### PIERS 2007 Beijing Symposium Committee

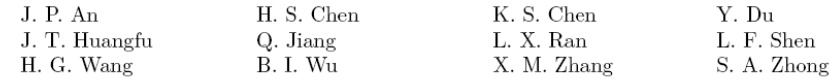

#### PIERS 2007 Beijing Administrative Committee

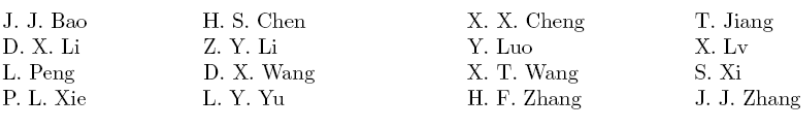

 $- 20001 -$ 

## PIERS 2007 BEIJING SESSION ORGANIZERS

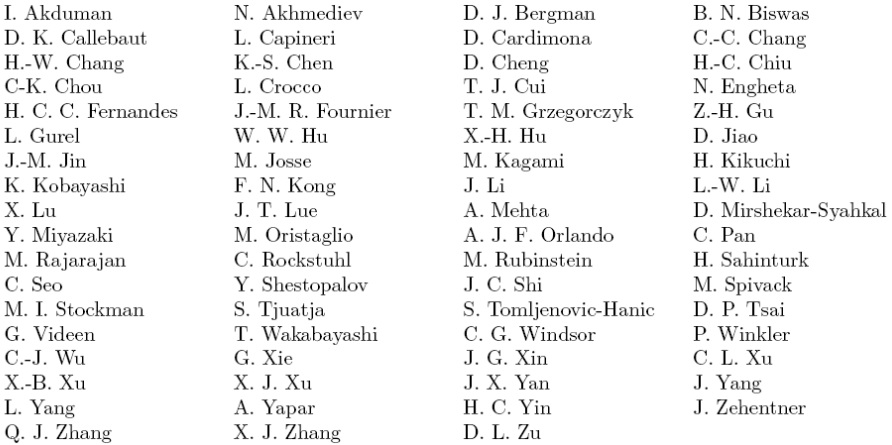

## PIERS 2007 BEIJING SPONSORSHIP

- $\Box$ National Natural Science Foundation of China
- Beijing Institute of Technology  $\overline{\Box}$
- $\Box$ Zhejiang University

Ī.

- $\Box$ The Electromagnetics Academy at Zhejiang University
- □ College of Info Science and Engineering, Zhejiang University
- □ College of Information Science and Technology, Beijing Institute of Technology
- $\Box$ BIT Center for Electromagnetic Simulation
- MIT Center for Electromagnetic Theory and Applications/Research Laboratory of Electronics  $\Box$
- $\Box$  The Electromagnetics Academy

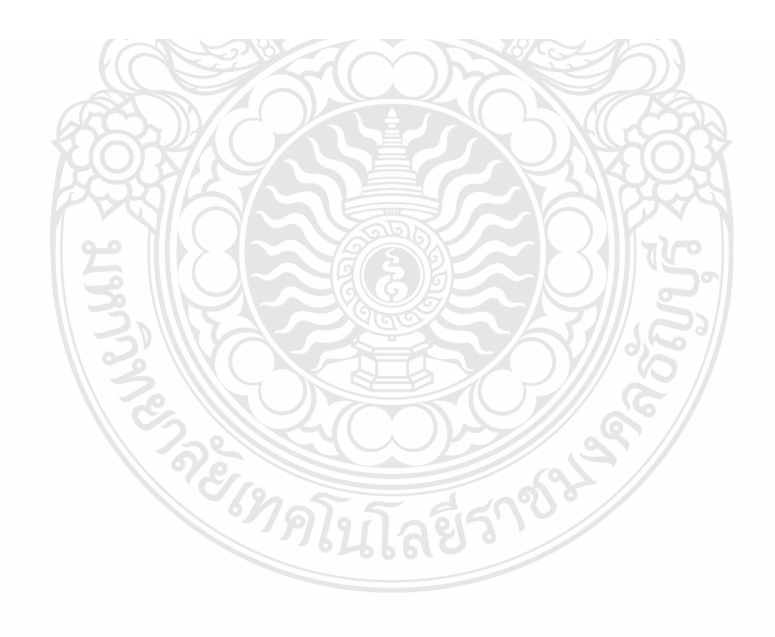

# **Session 5A7** Antennas and Systems

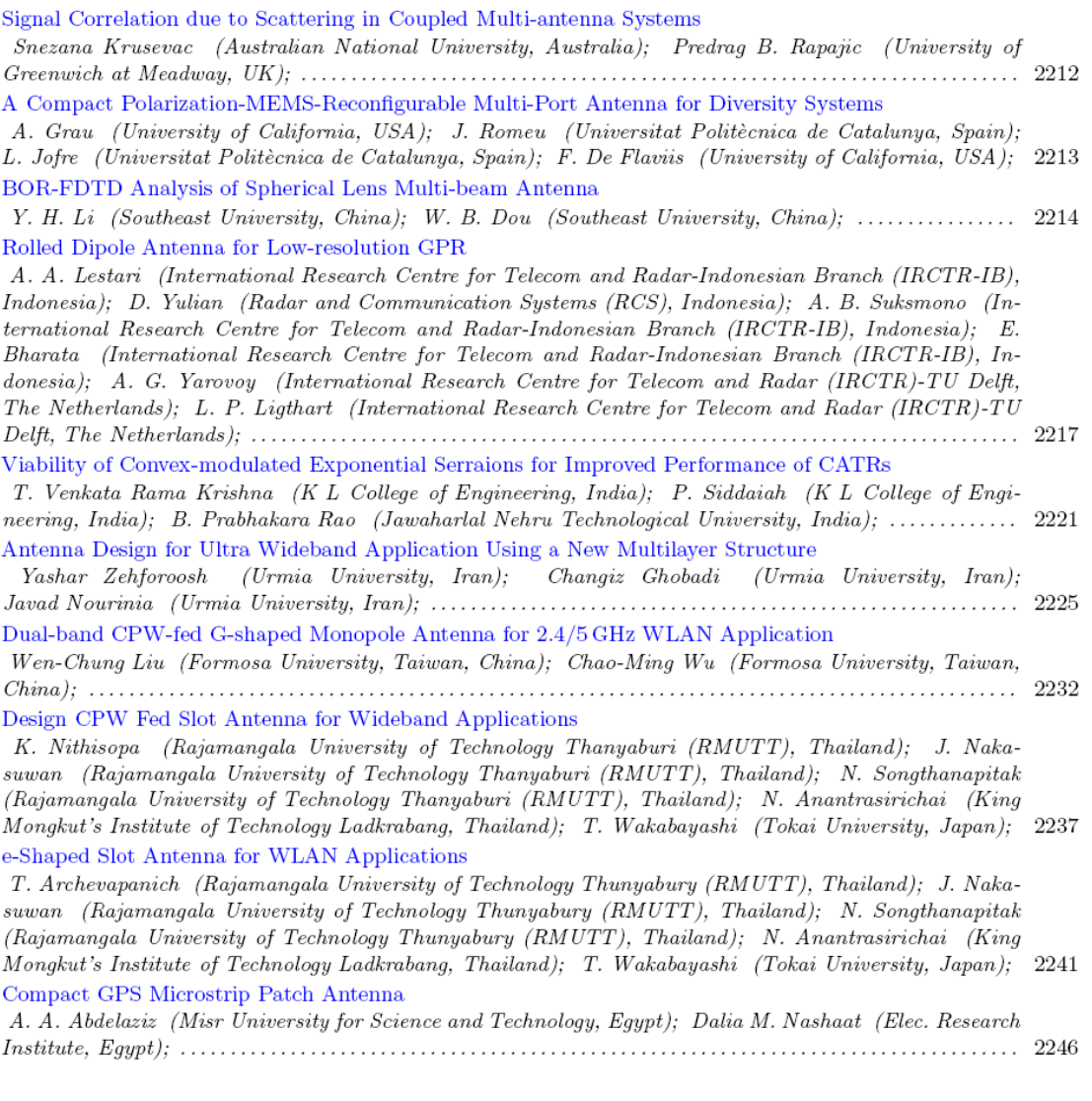

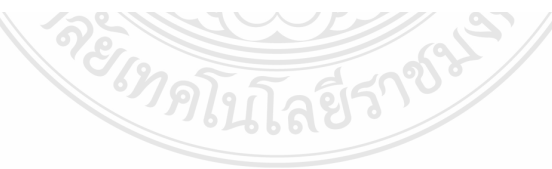

- 11:00 Reliability Analysis of the Circuit and FM Modulation Parameters for the First Harmonic Level Reduction of the Forward Switching Power Supplies Shahram Hosseinzadeh, Nader Samsunchi,
- 11:20 Beam-wave Coupling in a Double-beam Gyrotron Traveling Wave Amplifier Chong-Qing Jiao, Ji-Run Luo,
- 11:40 One Cell Slow-wave Compact Microstrip Bandpass Filter with Suppression of Higher Harmonics Dusan Nesic.

#### Session 5A7 Antennas and Systems

#### Friday AM, March 30, 2007

Room G (Hengyuan)

Chaired by W. B. Dou

- 08:20 Signal Correlation due to Scattering in Coupled Multiantenna Systems
- Snezana Krusevac, Predrag B. Rapajic, 08:40 A Compact Polarization-MEMS-Reconfigurable Multi-Port Antenna for Diversity Systems
- A. Grau, J. Romeu, L. Jofre, F. De Flaviis,  $09:00$  BOR-FDTD Analysis of Spherical Lens Multi-beam

Antenna Y. H. Li, W. B. Dou,

- 09:20 Rolled Dipole Antenna for Low-resolution GPR A. A. Lestari, D. Yulian, A. B. Suksmono, E. Bharata, A. G. Yarovoy, L. P. Ligthart,
- 09:40 Viability of Convex-modulated Exponential Serraions for Improved Performance of CATRs T. Venkata Rama Krishna, P. Siddaiah, B. Prabhakara Rao,
- 10:00 Coffee Break
- 10:20 Antenna Design for Ultra Wideband Application Using a New Multilayer Structure Yashar Zehforoosh, Changiz Ghobadi, Javad Nourinia,
- 10:40 Dual-band CPW-fed G-shaped Monopole Antenna for 2.4/5 GHz WLAN Application Wen-Chung Liu, Chao-Ming Wu,
- 11:00 Design CPW Fed Slot Antenna for Wideband Applications K. Nithisopa, J. Nakasuwan, N. Songthanapitak, N. Anantrasirichai, T. Wakabayashi,
- 11:20 e-Shaped Slot Antenna for WLAN Applications T. Archevapanich, J. Nakasuwan, N. Songthanapitak, N. Anantrasirichai, T. Wakabayashi,
- 11:40 Compact GPS Microstrip Patch Antenna A. A. Abdelaziz, Dalia M. Nashaat,

 $48\,$ 

#### Design CPW Fed Slot Antenna for Wideband Applications

K. Nithisopa<sup>1,2</sup>, J. Nakasuwan<sup>1</sup>, N. Songthanapitak<sup>1</sup> N. Anantrasirichai<sup>3</sup>, and T. Wakabayashi<sup>4</sup> <sup>1</sup>Department of Electronic and Telecommunication Engineering, Faculty of Engineering Rajamangala University of Technology Thanyaburi (RMUTT) Klong 6, Thanyaburi, Pathumthanee, Thailand  ${}^{2}$ Department of Electronic and Telecommunication Engineering, Faculty of Engineering Rajamangala University of Technology Phra Nakhon (RMUTP) North Bangkok, Bangkok, Thailand <sup>3</sup>ReCCIT, Faculty of Engineering, King Mongkut's Institute of Technology Ladkrabang Ladkrabang, Bangkok, 10520, Thailand <sup>4</sup>School of Information Science and Engineering, Tokai University Hiratsuka, Kanagawa, 256-1292, Japan

Abstract— In this paper, a CPW-fed slot antenna for wideband application was designed and simulated. In order to examine the performances of this antenna, a prototype was designed at frequency 2.4 GHz and simulated with various width of slot antenna in both sides for input impedances matching and simulated by IE3D software package of Zeland. The simulation result of bandwidth is 1.65 GHz (2.1-3.75 GHz) which covers the standard frequency of IEEE 802.11  $b/g$  (2.4–2.4835 GHz) and Wimax (2.3–3.6 GHz). With these performances, the proposed antenna can be used in wideband applications.

#### 1. INTRODUCTION

Microstrip antenna is one type of antennas which can be used for transmitting and receiving signals. Microstrip or printed antennas are low profile, small size, light weight and widely used in wireless and mobile communications, as well as radar applications. Microstrip antennas can be divided into two basic types by structure, namely microstrip patch antenna and microstrip slot antenna  $[1,2]$ . The slot antennas can be fed by microstrip line, slot line and CPW [3, 4]. The CPW is the feeding which side-plane conductor is ground and center strip carries the signal. The advantage of CPW fed slot antenna is wideband antenna which many research introduce the several shape of slot antenna for use in WLAN applications. In this paper, we proposed the slot antenna fed by CPW at a designed frequency of 2.4 GHz and coverage frequency range from 2.1–3.75 GHz.

#### 2. ANTENNA STRUCTURE

The CPW fed slot antenna is designed at 2.4 GHz with the symmetrical structure, as shown in Figure 1(a). This antenna is designed on RT/Duroid 5880, the substrate with thickness  $(h)$  of 1.575 mm and dielectric constant  $(\varepsilon_r)$  of 2.2. The coplanar waveguide (CPW) is designed to be 50 ohms in order to match the characteristic impedance of transmission line. The dimension of the slot antenna is referred to the guide wavelength  $(\lambda_g)$  which given by

$$
\lambda_g = \frac{c/f}{\sqrt{\varepsilon_{eff}}} \tag{1}
$$

where  $\varepsilon_{eff}$  is an effective dielectric constant.

$$
\varepsilon_{eff} \approx \frac{\varepsilon_r + 1}{2} \tag{2}
$$

In this case,  $\lambda_g$  at frequency 2.4 GHz is 98.81 mm.

The total length of slot antenna  $(L_1+L_2+W_2)$  is  $0.81\lambda_g$  (80.0 mm) and width of slot  $(H_1, H_2)$  is  $0.1\lambda_q$  (10.5 mm). For match impedance with characteristic impedance of transmission line 50 ohms, the gap  $(W_1)$ , width of the center strip  $(W_2)$  and length of CPW line  $(H_3)$  are 0.5 mm, 2.4 mm and 23 mm, respectively.

2237

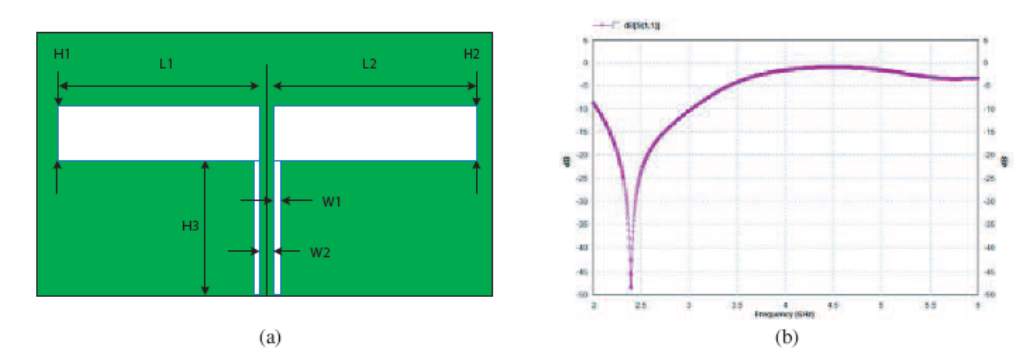

Figure 1: CPW-fed slot antenna and  $S_{11}$  in case of same slot. (a) Configuration of CPW fed slot antenna. (b) Characteristic of return loss  $(S_{11})$ .

#### 3. DESIGN PROCEDURE

In this paper, we proposed the concept of the designing CPW fed slot antenna for wideband which has three design procedures. This slot antenna composed of two small slots on the ground plane that are left and right slots. For every case of designing, we will fix the gap  $(W_1)$ , width of the center strip  $(W_2)$  and length of CPW line  $(H_3)$  to 0.5 mm, 2.4 mm and 23 mm, respectively. Design 1: Same length and same width of two slot (left slot and right slot).

The parameters of this structure are as following:

 $L_1\,=\,L_2=38.8\,\mathrm{mm}$ (total length of slot antenna =  $80.0 \text{ mm}$ )  $H_1 = H_2 = 10.5 \,\mathrm{mm}$ 

Figure 1(b) show the characteristic of return loss  $S_{11}$  of Design 1. The simulation results of bandwidth and its return loss are shown in Table 1.

Design 2: Different length and same width of two slots.

The parameters of this structure are as following:

 $L_1\,=\,43.8\,\mathrm{mm},\ L_2=33.8\,\mathrm{mm}$   $H_1\,=\,H_2=9.5\,\mathrm{mm}$ (total length of slot antenna =  $80.0 \text{ mm}$ )

The simulation results are shown in Table 1, and the return loss  $S_{11}$  is shown in Figure 2(b). Design 3: Different length and different width of two slots.

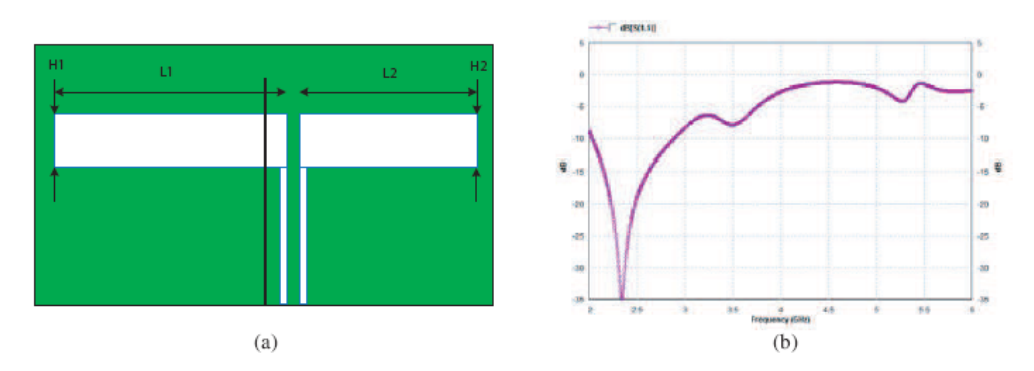

Figure 2: CPW-fed slot antenna in case of difference length and same width of slot. (a) Configuration of CPW fed slot antenna. (b) Characteristic of return loss  $(S_{11})$ .

The parameters of this structure are as following:

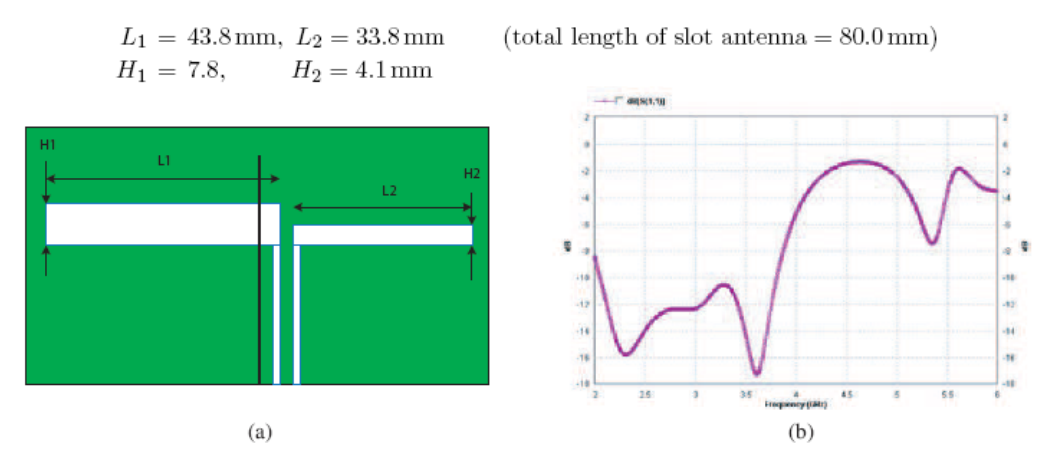

Figure 3: CPW-fed slot antenna in case of difference length and difference width of slot. (a) Configuration of CPW fed slot antenna. (b) Characteristic of return loss  $(S_{11})$ .

#### **4. SIMULATE RESULTS**

The basic slot antenna fed by CPW is shown in Figure  $1(a)$ . When varying the length of slot, it will affect on bandwidth and return loss as shown in Figure 2. When we increase width of slot, the bandwidth is increasing, as shown in Figure 3. The dimension and some parameters are listed in Table 1.

Table 1: The value of parameters and the characteristics of CPW-fed slot antenna.

| L1   | L2   | H1       | H2       | Bandwidth $(-10 dB)$ | Return Loss (dB)          |
|------|------|----------|----------|----------------------|---------------------------|
| (mm) | (mm) | (mm)     | (mm)     | (GHz)                | $\approx 2.4 \text{ GHz}$ |
| 38.8 | 38.8 | $10.5\,$ | $10.5\,$ | $1.0\,$              | $-48$                     |
| 43.8 | 33.8 | 9.5      | 9.5      | 0.8                  | $-35$                     |
| 43.8 | 33.8 | 7.8      | 4.1      | 1.65                 | $-15.5$                   |

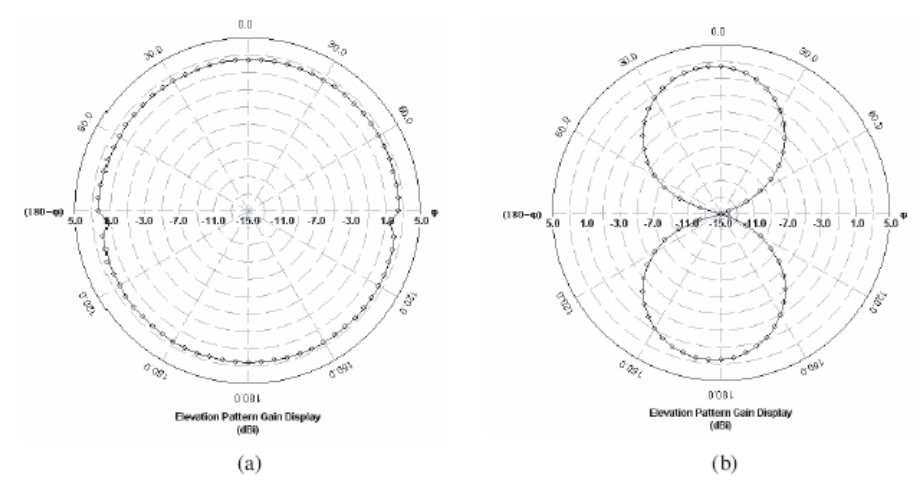

Figure 4: Radiation pattern at frequency 2.45 GHz. (a)  $yz$ -plane. (b)  $xz$ -plane.

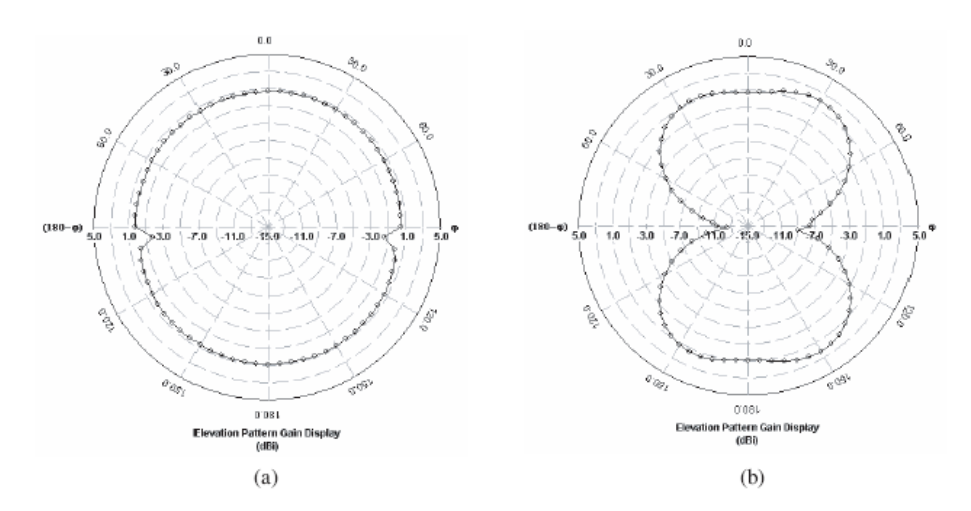

Figure 5: Radiation pattern at frequency 3.65 GHz. (a)  $yz$ -plane. (b)  $xz$ -plane.

The radiation pattern of y-z plane and x-z plane at frequency 2.45 GHz and 3.65 GHz are shown in Figure 4 and Figure 5.

#### 5. CONCLUSION

The design of slot antenna fed by CPW is considered on the basic structure. It is proved by varying the length and the width of the slot for achieving the wideband for use in WLAN applications. This paper shows the maximum bandwidth of 1.65 GHz at design frequency of 2.4 GHz. The wideband is created with the different length and the different width of the slot antenna.

#### **REFERENCES**

- 1. Benson, F. A. and T. M. Benson, Fields Waves and Transmission Lines, Chaman & Hall, 1991.
- 2. Balanis, C. A., Antenna Theory Analysis and Design, John Wiley & Sons, Inc., 1997.
- 3. Giauffret, L., J.-M. Laheurte, and A. Papiernik, "Study of various shapes of the coupling slot in CPW-fed microstrip antenna," IEEE Trans. Antennas Propagat, Vol. 45, No. 4, 642–647, 1997.
- 4. Bhobe, A. U. and C. L. Holloway, "Wide-band slot antennas with CPW-feed line: hybride and log-periodic design,"  $IEEE$   $Trans.$   $Antennas$   $Propagat$ , Vol. 52, No. 10, 2545–2554, 2004.
- 5. Wang, C.-J., Member, IEEE, J.-J. Lee, and R.-B. Huang, Member, IEEE, "Experimental studies of a miniaturized CPW-fed slot antenna with the dual-frequency operation," IEEE Antennas and Wireless Propagation Letters, Vol. 2, 2003.

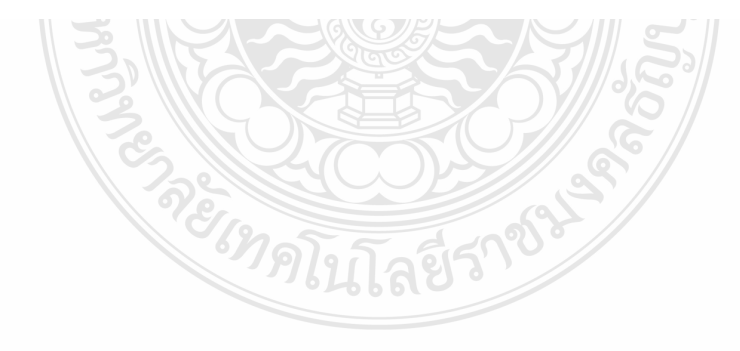

## **ประวัติผู้เขียน**

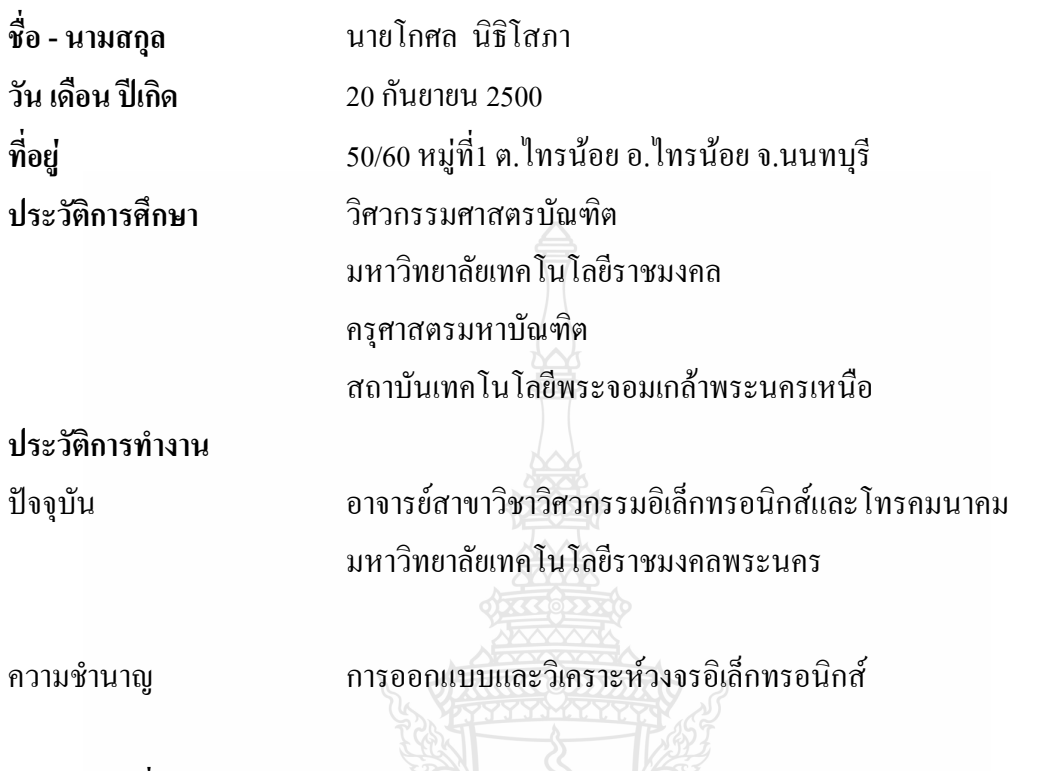

## **ผลงานวิจัยที่ตีพิมพ์เผยแพร่**

 K. Nithisopa, J. Nakasuwan, N. Songthanapitak, N. Anantrasirichai, T. Wakabayashi, **Design CPW fed Slot Antenna for Wideband Applications**, PIERS Progress In Electromagnetics Resesearch Symposium (PIERS 2007), Beijing, China, 26-30 March, 2007, pp. 1124-1127

**MENTAL** 

385788